# ETSITS 103 484-2 V9.0.0 (2013-05)

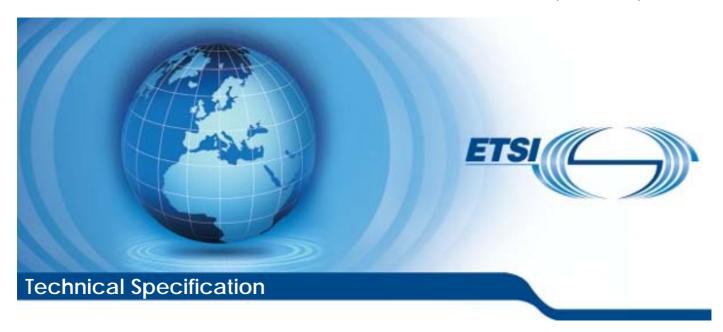

Smart Cards;
Test specification for the Secure Channel interface;
Part 2: UICC features
(Release 9)

# Reference DTS/SCP-00SC\_test\_A2A\_ISO-2

Keywords
Smart Card, terminal

#### **ETSI**

650 Route des Lucioles F-06921 Sophia Antipolis Cedex - FRANCE

Tel.: +33 4 92 94 42 00 Fax: +33 4 93 65 47 16

Siret N° 348 623 562 00017 - NAF 742 C Association à but non lucratif enregistrée à la Sous-Préfecture de Grasse (06) N° 7803/88

#### Important notice

Individual copies of the present document can be downloaded from: <a href="http://www.etsi.org">http://www.etsi.org</a>

The present document may be made available in more than one electronic version or in print. In any case of existing or perceived difference in contents between such versions, the reference version is the Portable Document Format (PDF). In case of dispute, the reference shall be the printing on ETSI printers of the PDF version kept on a specific network drive within ETSI Secretariat.

Users of the present document should be aware that the document may be subject to revision or change of status.

Information on the current status of this and other ETSI documents is available at

<a href="http://portal.etsi.org/tb/status/status.asp">http://portal.etsi.org/tb/status/status.asp</a></a>

If you find errors in the present document, please send your comment to one of the following services: http://portal.etsi.org/chaircor/ETSI\_support.asp

#### Copyright Notification

No part may be reproduced except as authorized by written permission. The copyright and the foregoing restriction extend to reproduction in all media.

© European Telecommunications Standards Institute 2013. All rights reserved.

**DECT**<sup>TM</sup>, **PLUGTESTS**<sup>TM</sup>, **UMTS**<sup>TM</sup> and the ETSI logo are Trade Marks of ETSI registered for the benefit of its Members. **3GPP**<sup>TM</sup> and **LTE**<sup>TM</sup> are Trade Marks of ETSI registered for the benefit of its Members and of the 3GPP Organizational Partners.

**GSM**® and the GSM logo are Trade Marks registered and owned by the GSM Association.

# Contents

| Intell             | ectual Property Rights                      | 8  |
|--------------------|---------------------------------------------|----|
| Forev              | word                                        | 8  |
| Introd             | duction                                     | 8  |
| 1                  | Scope                                       | 10 |
| 2                  | References                                  | 10 |
| 2.1                | Normative references                        |    |
| 2.2                | Informative references                      |    |
| 3                  | Definitions, symbols and abbreviations      | 11 |
| 3.1                | Definitions                                 | 11 |
| 3.2                | Symbols                                     | 11 |
| 3.3                | Abbreviations                               | 12 |
| 3.4                | Formats                                     | 12 |
| 3.4.1              | Format of the table of optional features    | 12 |
| 3.4.2              | Format of the applicability table           |    |
| 3.4.3              | Status and Notations                        | 13 |
| 4                  | Test environment                            |    |
| 4.1                | Table of optional features                  | 13 |
| 4.2                | Applicability table                         |    |
| 4.3                | Information provided by the device supplier |    |
| 4.4                | Test equipment                              |    |
| 4.4.1              | Measurement / setting uncertainties         |    |
| 4.4.2              | Default conditions for DUT operation        |    |
| 4.4.3              | Terminal Simulator Requirements             |    |
| 4.4.3.             | 1                                           |    |
| 4.4.3.2            | 1                                           |    |
| 4.3.3.3            | 1 1                                         |    |
| 4.4.3.4            | · · · · · · · · · · · · · · · · · · ·       |    |
| 4.4.3.             | 1                                           |    |
| 4.4.3.6<br>4.4.3.  | 1 · · · · · · · · · · · · · · · · · · ·     |    |
| 4.4.3.<br>4.4.3.8  | · · · · · · · · · · · · · · · · · · ·       |    |
| 4.4.3.9<br>4.4.3.9 | •                                           |    |
| 4.4.3.)<br>4.4.4   | MANAGE SECURE CHANNEL commands              |    |
| 4.4.4.             |                                             |    |
| 4.4.4.2            | <u>*</u>                                    |    |
| 4.4.4.3            |                                             |    |
| 4.4.4.4            |                                             |    |
| 4.4.4.             |                                             |    |
| 4.4.5              | TRANSACT DATA commands                      |    |
| 4.4.5.             |                                             |    |
| 4.4.5.             |                                             |    |
| 4.4.5.             |                                             |    |
| 4.4.5.             |                                             |    |
| 4.4.5.             |                                             |    |
| 4.4.5.             |                                             |    |
| 4.4.5.             |                                             |    |
| 4.5                | Test execution                              |    |
| 4.5.1              | Parameter variations                        | 32 |
| 4.6                | Pass criterion                              | 32 |
| 5                  | Conformance Requirements                    | 32 |
| 5.1                | Secure Channel Properties                   |    |
| 5.1.1              | Secure Channel Lifecycle and Discovery      |    |
| 5.1.2              | Secure Channel Administration               | 33 |

| 5.1.3     | Key Agreement                                                                                | 34 |
|-----------|----------------------------------------------------------------------------------------------|----|
| 5.1.4     | Secure Channel Operation                                                                     | 35 |
| 5.2       | Secured APDU - Application to Application Lifecycle                                          | 35 |
| 5.2.1     | Discovery                                                                                    | 35 |
| 5.2.2     | Channel Administration                                                                       | 36 |
| 5.2.3     | Key Agreement                                                                                | 37 |
| 5.2.4     | Channel Operation                                                                            |    |
| 5.3       | Encrypted Data Coding                                                                        |    |
| 5.4       | Key Expansion Function Definition                                                            |    |
| 5.5       | ATR                                                                                          |    |
| 5.6       | MANAGE SECURE CHANNEL Command                                                                |    |
| 5.7       | TRANSACT DATA Command                                                                        |    |
|           |                                                                                              |    |
| 6 Te      | est cases                                                                                    | 40 |
| 6.1       | Test group 1: Discovery                                                                      | 40 |
| 6.1.1     | Sub Test group 1.1: Discovery of secure channel support                                      | 40 |
| 6.1.1.1   | Test case 1: ATR                                                                             |    |
| 6.1.1.1.1 | Test execution.                                                                              |    |
| 6.1.1.2.1 | Initial conditions                                                                           |    |
| 6.1.1.3.1 | Test procedure                                                                               |    |
| 6.2       | Test group 2: Channel Administration                                                         |    |
| 6.2.1     | Sub Test group 2.1 Manage Secure Channel - Retrieve UICC Endpoints                           |    |
| 6.2.1.1   | Test case 1: Retrieve UICC Endpoints - Positive Case with No Endpoints                       |    |
| 6.2.1.1.1 | Test execution                                                                               |    |
| 6.2.1.1.2 | Initial conditions                                                                           |    |
|           |                                                                                              |    |
| 6.2.1.1.3 | Test procedure                                                                               |    |
| 6.2.1.2   | Test case 2: Retrieve UICC Endpoints - Positive Case with One Endpoint                       |    |
| 6.2.1.2.1 | Test execution                                                                               |    |
| 6.2.1.2.2 | Initial conditions                                                                           |    |
| 6.2.1.2.3 | Test procedure                                                                               |    |
| 6.2.1.3   | Test case 3: Retrieve UICC Endpoints - Positive Case with Multiple Endpoints                 |    |
| 6.2.1.3.1 | Test execution.                                                                              |    |
| 6.2.1.3.2 | Initial conditions                                                                           |    |
| 6.2.1.3.3 | Test procedure                                                                               | 43 |
| 6.2.1.4   | Test case 4: Retrieve UICC Endpoints - Positive Case with Multiple Endpoints Transferred in  |    |
|           | Blocks                                                                                       |    |
| 6.2.1.4.1 | Test execution                                                                               | 44 |
| 6.2.1.4.2 | Initial conditions                                                                           | 44 |
| 6.2.1.4.3 | Test procedure                                                                               | 44 |
| 6.2.2     | Sub Test group 2.2 Manage Secure Channel - Establish SA - Master SA                          | 45 |
| 6.2.2.1   | Test case 1: Establish SA - Master SA (positive case)                                        |    |
| 6.2.2.1.1 | Test execution.                                                                              |    |
| 6.2.2.1.2 | Initial conditions                                                                           |    |
| 6.2.2.1.3 | Test procedure                                                                               |    |
| 6.2.2.2   | Test case 2: Setup of secure channel directly with Master SA (negative case)                 |    |
| 6.2.2.2.1 | Test execution.                                                                              |    |
| 6.2.2.2.2 | Initial conditions                                                                           |    |
| 6.2.2.2.3 | Test procedure                                                                               |    |
|           |                                                                                              |    |
| 6.2.2.3   | Test case 3: Reject Master SA setup                                                          |    |
| 6.2.2.3.1 | Test execution                                                                               |    |
| 6.2.2.3.2 | Initial conditions                                                                           |    |
| 6.2.2.3.3 | Test procedure                                                                               |    |
| 6.2.2.4   | Test case 4: Storage of 4 Master SA parameters                                               |    |
| 6.2.2.4.1 | Test execution                                                                               |    |
| 6.2.2.4.2 | Initial conditions                                                                           |    |
| 6.2.2.4.3 | Test procedure                                                                               |    |
| 6.2.3     | Sub Test group 2.3 Manage Secure Channel - Establish SA - Connection SA                      |    |
| 6.2.3.1   | Test case 1: Establish SA - Connection SA (positive case)                                    |    |
| 6.2.3.1.1 | Test execution                                                                               | 48 |
| 6.2.3.1.2 | Initial conditions                                                                           | 49 |
| 6.2.3.1.3 | Test procedure                                                                               | 49 |
| 6232      | Test case 2a: Connection SA Lifetime - Remove LIICC Power before Starting SC (negative case) |    |

| 6.2.3.2.1 | Test execution                                                                                |    |
|-----------|-----------------------------------------------------------------------------------------------|----|
| 6.2.3.2.2 | Initial conditions                                                                            |    |
| 6.2.3.2.3 | Test procedure                                                                                |    |
| 6.2.3.2   | Test case 2b: Connection SA Lifetime - Remove UICC Power after Starting SC (negative case)    |    |
| 6.2.3.2.1 | Test execution                                                                                |    |
| 6.2.3.2.2 | Initial conditions                                                                            | 51 |
| 6.2.3.2.3 | Test procedure                                                                                |    |
| 6.2.3.3   | Test case 3a: Connection SA Lifetime - Reset the UICC before Starting SC (negative case)      |    |
| 6.2.3.3.1 | Test execution                                                                                |    |
| 6.2.3.3.2 | Initial conditions                                                                            |    |
| 6.2.3.3.3 | Test procedure                                                                                |    |
| 6.2.3.3   | Test case 3b: Connection SA Lifetime - Reset the UICC after Starting SC (negative case)       |    |
| 6.2.3.3.1 | Test execution                                                                                |    |
| 6.2.3.3.2 | Initial conditions                                                                            |    |
| 6.2.3.3.3 | Test procedure                                                                                | 52 |
| 6.2.3.4   | Test case 4a: Connection SA Lifetime - Termination of the Connection SA before Starting SC    |    |
|           | (negative case)                                                                               | 52 |
| 6.2.3.4.1 | Test execution                                                                                | 52 |
| 6.2.3.4.2 | Initial conditions                                                                            |    |
| 6.2.3.4.3 | Test procedure                                                                                | 53 |
| 6.2.3.4   | Test case 4b: Connection SA Lifetime - Termination of the Connection SA after Starting SC     |    |
|           | (negative case)                                                                               | 53 |
| 6.2.3.4.1 | Test execution                                                                                | 53 |
| 6.2.3.4.2 | Initial conditions                                                                            |    |
| 6.2.3.4.3 | Test procedure                                                                                | 54 |
| 6.2.3.5   | Test case 5a: Connection SA Lifetime - Termination of the Parent Master SA before Starting SC |    |
|           | (negative case)                                                                               | 54 |
| 6.2.3.5.1 | Test execution                                                                                | 54 |
| 6.2.3.5.2 | Initial conditions                                                                            | 54 |
| 6.2.3.5.3 | Test procedure                                                                                | 54 |
| 6.2.3.5   | Test case 5b: Connection SA Lifetime - Termination of the Parent Master SA after Starting SC  |    |
|           | (negative case)                                                                               |    |
| 6.2.3.5.1 | Test execution                                                                                |    |
| 6.2.3.5.2 | Initial conditions                                                                            |    |
| 6.2.3.5.3 | Test procedure                                                                                |    |
| 6.2.3.6   | Test case 6: Setup 4 Connection SAs                                                           |    |
| 6.2.3.6.1 | Test execution                                                                                |    |
| 6.2.3.6.2 | Initial conditions                                                                            |    |
| 6.2.3.6.3 | Test procedure                                                                                |    |
| 6.2.4     | Sub Test group 2.4 Manage Secure Channel - Establish SA - Start Secure Channel                |    |
| 6.2.4.1   | Test case 1: Start Secure Channel positive case with 2 keys 3DES                              | 57 |
| 6.2.4.1.1 | Test execution                                                                                | 57 |
| 6.2.4.1.2 | Initial conditions                                                                            |    |
| 6.2.4.1.3 | Test procedure                                                                                |    |
| 6.2.4.2   | Test case 2: Start Secure Channel positive case with 3 keys 3DES                              |    |
| 6.2.4.2.1 | Test execution                                                                                |    |
| 6.2.4.2.2 | Initial conditions                                                                            |    |
| 6.2.4.2.3 | Test procedure                                                                                |    |
| 6.2.4.3   | Test case 3: Start Secure Channel positive case with AES                                      |    |
| 6.2.4.3.1 | Test execution                                                                                |    |
| 6.2.4.3.2 | Initial conditions                                                                            |    |
| 6.2.4.3.3 | Test procedure                                                                                |    |
| 6.2.4.4   | Test case 4: Wrong SSCMAC (negative case)                                                     |    |
| 6.2.4.4.1 | Test execution                                                                                |    |
| 6.2.4.4.2 | Initial conditions                                                                            |    |
| 6.2.4.4.3 | Test procedure                                                                                |    |
| 6.2.5     | Sub Test group 2.5 Manage Secure Channel - Terminate Secure Channel SA                        |    |
| 6.2.5.1   | Test case 1: Terminate Master SA (positive case)                                              |    |
| 6.2.5.1.1 | Test execution                                                                                |    |
| 6.2.5.1.2 | Initial conditions                                                                            |    |
| 6.2.5.1.3 | Test procedure                                                                                |    |
| 6252      | Test case 2: Terminate one Connection SA (positive case)                                      | 61 |

| 6.2.5.2.1                | Test execution                                                                  | 61 |
|--------------------------|---------------------------------------------------------------------------------|----|
| 6.2.5.2.2                | Initial conditions                                                              | 62 |
| 6.2.5.2.3                | Test procedure                                                                  | 62 |
| 6.2.5.3                  | Test case 3: Terminate two Connection SA (positive case)                        |    |
| 6.2.5.3.1                | Test execution                                                                  | 62 |
| 6.2.5.3.2                | Initial conditions                                                              |    |
| 6.2.5.3.3                | Test procedure                                                                  |    |
| 6.2.5.4                  | Test case 4: Restart terminated channel (terminated Master SA)                  |    |
| 6.2.5.4.1                | Test execution                                                                  |    |
| 6.2.5.4.2                | Initial conditions                                                              |    |
| 6.2.5.4.3                | Test procedure                                                                  |    |
| 6.2.5.5                  | Test case 5: Suspend and resume secure channel (terminated Connection SA)       |    |
| 6.2.5.5.1                | Test execution                                                                  |    |
| 6.2.5.5.2                | Initial conditions                                                              |    |
| 6.2.5.5.3                | Test procedure                                                                  |    |
| 6.2.5.6                  | Test case 6: Suspend and resume secure channel (two terminated Connection SA)   |    |
| 6.2.5.6.1                | Test execution                                                                  |    |
| 6.2.5.6.2                | Initial conditions                                                              |    |
| 6.2.5.6.3                | Test procedure                                                                  |    |
| 6.2.5.7                  | Test case 7: Terminate Secure Channel (Negative Case with Wrong MAC and MSA_ID) |    |
| 6.2.5.7.1                | Test execution                                                                  |    |
| 6.2.5.7.2                | Initial conditions                                                              |    |
| 6.2.5.7.3                | Test procedure                                                                  |    |
| 6.2.5.8                  | Test case 8: Terminate Secure Channel (Negative Case with Wrong MAC and CSA_ID) |    |
| 6.2.5.8.1                | Test execution                                                                  |    |
| 6.2.5.8.2                | Initial conditions                                                              |    |
| 6.2.5.8.3                | Test procedure                                                                  |    |
| 6.2.5.9                  | Test case 8: Terminate Non-Existing Master SA (positive case)                   |    |
| 6.2.5.9.1                | Test execution                                                                  |    |
| 6.2.5.9.2                | Initial conditions                                                              |    |
| 6.2.5.9.3                | Test procedure                                                                  |    |
| 6.2.5.10                 | Test case 10: Terminate Non-Existing Connection SA (positive case)              |    |
| 6.2.5.10.1<br>6.2.5.10.2 | Initial conditions                                                              |    |
| 6.2.5.10.2               | Test procedure                                                                  |    |
| 6.3                      | Test group 3: Key Agreement                                                     |    |
| 6.3.1                    | Sub Test group 3.1 GBA                                                          |    |
| 6.3.2                    | Sub Test group 3.2 Strong                                                       |    |
| 6.3.3                    | Sub Test group 3.2 Strong Sub Test group 3.3 Weak                               |    |
| 6.3.4                    | Sub Test group 3.4 Certificate Exchange                                         |    |
| 6.4                      | Test group 4: Channel Operation                                                 |    |
| 6.4.1                    | Sub Test group 4.1 Securing Case 3 commands                                     |    |
| 6.4.1.1                  | Test case 1:Case 3 command secured in 1 secure channel TLV                      |    |
| 6.4.1.1.1                | Test execution.                                                                 |    |
| 6.4.1.1.2                | Initial conditions                                                              |    |
| 6.4.1.1.3                | Test procedure                                                                  |    |
| 6.4.1.2                  | Test case 2:Case 3 command secured in 2 secure channel TLVs                     | 74 |
| 6.4.1.2.1                | Test execution                                                                  |    |
| 6.4.1.2.2                | Initial conditions                                                              |    |
| 6.4.1.2.3                | Test procedure                                                                  | 75 |
| 6.4.1.3                  | Test case 3:Case 3 command secured in 25 secure channel TLVs                    |    |
| 6.4.1.3.1                | Test execution                                                                  |    |
| 6.4.1.3.2                | Initial conditions                                                              |    |
| 6.4.1.3.3                | Test procedure                                                                  |    |
| 6.4.1.4                  | Test case 4: Secured Maximum Size Case 3 command                                |    |
| 6.4.1.4.1                | Test execution                                                                  | 81 |
| 6.4.1.4.2                | Initial conditions                                                              |    |
| 6.4.1.4.3                | Test procedure                                                                  | 82 |
| 6.4.2                    | Sub Test group 4.2 Retransmission                                               |    |
| 6.4.2.1                  | Test case 1: Retransmission of a packet sent from the Terminal                  |    |
| 6.4.2.1.1                | Test execution                                                                  | 84 |
| 6/2/12                   | Initial conditions                                                              | 85 |

| 6.4.2.1          |                                                                  |     |
|------------------|------------------------------------------------------------------|-----|
| 6.4.2.2          | 2 Test case 2: Retransmission of a packet received from the UICC | 87  |
| 6.4.2.2          |                                                                  | 87  |
| 6.4.2.2          |                                                                  |     |
| 6.4.2.2          | 1                                                                |     |
| 6.4.3            | Sub Test group 4.3 Interleaving                                  |     |
| 6.4.3.1          |                                                                  |     |
| 6.4.3.1          |                                                                  |     |
| 6.4.3.1          |                                                                  |     |
| 6.4.3.1          | T · · · · · · · · · · · · · · · · · · ·                          |     |
| 6.4.4<br>6.4.4.1 | Sub Test group 4.4 Interaction with Manage Secure Channel        |     |
| 6.4.4.1          |                                                                  |     |
| 6.4.4.1          |                                                                  |     |
| 6.4.4.1          |                                                                  |     |
| 6.4.4.2          | *                                                                |     |
| 6.4.4.2          | · · · · · · · · · · · · · · · · · · ·                            |     |
| 6.4.4.2          |                                                                  |     |
| 6.4.4.2          |                                                                  |     |
| 6.4.4.3          | •                                                                |     |
| 6.4.4.3          |                                                                  |     |
| 6.4.4.3          |                                                                  |     |
| 6.4.4.3          |                                                                  |     |
| Anne             | ex A (informative): Test coverage                                | 99  |
| A.1              | Secure Channel Lifecycle and Discovery                           | 99  |
| A.2              | Secure Channel Administration.                                   | 99  |
| A.3              | Key Agreement                                                    |     |
| A.4              | Secure Channel Operation                                         |     |
| A.5              | Secured APDU - Application to Application Lifecycle              | 102 |
| A.5.1            | Channel Administration                                           | 102 |
| A.5.2            | Key Agreement                                                    |     |
| A.5.3            | Channel Operation                                                | 104 |
| A.6              | Encrypted Data Coding                                            | 105 |
| A.7              | Key Expansion Function Definition                                | 106 |
| A.8              | ATR                                                              | 106 |
| A.9              | MANAGE SECURE CHANNEL Command                                    | 107 |
| A.10             | TRANSACT DATA Command                                            | 108 |
| Anne             | ex B (informative): Core specification version information       | 109 |
| Histor           | PT.                                                              | 110 |

# Intellectual Property Rights

IPRs essential or potentially essential to the present document may have been declared to ETSI. The information pertaining to these essential IPRs, if any, is publicly available for **ETSI members and non-members**, and can be found in ETSI SR 000 314: "Intellectual Property Rights (IPRs); Essential, or potentially Essential, IPRs notified to ETSI in respect of ETSI standards", which is available from the ETSI Secretariat. Latest updates are available on the ETSI Web server (http://ipr.etsi.org).

Pursuant to the ETSI IPR Policy, no investigation, including IPR searches, has been carried out by ETSI. No guarantee can be given as to the existence of other IPRs not referenced in ETSI SR 000 314 (or the updates on the ETSI Web server) which are, or may be, or may become, essential to the present document.

#### **Foreword**

This Technical Specification (TS) has been produced by ETSI Technical Committee Smart Card Platform (SCP).

The contents of the present document are subject to continuing work within TC SCP and may change following formal TC SCP approval. If TC SCP modifies the contents of the present document, it will then be republished by ETSI with an identifying change of release date and an increase in version number as follows:

Version x.y.z

where:

- x the first digit:
  - 0 early working draft;
  - 1 presented to TC SCP for information;
  - 2 presented to TC SCP for approval;
  - 3 or greater indicates TC SCP approved document under change control.
- y the second digit is incremented for all changes of substance, i.e. technical enhancements, corrections, updates, etc.
- z the third digit is incremented when editorial only changes have been incorporated in the document.

The present document is part 2 of a multi-part deliverable covering the Test specification for the Secure Channel, as identified below:

Part 1: "Terminal features";

Part 2: "UICC features";

## Introduction

The present document defines test cases for the UICC relating to the Secure Channel interface, as specified in TS 102 484 [1] and TS 102 221 [2].

The aim of the present document is to ensure interoperability between the terminal and the UICC independently of the respective manufacturer, card issuer or operator.

TS 102 484 [1] details four types of secure channel:

- TLS- Application to Application.
- Secured APDU Application to Application.

- IPsec USB Class to USB Class.
- Secured APDU Platform to Platform.

TS 102 484 [1] also defines 4 types of key agreement mechanism:

- Strong Pre-shared Keys GBA.
- Strong Pre-shared Keys Proprietary Pre-Shared Keys.
- Weak Pre-shared Keys Proprietary Pre-Shared Keys.
- Certificate Exchange.

The present document may be used to test either:

- UICC Capability the UICC support for an application that implements the TS 102 484 [1] secure channel specification.
- UICC Application a UICC and application that implements the TS 102 484 [1] secure channel specification.

# 1 Scope

The present document covers the minimum characteristics which are considered necessary for the UICC or UICC and UICC application in order to provide compliance to TS 102 484 [1].

The present document specifies the test cases for the Secured APDU - Application to Application type of secure channel and includes tests for:

- the characteristics of the Secure Channel interface between the UICC and the UICC-enabled terminal;
- the Discovery and Channel Administration;
- Key Agreement for Strong Pre-shared Keys Proprietary Pre-Shared Keys;
- the Channel Operation between the UICC-enabled terminal and the UICC.

Both tests for UICC capability and UICC applications are specified.

The following are out of scope of the present document:

- TLS- Application to Application.
- IPsec USB Class to USB Class.
- Secured APDU Platform to Platform.
- Strong Pre-shared Keys GBA key agreement.
- Weak Pre-shared Keys Proprietary Pre-Shared Keys key agreement.
- Certificate Exchange key agreement.

# 2 References

References are either specific (identified by date of publication and/or edition number or version number) or non-specific. For specific references, only the cited version applies. For non-specific references, the latest version of the reference document (including any amendments) applies.

• In the case of a reference to a TC SCP document, a non specific reference implicitly refers to the latest version of that document in the same Release as the present document.

Referenced documents which are not found to be publicly available in the expected location might be found at <a href="http://docbox.etsi.org/Reference">http://docbox.etsi.org/Reference</a>.

NOTE: While any hyperlinks included in this clause were valid at the time of publication ETSI cannot guarantee their long term validity.

#### 2.1 Normative references

The following referenced documents are necessary for the application of the present document.

- [1] ETSI TS 102 484: "Smart Cards; Secure channel between a UICC and an end-point terminal".
- [2] ETSI TS 102 221: "Smart Cards; UICC-Terminal interface; Physical and logical characteristics".
- [3] ETSI TS 102 223: "Smart Cards; Card Application Toolkit (CAT)".
- [4] ETSI TS 124 008: "Digital cellular telecommunications system (Phase 2+); Universal Mobile Telecommunications System (UMTS); LTE; Mobile radio interface Layer 3 specification; Core network protocols; Stage 3 (3GPP TS 24.008)".

| [5]  | IETF RFC 4634 (2006): "US Secure Hash Algorithms (SHA and HMAC-SHA)".                                                                                              |
|------|----------------------------------------------------------------------------------------------------|
| [6]  | IETF RFC 2104 (1997): "HMAC: Keyed-Hashing for Message Authentication".                                                                                            |
| [7]  | FIPS PUB 180-2: "Secure Hash Standard (SHS)".                                                                                                    |
| [8]  | ETSI TS 102 225 (V7.3.0): "Smart Cards; Secured packet structure for UICC based applications (Release 7)".                                                         |
| [9]  | ETSI TS 102 600: "Smart Cards; UICC-Terminal interface; Characteristics of the USB interface".                                                                     |
| [10] | ISO/IEC 9797-1: "Information technology - Security techniques - Message Authentication Codes (MACs) - Part 1: Mechanisms using a block cipher".                    |
| [11] | ETSI TS 102 483: "Smart cards; UICC-Terminal interface; Internet Protocol connectivity between UICC and terminal".                                                 |
| [12] | ISO/IEC 9646-7: "Information technology Open Systems Interconnection Conformance testing methodology and framework Part 7: Implementation Conformance Statements". |
| [13] | IETF RFC 4306: "Internet Key Exchange (IKEv2) Protocol".                                                                                                    |
| [14] | ETSI TS 101 220: "Smart Cards; ETSI numbering system for telecommunication application providers".                                                                 |
| [15] | ANSI X9.19: "Financial Institution Retail Message Authentication ".                                                                                                |

# 2.2 Informative references

The following referenced documents are not necessary for the application of the present document but they assist the user with regard to a particular subject area.

Not applicable.

# 3 Definitions, symbols and abbreviations

## 3.1 Definitions

For the purposes of the present document, the terms and definitions given in TS 102 484 [1] and the following apply:

Modified Value: modified value is the original value increased by one:

•  $Value^* = Value + 1;$ 

If the resulting value requires more bytes than allowed, the original value is reduced by one:

• Value\* = Value - 1

send SW1 SW2 'error': any other response SW as '90 00' (normal ending of command)

# 3.2 Symbols

For the purposes of the present document, the symbols given in TS 102 484 [1] and the following apply:

Concatenation
'XX'
Unknown byte value

## 3.3 Abbreviations

For the purposes of the present document, the abbreviations given in TS 102 484 [1], TS 102 221 [2] and the following apply:

| DUT | Device Under Test                       |
|-----|-----------------------------------------|
| MSC | Manage Secure Channel                   |
| RQ  | Conformance requirement                 |
| SC  | Secure Channel                          |
| т   | Terminal is the terminal simulator (she |

T Terminal, i.e. the terminal simulator (shortcut used only in test procedure tables)

TE Test Equipment

## 3.4 Formats

# 3.4.1 Format of the table of optional features

The columns in table 4.1 have the following meaning:

| Column    | Meaning                                                                                                    |  |  |  |  |  |
|-----------|----------------------------------------------------------------------------------------------------|--|--|--|--|--|
| Option:   | The optional feature supported or not by the implementation.                                                                                                    |  |  |  |  |  |
| Status:   | See chapter 3.4.3 'Status and Notations'.                                                                                                    |  |  |  |  |  |
| Support:  | The support columns are to be filled in by the supplier of the implementation. The following common notations, defined in ISO/IEC 9646-7 [12], are used for the support column in table 4.1.  Y or y supported by the implementation.  N or n not supported by the implementation.  N/A, n/a or - no answer required (allowed only if the status is N/A, directly or after evaluation of a conditional status). |  |  |  |  |  |
| Mnemonic: | The mnemonic column contains mnemonic identifiers for each item.                                                                                                    |  |  |  |  |  |

# 3.4.2 Format of the applicability table

The applicability of every test in table 4.2 a) is formally expressed by the use of Boolean expression defined in the following clause.

The columns in table 4.2 have the following meaning:

| Column             | Meaning                                                                                                    |  |  |  |  |
|--------------------|----------------------------------------------------------------------------------------------------|--|--|--|--|
| Test case:         | The "Test case" column gives a reference to the test case number(s) detailed in the present document and required to validate the implementation of the corresponding item in the "Description" column.  |  |  |  |  |
| Description:       |                                                                                                    |  |  |  |  |
| Release:           | elease: The "Release" column gives the Release applicable and onwards, for the item in the "Description" column.                                                                                         |  |  |  |  |
| Rel-x<br>Terminal: | For a given Release, the corresponding "Rel-x Terminal" column lists the tests required for a Terminal to be declared compliant to this Release.                                                         |  |  |  |  |
| Support:           | The "Support" column is blank in the proforma, and is to be completed by the manufacturer in respect of each particular requirement to indicate the choices, which have been made in the implementation. |  |  |  |  |

#### 3.4.3 Status and Notations

The "Rel-x Terminal" columns show the status of the entries as follows:

The following notations, defined in ISO/IEC 9646-7 [12], are used for the status column:

M mandatory - the capability is required to be supported.

O optional - the capability may be supported or not.

N/A not applicable - in the given context, it is impossible to use the capability.

X prohibited (excluded) - there is a requirement not to use this capability in the given context.

O.i qualified optional - for mutually exclusive or selectable options from a set. "i" is an integer which

identifies an unique group of related optional items and the logic of their selection which is

defined immediately following the table.

Ci conditional - the requirement on the capability ("M", "O", "X" or "N/A") depends on the support

of other optional or conditional items. "i" is an integer identifying an unique conditional status expression which is defined immediately following the table. For nested conditional expressions, the syntax "IF ... THEN (IF ... THEN ... ELSE...) ELSE ..." is to be used to avoid ambiguities.

#### References to items

For each possible item answer (answer in the support column) there exists a unique reference, used, for example, in the conditional expressions. It is defined as the table identifier, followed by a solidus character "/", followed by the item number in the table. If there is more than one support column in a table, the columns are to be discriminated by letters (a, b, etc.), respectively.

EXAMPLE: A.1/4 is the reference to the answer of item 4 in table A.1.

# 4 Test environment

# 4.1 Table of optional features

The supplier of the implementation shall state the support of possible options in table 4.1. See clause 3A for the format of table 4.1.

**Table 4.1: Options** 

| Item | Option                                                        | Status | Support | Mnemonic          |
|------|---------------------------------------------------------------|--------|---------|-------------------|
| 1    | UICC Capability - the UICC support for an application that    | C1/1   |         | C_UICC_capability |
|      | implements the TS 102 484 [1] secure channel specification    |        |         |                   |
| 2    | UICC Application - a UICC and application that implements the | C1/2   |         | C_UICC_and_App    |
|      | TS 102 484 [1] secure channel specification                   |        |         |                   |
| 3    | UICC Application - a UICC and application that implements the | C1/2   |         | C_UICC_and_App_En |
|      | TS 102 484 [1] secure channel specification with pre-defined  |        |         | dpointLen_255     |
|      | endpoint data container size of at least 255 bytes            |        |         |                   |
| 4    | UICC Application - a UICC and application that implements the | C1/2   |         | C_UICC_and_App_En |
|      | TS 102 484 [1] secure channel specification with pre-defined  |        |         | dpointLen_127     |
|      | endpoint data container size of at least 127 bytes            |        |         |                   |
| 5    | UICC Application - a UICC and application that implements the | C1/2   |         | C_UICC_and_App_En |
|      | TS 102 484 [1] secure channel specification with pre-defined  |        |         | dpointLen_10      |
|      | endpoint data container size of at least 10 bytes             |        |         |                   |
| 6    | UICC Application - a UICC and application that implements the | C1/2   |         | C_UICC_and_App_En |
|      | TS 102 484 [1] secure channel specification with pre-defined  |        |         | dpointLen_160     |
|      | endpoint data container size of at least 160 bytes            |        |         |                   |
| 7    | UICC Application - a UICC and application that implements the | C1/2   |         | C_UICC_and_App_Re |
|      | TS 102 484 [1] secure channel specification which can be      |        |         | transm            |
|      | triggered for retransmission of data                          |        |         |                   |

# 4.2 Applicability table

Table 4.2.1 specifies the applicability of each test case to the device under test. See clause 3A for the format of table 4.2.1.

Table 4.2.1: Applicability of tests

| Test case | Description                                                                                                    | Release | Rel-7<br>UICC<br>capability | Rel-8<br>UICC<br>capability | Rel-9<br>UICC<br>capability | Support |
|-----------|----------------------------------------------------------------------------------------------------|---------|-----------------------------|-----------------------------|-----------------------------|---------|
| 6.1       | Test group 1: Discovery                                                                                                    |         |                             |                             |                             |         |
| 6.1.1.1   | Discovery of secure channel support - ATR                                                                                        | Rel-7   | M                           | M                           | M                           |         |
| 6.2       | Test group 2: Channel Administration                                                                                             |         |                             |                             |                             |         |
| 6.2.1.1   | Manage Secure Channel - Retrieve UICC Endpoints - Positive Case with No Endpoints                                                | Rel-7   | C001                        | C001                        | C001                        |         |
| 6.2.1.2   | Manage Secure Channel - Retrieve UICC Endpoints - Positive Case with One Endpoints                                               | Rel-7   | M                           | M                           | M                           |         |
| 6.2.1.3   | Manage Secure Channel - Retrieve UICC Endpoints - Positive Case with Multiple Endpoints                                          | Rel-7   | C001                        | C001                        | C001                        |         |
| 6.2.1.4   | Manage Secure Channel - Retrieve UICC Endpoints - Positive Case with Multiple Endpoints Transferred in Blocks                    | Rel-7   | C001                        | C001                        | C001                        |         |
| 6.2.2.1   | Manage Secure Channel - Establish SA - Master SA - positive case                                                                 | Rel-7   | М                           | M                           | М                           |         |
| 6.2.2.3   | Manage Secure Channel - Establish SA - Master SA - Setup of secure channel directly with Master SA (negative case)               | Rel-7   | М                           | М                           | М                           |         |
| 6.2.2.3   | Manage Secure Channel - Establish SA - Master SA - Reject Master SA setup                                                        | Rel-7   | C001                        | C001                        | C001                        |         |
| 6.2.2.4   | Manage Secure Channel - Establish SA - Master SA - Storage of 4 Master SA parameters                                             | Rel-7   | C001                        | C001                        | C001                        |         |
| 6.2.3.1   | Manage Secure Channel - Establish SA - Connection SA - positive case                                                             | Rel-7   | М                           | М                           | M                           |         |
| 6.2.3.2   | Manage Secure Channel - Establish SA - Connection SA - Remove UICC Power before/after Starting SC (negative case)                | Rel-7   | М                           | M                           | М                           |         |
| 6.2.3.3   | Manage Secure Channel - Establish SA - Connection SA - Reset the UICC before/after Starting SC (negative case)                   | Rel-7   | М                           | M                           | М                           |         |
| 6.2.3.4   | Manage Secure Channel - Establish SA - Connection SA - Termination of the Connection SA before/after Starting SC (negative case) | Rel-7   | М                           | M                           | М                           |         |
| 6.2.3.5   | Manage Secure Channel - Establish SA - Connection SA - Termination of the Parent Master SA before/after Starting SC              | Rel-7   | М                           | M                           | М                           |         |
| 6.2.3.7   | Manage Secure Channel - Establish SA - Connection SA - Setup 4 Connection SAs                                                    | Rel-7   | М                           | М                           | M                           |         |
| 6.2.4.1   | Manage Secure Channel - Establish SA - Start Secure Channel - positive case with 2 keys 3DES                                     | Rel-7   | М                           | M                           | М                           |         |
| 6.2.4.2   | Manage Secure Channel - Establish SA - Start Secure Channel - positive case with 3 keys 3DES                                     | Rel-7   | М                           | M                           | М                           |         |
| 6.2.4.3   | Manage Secure Channel - Establish SA - Start Secure Channel - positive case with AES                                             | Rel-9   | N/A                         | N/A                         | М                           |         |
| 6.2.4.4   | Manage Secure Channel - Establish SA - Start Secure Channel - Wrong SSCMAC (negative case)                                       | Rel-7   | М                           | М                           | М                           |         |
| 6.2.5.1   | Manage Secure Channel - Terminate Secure Channel SA - Terminate Master SA (positive case)                                        | Rel-7   | М                           | M                           | М                           |         |
| 6.2.5.2   | Manage Secure Channel - Terminate Secure Channel SA - Terminate one Connection SA (positive case)                                | Rel-7   | М                           | М                           | М                           |         |

| Test case | Description                                                                                                    | Release | Rel-7<br>UICC<br>capability | Rel-8<br>UICC<br>capability | Rel-9<br>UICC<br>capability | Support |
|-----------|----------------------------------------------------------------------------------------------------|---------|-----------------------------|-----------------------------|-----------------------------|---------|
| 6.2.5.3   | Manage Secure Channel - Terminate Secure Channel SA - Terminate two Connection SA (positive case)                                          | Rel-7   | C001                        | C001                        | C001                        |         |
| 6.2.5.4   | Manage Secure Channel - Terminate Secure Channel SA - Restart terminated channel (terminated Master SA)                                    | Rel-7   | M                           | M                           | М                           |         |
| 6.2.5.5   | Manage Secure Channel - Terminate Secure Channel SA - Suspend and resume secure channel (terminated Connection SA)                         | Rel-7   | M                           | M                           | М                           |         |
| 6.2.5.6   | Manage Secure Channel - Terminate Secure Channel SA - Suspend and resume secure channel (two terminated Connection SA)                     | Rel-7   | C001                        | C001                        | C001                        |         |
| 6.2.5.7   | Manage Secure Channel - Terminate Secure Channel SA - Terminate Secure Channel (Negative Case with Wrong MAC and MSA_ID)                   | Rel-7   | M                           | M                           | М                           |         |
| 6.2.5.8   | Manage Secure Channel - Terminate Secure Channel SA - Terminate Secure Channel (Negative Case with Wrong MAC and CSA_ID)                   | Rel-7   | M                           | M                           | М                           |         |
| 6.2.5.9   | Manage Secure Channel - Terminate Secure Channel SA - Terminate Non-Existing Master SA (positive case)                                     | Rel-7   | M                           | M                           | М                           |         |
| 6.2.5.10  | Manage Secure Channel - Terminate Secure Channel SA - Terminate Non-Existing Connection SA (positive case)                                 | Rel-7   | М                           | M                           | М                           |         |
| 6.4       | Test group 4: Channel Operation                                                                                                    |         |                             |                             |                             |         |
| 6.4.1.1   | Channel Operation - Securing Case 3 commands - Case 3 command secured in 1 secure channel TLV                                              | Rel-7   | C002                        | C002                        | C002                        |         |
| 6.4.1.2   | Channel Operation - Securing Case 3 commands - Case 3 command secured in 2 secure channel TLVs                                             | Rel-7   | C002                        | C002                        | C002                        |         |
| 6.4.1.3   | Channel Operation - Securing Case 3 commands - Case 3 command secured in 25 secure channel TLVs                                            | Rel-7   | C002                        | C002                        | C002                        |         |
| 6.4.1.4   | Channel Operation - Securing Case 3 commands - Secured Maximum Size Case 3 command                                                         | Rel-7   | C002                        | C002                        | C002                        |         |
| 6.4.2.1   | Channel Operation - Retransmission - Retransmission of a packet sent from the Terminal                                                     | Rel-7   | C003                        | C003                        | C003                        |         |
| 6.4.2.2   | Channel Operation - Retransmission - Retransmission of a packet received from the UICC                                                     | Rel-7   | M                           | M                           | M                           |         |
| 6.4.3.1   | Channel Operation - Interleaving - Interleaving of two secure channel TRANSACT DATA sessions                                               | Rel-7   | C002                        | C002                        | C002                        |         |
| 6.4.4.1   | Channel Operation - Interaction with Manage Secure Channel - Termination of a secure channel during an ongoing Transact Data session       | Rel-7   | C002                        | C002                        | C002                        |         |
| 6.4.4.2   | Channel Operation - Interaction with Manage Secure Channel - Abortion of a session by the terminal during an ongoing Transact Data session | Rel-7   | C002                        | C002                        | C002                        |         |
| 6.4.4.3   | Establishment of a new Connection SA during an on-going Transact Data session                                                              | Rel-7   | C002                        | C002                        | C002                        |         |

Table 4.2 b): Conditional items referenced by Table 4.2 a)

| Conditional item | Condition                                                                                                    |  |  |  |
|------------------|----------------------------------------------------------------------------------------------------|--|--|--|
| C001             | IF C_UICC_and_App THEN M ELSE N/A                                                                                                    |  |  |  |
|                  | IF C_UICC_and_App_EndpointLen_255 OR C_UICC_and_App_EndpointLen_127 OR C_UICC_and_App_EndpointLen_10 OR C_UICC_and_App_EndpointLen THEN M ELSE N/A |  |  |  |
| C003             | IF C_UICC_and_App_Retransm THEN M ELSE N/A                                                                                                    |  |  |  |

# 4.3 Information provided by the device supplier

Void.

# 4.4 Test equipment

The test equipment shall provide a Terminal simulator which is connected to the DUT during test procedure execution, unless otherwise specified.

With respect to the UICC, the Terminal simulator shall act as a valid Terminal according to TS 102 484 [1] and TS 102 221 [2], unless otherwise specified. In particular, during test procedure execution, the Terminal simulator shall respect the electrical and signaling conditions for all Terminal contacts within the limits given by TS 102 484 [1] and TS 102 221 [2]. The accuracy of the Terminal simulator's settings shall be taken into account when ensuring this.

## 4.4.1 Measurement / setting uncertainties

None.

## 4.4.2 Default conditions for DUT operation

Pre-hared key is known to the Terminal simulator or the mechanism to produce it is known.

It is assumed that the test application is loaded on the UICC for the test cases identified in the applicability table in clause 4.2. The UICC application is selected before the start of the Secure Channel testing procedures.

## 4.4.3 Terminal Simulator Requirements

The following requirements are for a Terminal Test application intended for use when the Test is UICC Capability.

#### 4.4.3.1 General Requirements

| REQ_TERM_TEST_GEN_01 | The terminal simulator shall be designed to TS 102 484 [1] Release 9 and                   |  |  |  |  |
|----------------------|--------------------------------------------------------------------------------------------|--|--|--|--|
|                      | TS 102 221 [2] Release 9.                                                                  |  |  |  |  |
| REQ_TERM_TEST_GEN_02 | The terminal simulator shall be capable of communicating with a UICC.                      |  |  |  |  |
| REQ_TERM_TEST_GEN_03 | The terminal simulator shall be capable of performing all of the terminal operations for   |  |  |  |  |
|                      | at least 4 Secured APDU - Application to Application secure channels simultaneously.       |  |  |  |  |
| REQ_TERM_TEST_GEN_04 | The terminal simulator shall inform the tester of all communication between the UICC       |  |  |  |  |
|                      | and the test application.                                                                  |  |  |  |  |
| REQ_TERM_TEST_GEN_05 | The Tester shall be able to cause the terminal simulator to perform specific actions       |  |  |  |  |
|                      | required for the tests as detailed below.                                                  |  |  |  |  |
| REQ_TERM_TEST_GEN_06 | The tester shall be able to choose the logical channel that the test is to be carried out  |  |  |  |  |
|                      | on. If it is not already open, the terminal simulator shall negotiate and open the logical |  |  |  |  |
|                      | channel requested.                                                                         |  |  |  |  |
| REQ_TERM_TEST_GEN_07 | The terminal simulator shall display all SW1 and SW2 responses and any data                |  |  |  |  |
|                      | returned, to the tester.                                                                   |  |  |  |  |
|                      | The terminal simulator may highlight to the user:                                          |  |  |  |  |
|                      | <ul> <li>Any variance in the received result to the expected result.</li> </ul>            |  |  |  |  |
|                      | An interpretation of the received data.                                                    |  |  |  |  |
| REQ_TERM_TEST_GEN_08 | The terminal simulator shall be capable of interleaving the test commands with other       |  |  |  |  |
|                      | UICC none 'secure channel' commands.                                                       |  |  |  |  |
| REQ_TERM_TEST_GEN_09 | The terminal simulator shall be capable of powering the UICC off and on at any point in    |  |  |  |  |
|                      | a test                                                                                     |  |  |  |  |
| REQ_TERM_TEST_GEN_10 | The terminal simulator shall be capable of reseting the UICC at any point in a test.       |  |  |  |  |

# 4.4.3.2 MANAGE SECURE CHANNEL - ATR Requirements

| REQ_TERM_TEST_ATR_01 | The terminal simulator shall be able to retrieve the contents of the ATR from the UICC |  |  |  |  |
|----------------------|----------------------------------------------------------------------------------------|--|--|--|--|
|                      | and display it to the tester unmodified.                                               |  |  |  |  |
| REQ_TERM_TEST_ATR_02 | The terminal simulator may interpret the ATR and highlight to the tester the following |  |  |  |  |
|                      | secure channel detail:                                                                 |  |  |  |  |
|                      | The presence of the Global interfaces bytes                                            |  |  |  |  |
|                      | The interpretation of the "Secure Channel supported as defined in                      |  |  |  |  |
|                      | TS 102 484 [1]" indication.                                                            |  |  |  |  |
|                      | The interpretation of the "Secured APDU - Platform to Platform required as             |  |  |  |  |
|                      | defined in TS 102 484 [1]" indication.                                                 |  |  |  |  |

## 4.3.3.3 MANAGE SECURE CHANNEL - Retrieve UICC Endpoints Requirements

| REQ_TERM_TEST_RUE_01 | At the request of the tester, the terminal simulator shall be able to send the "First block of command data" as defined in clause 4.4.4.1. The CLA byte shall be set to the logical channel chosen by the tester for this test.                                    |  |  |  |
|----------------------|----------------------------------------------------------------------------------------------------|--|--|--|
| REQ_TERM_TEST_RUE_02 | If the Send SW1 SW2 response to this command from the UICC is '62 F3' and at the request of the tester, the terminal simulator shall request the "First block of response data" as detailed in clause 4.4.4.1 using the same CLA byte as for REQ_TERM_TEST_RUE_01. |  |  |  |
| REQ_TERM_TEST_RUE_03 | If the response to this message is "More data available" and at the request of the tester, the terminal simulator shall request the "Next block of response data" as detailed in clause 4.4.4.1 using the same CLA byte as for REQ_TERM_TEST_RUE_01.               |  |  |  |
| REQ_TERM_TEST_RUE_04 | If the response to either REQ_TERM_TEST_RUE_02 or REQ_TERM_TEST_RUE_03 is "normal ending of command" then the terminal simulator may interpret the endpoint data so that it can be used in later tests.                                                            |  |  |  |

## 4.4.3.4 MANAGE SECURE CHANNEL - Key Agreement Requirements

| REQ_TERM_TEST_KEY_01 | The terminal simulator shall support the entry of a strong proprietary key to be used in |
|----------------------|------------------------------------------------------------------------------------------|
|                      | the Secure channel setup and operation.                                                  |
| REQ_TERM_TEST_KEY_02 | The terminal simulator shall support the entry of a weak proprietary key to be used in   |
|                      | the Secure channel setup and operation.                                                  |
| REQ_TERM_TEST_KEY_03 | The terminal simulator shall support the operations required for the agreement of a      |
|                      | GBA key to be used in the Secure channel setup and operation.                            |
| REQ_TERM_TEST_KEY_04 | The terminal simulator shall support the TLS certificate exchange key agreement          |
|                      | mechanism as detailed in TS 102 484 [1] Release 9.                                       |
| REQ_TERM_TEST_KEY_05 | The tester shall be able to set the key lifetime as either a counter value or as a time  |
|                      | value.                                                                                   |

## 4.4.3.5 MANAGE SECURE CHANNEL - Establish SA - Master SA Requirements

| REQ_TERM_TEST_MSA_01 | The terminal simulator shall support the issuing of the MANAGE SECURE CHANNEL - Establish SA - Master SA without requiring a MANAGE SECURE CHANNEL - Retrieve UICC Endpoints to be issued.                                                                                                    |
|----------------------|----------------------------------------------------------------------------------------------------|
| REQ_TERM_TEST_MSA_02 | At the request of the tester, the terminal simulator shall be able to send the "First block of command data" as defined in clause 4.4.4.2.  The CLA byte shall be set to the logical channel chosen by the tester for this test.  The Key Agreement Mechanism value, UICC_ID, UICC_AID, Terminal_ID and Terminal_application_ID shall be set by the tester. |
| REQ_TERM_TEST_MSA_03 | If the Send SW1 SW2 response to this command from the UICC is '62 F3' and at the request of the tester, the terminal simulator shall request the "First block of response data" as detailed in clause 4.4.4.2 using the same CLA byte as for REQ_TERM_TEST_MSA_02.                                                                                          |
| REQ_TERM_TEST_MSA_04 | If the response to either REQ_TERM_TEST_MSA_03 is "normal ending of command" then the terminal simulator may interpret the response so that it can be used in later tests.                                                                                                    |
| REQ_TERM_TEST_MSA_05 | The terminal simulator shall support the issuing of the MANAGE SECURE CHANNEL - Establish SA - Master SA multiple times without limit and without requiring the MANAGE SECURE CHANNEL - Terminate secure channel SA to be issued.                                                                                                    |

# 4.4.3.6 MANAGE SECURE CHANNEL - Establish SA - Connection SA Requirements

| REQ_TERM_TEST_CSA_01 | The terminal simulator shall support the issuing of the MANAGE SECURE CHANNEL - Establish SA - Connection SA without requiring a MANAGE SECURE CHANNEL - Retrieve UICC Endpoints or MANAGE SECURE CHANNEL - Establish SA - Master SA to be issued.                                                                                     |
|----------------------|----------------------------------------------------------------------------------------------------|
| REQ_TERM_TEST_CSA_02 | At the request of the tester, the terminal simulator shall be able to send the "First block of command data" as defined in clause 4.4.4.3.  The CLA byte shall be set to the logical channel chosen by the tester for this test.  The Algorithm and integrity TLV value, MSA_ID value and the Tnonce value shall be set by the tester. |
| REQ_TERM_TEST_CSA_03 | If the Send SW1 SW2 response to this command from the UICC is '62 F3' and at the request of the tester, the terminal simulator shall request the "First block of response data" as detailed in clause 4.4.4.3 using the same CLA byte as for REQ_TERM_TEST_CSA_02.                                                                     |
| REQ_TERM_TEST_CSA_04 | If the response to either REQ_TERM_TEST_CSA_03 is "normal ending of command" then the terminal simulator may interpret the response so that it can be used in later tests.                                                                                                    |
| REQ_TERM_TEST_CSA_05 | The terminal simulator shall support the issuing of the MANAGE SECURE CHANNEL - Establish SA - Connection SA multiple times without limit and without requiring the MANAGE SECURE CHANNEL - Terminate secure channel SA to be issued.                                                                                                  |

# 4.4.3.7 MANAGE SECURE CHANNEL - Establish SA - Start Secure Channel Requirements

| REQ_TERM_TEST_SSC_01 | The terminal simulator shall support the issuing of the MANAGE SECURE CHANNEL - Establish SA - Start secure channel without requiring a MANAGE SECURE CHANNEL - Retrieve UICC Endpoints, MANAGE SECURE CHANNEL - Establish SA - Master SA to be issued or MANAGE SECURE CHANNEL - Establish SA - Connection SA.                                                                                                    |
|----------------------|----------------------------------------------------------------------------------------------------|
| REQ_TERM_TEST_SSC_02 | At the request of the tester, the terminal simulator shall be able to send the "First block of command data" as defined in clause 4.4.4.4.  The CLA byte shall be set to the logical channel chosen by the tester for this test.  The Algorithm and integrity TLV value, CSA_ID value, the SSCMAC value and the Endpoint data container size value shall be set by the tester. The terminal simulator may calculate the SSCMAC for the tester. |
| REQ_TERM_TEST_SSC_03 | If the Send SW1 SW2 response to this command from the UICC is '62 F3' and at the request of the tester, the terminal simulator shall request the "First block of response data" as detailed in clause 4.4.4.3 using the same CLA byte as for REQ_TERM_TEST_SSC_02.                                                                                                    |
| REQ_TERM_TEST_SSC_04 | If the response to either REQ_TERM_TEST_SSC_03 is "normal ending of command" then the terminal simulator may interpret the response so that it can be used in later tests.                                                                                                    |
| REQ_TERM_TEST_SSC_05 | The terminal simulator shall support the issuing of the MANAGE SECURE CHANNEL - Establish SA - Start secure channel multiple times without limit and without requiring the MANAGE SECURE CHANNEL - Terminate secure channel SA to be issued.                                                                                                    |

# 4.4.3.8 MANAGE SECURE CHANNEL - Terminate Secure Channel Requirements

| REQ_TERM_TEST_TSC_01 | The terminal simulator shall support the issuing of the MANAGE SECURE CHANNEL - Terminate secure channel without requiring a MANAGE SECURE CHANNEL - Retrieve UICC Endpoints, MANAGE SECURE CHANNEL - Establish SA - Master SA to be issued, MANAGE SECURE CHANNEL - Establish SA - Connection SA or MANAGE SECURE CHANNEL - Establish SA - Start secure channel.                                          |
|----------------------|----------------------------------------------------------------------------------------------------|
| REQ_TERM_TEST_TSC_02 | At the request of the tester, the terminal simulator shall be able to send the "First block of command data" as defined in clause 4.4.4.5.  The CLA byte shall be set to the logical channel chosen by the tester for this test.  The MSA_ID value and/or CSA_ID values along with their MAC values shall be set by the tester. The terminal test application may calculate the MAC values for the tester. |
| REQ_TERM_TEST_TSC_03 | The terminal simulator shall support the issuing of the MANAGE SECURE CHANNEL - Establish SA - Terminate secure channel multiple times.                                                                                                    |

#### 4.4.3.9 TRANSACT DATA Requirements

| REQ_TERM_TEST_TRD_01 | The terminal simulator shall support the issuing of the TRANSACT DATA command regardless as to whether any MANAGE SECURE CHANNEL commands have been                         |
|----------------------|----------------------------------------------------------------------------------------------------|
|                      | issued and regardless of the state of the secure channel being used.                                                                                                    |
| REQ_TERM_TEST_TRD_02 | At the request of the tester, the terminal simulator shall be able to send the "First block of command data" as defined in clause 4.4.5.                                    |
|                      | The CLA byte shall be set to the logical channel chosen by the tester for this test.                                                                                        |
|                      | The data used shall be either as directly supplied by the tester or calculated by the                                                                                       |
|                      | terminal simulator based on 'clear' data provided by the tester. Where the data is                                                                                          |
|                      | calculated by the terminal simulator, the tester shall provide the necessary data for this                                                                                  |
|                      | calculation.                                                                                                    |
| REQ_TERM_TEST_TRD_03 | If there is more data to send and regardless of the Send SW1 SW2 response from the UICC and at the request of the tester, the terminal simulator shall send the "Next block |
|                      | of response data" as detailed in clause 4.4.5 using the same CLA byte as for                                                                                                |
|                      | REQ_TERM_TEST_TRD_02.                                                                                                    |
|                      | This step may be repeated until all of the data to be sent in this block has been sent.                                                                                     |
| REQ_TERM_TEST_TRD_04 | The terminal simulator shall support the interleaving of TRANSACT DATA commands                                                                                             |
|                      | for different secure channels.                                                                                                    |
|                      | The terminal simulator shall support these interleaved TRANSACT DATA being a                                                                                                |
|                      | different size for each secure channel.                                                                                                    |
| REQ_TERM_TEST_TRD_05 | If the Send SW1 SW2 response to this command from the UICC is '62 F3'and there is                                                                                           |
|                      | no more data to send and at the request of the tester, the terminal simulator shall                                                                                         |
|                      | request the "First block of response data" as detailed in clause 4.4.5 using the same                                                                                       |
|                      | CLA byte as for REQ_TERM_TEST_TRD_02.                                                                                                    |
| REQ_TERM_TEST_TRD_06 | If the Send SW1 SW2 response to this command from the UICC is '62 and at the                                                                                                |
|                      | request of the tester, the terminal simulator shall request the "Next block of response                                                                                     |
|                      | data" as detailed in clause 4.4.5 using the same CLA byte as for                                                                                                    |
|                      | REQ_TERM_TEST_TRD_02.                                                                                                    |
|                      | This step may be repeated as required by the tester.                                                                                                    |

## 4.4.4 MANAGE SECURE CHANNEL commands

## 4.4.4.1 MSC - Retrieve Endpoints command

Table 4.4.4.1.1: First block of command data

| Code  | CLA                | INS  | P1   | P2   |
|-------|--------------------|------|------|------|
| Value | '0X', '4X' or '6x' | '73' | '00' | '80' |

Table 4.4.4.1.2: First block of response data

| Code  | CLA                | INS  | P1   | P2   | Le   |
|-------|--------------------|------|------|------|------|
| Value | '0X', '4X' or '6x' | '73' | '00' | 'A0' | '00' |

Table 4.4.4.1.3: Next block of response data

| Code  | CLA                | INS  | P1   | P2   | Le   |
|-------|--------------------|------|------|------|------|
| Value | '0X', '4X' or '6x' | '73' | '00' | '20' | '00' |

The following data are suggested according to the format defined in TS 102 221 [2] and may be used for the UICC test application required for the tests as defined in the applicability table in clause 4.2.

Table 4.4.4.1.4: UICC returned endpoint data

| Tag  | Length | Value                                            |
|------|--------|--------------------------------------------------|
| '73' | 'XX'   | '81 0A XX XX   82 XX 02 01 84 02 FF FF FF XX XX' |
|      |        | (see tables 4.4.4.1.5 and 4.4.4.1.6)             |

Table 4.4.4.1.5: UICC\_ID

| Tag  | Length | Value                           |
|------|--------|---------------------------------|
| '81' | '0A'   | '89 99 11 11 FF FF FF FF FF FF' |

Table 4.4.4.1.6: Endpoint\_info

| Tag  | Length | Value                                                                    |
|------|--------|--------------------------------------------------------------------------|
| '82' | 'XX'   | Type  Secure channel capability  Port number  AID' (see table 4.4.4.1.8) |

Table 4.4.4.1.7: Endpoint Secure channel capability

| Byte 1 | Byte 2 | Byte 3 | Byte 4 |
|--------|--------|--------|--------|
| '01'   | '84'   | '02'   | 'FF'   |

Table 4.4.4.1.8: Endpoint AID (UICC\_AID)

| Tag      | Length   | Value                                       |  |  |
|----------|----------|---------------------------------------------|--|--|
| Not used | Not used | 'A0 00 00 00 09 00 05 FF FF FF FF FF FO 00' |  |  |

#### 4.4.4.2 MSC - Establish Master SA

MANAGE SECURE CHANNEL command to establish Master SA according to the clause 11.1.20.3.2 and data field according to the table 11.23 in TS 102 221 [2].

Table 4.4.4.2.1: First block of command data

| Code  | CLA                | INS  | P1   | P2   | Lc   | Data (see below) |
|-------|--------------------|------|------|------|------|------------------|
| Value | '0X', '4X' or '6x' | '73' | '01' | '80' | 'XX' | 'XX XX'          |

Table 4.4.4.2.2: Data for Master SA Establishment

| Tag  | Length | Value (see note)                                                                             |
|------|--------|----------------------------------------------------------------------------------------------|
| '73' | 'XX'   | '87 01 02'  '83 XX Terminal_ID'  '84 XX Terminal_Appl_ID'  '85 0A UICC_ID'  '86 XX UICC_AID' |
| NOT  | : UICC | CID and UICC_AID as received in the response to the MSC - Retrieve Endpoints command or      |
|      | in ca  | se of pre-defined application as suggested in clause 4.4.4.1 for UICC_ID and Endpoint AID;   |
|      | Term   | inal_IDTerminal_ID and Terminal_Appl_ID as defined below or any other as defined by the TE   |
|      |        | ufacturer.                                                                                   |

Table 4.4.4.2.3: Terminal\_ID

| Tag  | Length | Value Terminal_ID         |  |  |  |
|------|--------|---------------------------|--|--|--|
| '83' | '08'   | '10 11 12 13 14 15 16 17' |  |  |  |

Table 4.4.4.2.4: Terminal\_Appl\_ID

| Tag  | Length | Value                                       |  |  |
|------|--------|---------------------------------------------|--|--|
| '84' | '10'   | 'A0 00 00 00 09 00 05 FF FF FF FF FF FF 00' |  |  |

Table 4.4.4.2.5: First block of response data

| Code  | CLA                | INS  | P1   | P2   | Le   |
|-------|--------------------|------|------|------|------|
| Value | '0X', '4X' or '6x' | '73' | '01' | 'A0' | '00' |

#### 4.4.4.3 MSC - Establish Connection SA

MANAGE SECURE CHANNEL command to establish Connection SA according to the section 11.1.20.4.2 and data field according to the table 11.25 in TS 102 221 [2].

Table 4.4.4.3.1: First block of command data

| Code  | CLA                | INS  | P1   | P2   | Lc   | Data                          |
|-------|--------------------|------|------|------|------|-------------------------------|
| Value | '0X', '4X' or '6x' | '73' | '02' | '80' | 'XX' | 'XX XX' (see table 4.4.4.3.2) |

Table 4.4.4.3.2: Data for Connection SA Establishment

| Tag  | Length | Value                                                                             |
|------|--------|-----------------------------------------------------------------------------------|
| '73' | 'XX'   | '89 02 07 07'  '88 10 XXXX' (MSA_ID)  '8A 10 XXXX' (Tnonce) (see note)            |
| NOTE | : MSA  | _ID as received in the response to MSC - Master SA establishment; Tnonce randomly |
|      | chos   | en.                                                                               |

Table 4.4.4.3.3: First block of response data

| Code  | CLA                | INS  | P1   | P2   | Le   |
|-------|--------------------|------|------|------|------|
| Value | '0X', '4X' or '6x' | '73' | '02' | 'A0' | '00' |

#### 4.4.4.4 MSC - Start Secure Channel

MANAGE SECURE CHANNEL command to start Secure Channel according to the clause 11.1.20.5.2 and data field according to the table 11.27 in TS 102 221 [2].

Table 4.4.4.4.1: First block of command data

| Code  | CLA                | INS  | P1   | P2   | Lc   | Data                     |
|-------|--------------------|------|------|------|------|--------------------------|
| Value | '0X', '4X' or '6x' | '73' | '03' | '80' | 'XX' | '73 XX XX XX' (see note) |

Table 4.4.4.4.2: Data for Start Secure Channel command (2-keys-3DES and CRC32)

| Tag  | Length | Value (see note)                                                               |  |  |  |
|------|--------|--------------------------------------------------------------------------------|--|--|--|
| '73' | 'XX'   | 89 02 01 01' (UCA  UIM)  8B 10 XXXX' (CSA_ID)  8D 10 XXXX' (SSCMAC)  8E 01 XX' |  |  |  |

Table 4.4.4.4.3: Data for Start Secure Channel command (3-keys-3DES and Retail MAC)

| Tag  | Length | Value (see note)                                                                  |
|------|--------|-----------------------------------------------------------------------------------|
| '73' | 'XX'   | 89 02 02 02' (UCA  UIM)  '8B 10 XXXX' (CSA_ID)  '8D 10 XXXX' (SSCMAC)  '8E 01 XX' |

Table 4.4.4.4.4: Data for Start Secure Channel command (128-bit-AES and CMAC)

| Tag  | Length | Value (see note)                                                                  |
|------|--------|-----------------------------------------------------------------------------------|
| '73' | 'XX'   | 89 02 04 04' (UCA  UIM)  '8B 10 XXXX' (CSA_ID)  '8D 10 XXXX' (SSCMAC)  '8E 01 XX' |

NOTE: Ciphering Algorithms UCA, Integrity mechanisms UIM and CSA\_ID are one of those received from the UICC in the response to MSC - Connection SA establishment;

SSCMAC = HMAC-SHA-256(K\_MAC, CSA\_ID || Unonce || UCA || UIM || CSAMAC) truncated to the first 16 bytes;

'8E' Endpoint data container size is less or equal to the value indicated in the BER-TLV object returned with Tag '82' returned by the Retrieve UICC Endpoints command.

Table 4.4.4.4.5: First block of response data

| Code  | CLA                | INS  | P1   | P2   | Le   |
|-------|--------------------|------|------|------|------|
| Value | '0X', '4X' or '6x' | '73' | '03' | 'A0' | '00' |

#### 4.4.4.5 MSC - Terminate Secure Channel

MANAGE SECURE CHANNEL command to terminate Secure Channel SA according to the section 11.1.20.6.2 and data field according to the table 11.29 in TS 102 221 [2].

Table 4.4.4.5.1: First block of command data

| Code  | CLA                | INS  | P1   | P2   | Lc   | Data                                        |
|-------|--------------------|------|------|------|------|---------------------------------------------|
| Value | '0X', '4X' or '6x' | '73' | '04' | '80' | 'XX' | 'XX XX' (see tables 4.4.4.5.2 to 4.4.4.5.6) |

Table 4.4.4.5.2: Data for Secure Channel termination (MSA\_ID)

| Tag  | Length | Value                                                             |
|------|--------|-------------------------------------------------------------------|
| '73' | 'XX'   | '88 20 XXXX' (MSA_ID  MAC) (see note)                             |
| NOTI | E: MSA | _ID as received in the response to MSC - Master SA establishment. |

Table 4.4.4.5.3: Data for Secure Channel termination (CSA\_ID)

| Tag   | Length    | Value                                                          |
|-------|-----------|----------------------------------------------------------------|
| '73'  | 'XX'      | '8B 20 XXXX' (CSA_ID  MAC) (see note)                          |
| NOTE: | CSA_ID as | received in the response to MSC - Connection SA establishment. |

Table 4.4.4.5.4: Data for Secure Channel termination (two CSA\_IDs)

| Tag  | Length | Value                                                                             |
|------|--------|-----------------------------------------------------------------------------------|
| '73' | 'XX'   | '8B 20 XXXX' (CSA_ID1  MAC)    '8B 20 XXXX' (CSA_ID2  MAC) (see note)             |
| NOTI | E: CSA | ID1 and CSA ID2 as received in the response to MSC - Connection SA establishment. |

Table 4.4.4.5.5: Modified Data for Secure Channel termination (MSA\_ID)

| Tag  | Length | Value                                                                       |
|------|--------|-----------------------------------------------------------------------------|
| '73' | 'XX'   | '88 20 XXXX' (MSA_ID  MAC*) (see note)                                      |
| NOT  | E: MSA | _ID as received in the response to MSC - Master SA establishment; MAC*      |
|      | is a r | nodified value according to the definition of modified value in clause 3.1. |

Table 4.4.4.5.6: Modified Data for Secure Channel termination (CSA\_ID)

| Tag  | Length | Value                                                                       |
|------|--------|-----------------------------------------------------------------------------|
| '73' | 'XX'   | '8B 20 XXXX' (CSA_ID  MAC*) (see note)                                      |
| NOTE | E: CSA | _ID as received in the response to MSC - Master SA establishment; MAC*      |
|      | is a r | nodified value according to the definition of modified value in clause 3.1. |

Table 4.4.4.5.7: First block of response data

| Code  | CLA                | INS  | P1   | P2   | Le   |
|-------|--------------------|------|------|------|------|
| Value | '0X', '4X' or '6x' | '73' | '04' | 'A0' | '00' |

#### 4.4.5 TRANSACT DATA commands

Several types of content are required for the TRANSACT DATA tests. The data provided in this section and the responses are the 'clear' data / responses prior to the secure channel encryption process.

As the commands and responses are specific to the applications that are communicating securely, for these tests the coding of the commands sent shall follow the following rules:

- If the test being carried out is a UICC capability test, then the new command detailed in clause 4.4.5.1.1 shall be used.
- If the test being carried out is a UICC application test, then either the new command detailed in clause 4.4.5.1.1 or an equivalent command(s) that satisfies the command criteria in clause 4.4.5.1.2 shall be used.

#### 4.4.5.1 Transact Data - Command Data1

#### 4.4.5.1.1 Definition of the 'Test Data' command

The 'Test Data' command is a command defined only for the purpose of these tests and is valid only between the UICC application and the terminal simulator.

#### Command:

| Code                                           | Value                                                       |  |  |  |  |  |
|------------------------------------------------|-------------------------------------------------------------|--|--|--|--|--|
| CLA                                            | As specified in clause 10.1.1 of TS 102 221 [2]             |  |  |  |  |  |
| INS                                            | 'EE'                                                        |  |  |  |  |  |
| P1                                             | '00' - Send Data to UICC                                    |  |  |  |  |  |
|                                                | '01' - Retrieve Data from UICC                              |  |  |  |  |  |
| P2                                             | If P1 = '00' then '00'                                      |  |  |  |  |  |
|                                                | If P1 = '01' then the content shall be returned by the UICC |  |  |  |  |  |
| Lc                                             | Length of subsequent data field or empty                    |  |  |  |  |  |
| Data                                           | 'XXXX' (see note)                                           |  |  |  |  |  |
| Le                                             | Empty, '00', or maximum length of data expected in response |  |  |  |  |  |
| NOTE: The content of the data will be ignored. |                                                             |  |  |  |  |  |

The UICC shall process this command by checking that the length of the data is correct for the number of data bytes received.

#### **Response:**

If P1 is set to '00'and the number of bytes received from the terminal matched the value of Lc, then the UICC shall respond with Send SW1 SW2 set to 'Normal ending of the command' else it shall set Send SW1 SW2 to an appropriate error.

If P1 is set to '01' and Le is not empty or set to '00' then the UICC shall return the following:

- Data: the P2 value repeated the number of times indicated in Le.
- SW1 SW2: 'normal ending of command'.

If P1 is set to '01' and Le is empty or set to '00' then the UICC shall set Send SW1 SW2 to 'No information given, state of non-volatile memory unchanged'.

#### 4.4.5.1.2 Equivalent Commands

For UICC application test, the use of different APDU command-responses to replace different aspects of the command defined in clause 4.4.5.1.1 is allowed.

When defining equivalent APDU command-responses, at least the following shall be defined:

An APDU command with 248 bytes of data that returns only an Send SW1 SW2 response.

• An APDU command with no data that returns 248 bytes of data and SW1 SW2.

#### 4.4.5.1.3 Coding of Transact Data - Test Data command into 1 data block - 255 Bytes

This is a Transact Data command that has 255 bytes of data, and encodes an APDU with 207 bytes of data which produces only a Send SW1 SW2 response. For this calculation the Endpoint data container size is 'FF'.

When the Test Data APDU command with 207 (see note 1) bytes of data is coded into 1 Transact Data Block, it is coded as follows (see note 2).

- NOTE 1: 207 Bytes are chosen as this required 1 padding byte to achieve the block size required for either 3DES or 128bit AES (240 Bytes). This message also then needs padding in the Secure Channel Data TLV.
- NOTE 2: As the content of the Transact Data command is encrypted it needs to be calculated and cannot be predetermined.

First Command to send:

#### Table 4.4.5.1.3.0

| Code  | CLA | INS  | P1                    | P2   | Lc   | Data                                            |
|-------|-----|------|-----------------------|------|------|-------------------------------------------------|
| Value | XX  | '75' | See table 4.4.5.1.3.1 | '00' | 'FF' | Secure channel data TLV - See table 4.4.5.1.3.2 |

#### Table 4.4.5.1.3.1: Coding of P1

| b8 | b7 | b6 | b5 | b4 | b3 | b2 | b1 | Meaning                                                               |
|----|----|----|----|----|----|----|----|-----------------------------------------------------------------------|
| Х  | Х  | -  | -  | -  | -  | -  |    | Session number from the Manage Secure Channel - 'Establish SA - Start |
|    |    |    |    |    |    |    |    | Secure Channel' command.                                              |
| -  | -  | 0  | 0  | 0  | 1  | 0  | 0  | Command Data control - Command contains data - continue session.      |

#### Table 4.4.5.1.3.2: Secure Channel Data TLV for Transact Data Command

| Secure channel data Tag | Length | Value                                      | Padding              |
|-------------------------|--------|--------------------------------------------|----------------------|
| '80'                    | '81FC' | Encrypted Blob TLV - see table 4.4.5.1.3.3 | '000000000000000000' |

#### Table 4.4.5.1.3.3: Encrypted Blob TLV

| <b>Encrypted Blob Tag</b> | Length | Value                                                                    |
|---------------------------|--------|--------------------------------------------------------------------------|
| '81'                      | '81F0' | The data in table 4.4.5.1.3.4, encrypted using the encryption method and |
|                           |        | encryption Key agreed on for the current secure channel.                 |

#### Table 4.4.5.1.3.4: unencrypted data for the Encrypted Blob TLV

| Byte(s)    | Description          | Length | Value                                                       |
|------------|----------------------|--------|-------------------------------------------------------------|
| 1 to 8     | Nonce                | 8      | Random 8 byte number                                        |
| 9 to 16    | Counter              | 8      | The next valid counter value for the current secure channel |
| 17 to 231  | APDU Command BER-TLV | 215    | APDU BER TLV - see table 4.4.5.1.3.5                        |
| 232        | Padding              | 1      | 1 byte random number                                        |
| 233 to 240 | Checksum             | 8      | Calculated as per clause 10.1.1 TS 102 484 [1]              |

Table 4.4.5.1.3.5: Coding of the APDU BER-TLV object

| Byte(s)  | Description | Length | Value                                                   |
|----------|-------------|--------|---------------------------------------------------------|
| 1        | Tag         | 1      | '82'                                                    |
| 2 to 3   | Length      | 2      | '81D4'                                                  |
| 4 to 215 | APDU        | 212    | APDU command to be encapsulated - see table 4.4.5.1.3.6 |

Table 4.4.5.1.3.6: Coding of the APDU command to be encapsulated

| Code  | CLA  | INS  | P1   | P2   | Lc   | DATA                                                                             |
|-------|------|------|------|------|------|----------------------------------------------------------------------------------|
| Value | '0X' | 'EE' | '00' | '00' | 'CF' | 00 11 22 33 44 55 66 77 88 99 00 11 22 33 44 55 66 77 88 99 00 11 22 33 44 55 66 |
|       |      |      |      |      |      | 77 88 99 00 11 22 33 44 55 66 77 88 99 00 11 22 33 44 55 66 77 88 99 00 11 22 33 |
|       |      |      |      |      |      | 44 55 66 77 88 99 00 11 22 33 44 55 66 77 88 99 00 11 22 33 44 55 66 77 88 99 00 |
|       |      |      |      |      |      | 11 22 33 44 55 66 77 88 99 00 11 22 33 44 55 66 77 88 99 00 11 22 33 44 55 66 77 |
|       |      |      |      |      |      | 88 99 00 11 22 33 44 55 66 77 88 99 00 11 22 33 44 55 66 77 88 99 00 11 22 33 44 |
|       |      |      |      |      |      | 55 66 77 88 99 00 11 22 33 44 55 66 77 88 99 00 11 22 33 44 55 66 77 88 99 00 11 |
|       |      |      |      |      |      | 22 33 44 55 66 77 88 99 00 11 22 33 44 55 66 77 88 99 00 11 22 33 44 55 66 77 88 |
|       |      |      |      |      |      | 99 00 11 22 33 44 55 66 77 88 99 00 11 22 33 44 55 66                            |

Second Command to send:

#### Table 4.4.5.1.3.6a

| Code  | CLA | INS  | P1                    | P2   | Le   | Data |
|-------|-----|------|-----------------------|------|------|------|
| Value | XX  | '75' | See table 4.4.5.1.3.7 | '00' | 'FF' | none |

#### Table 4.4.5.1.3.7: Coding of P1

| b8 | b7 | b6 | b5 | b4 | b3 | b2 | b1 | Meaning                                                                                        |
|----|----|----|----|----|----|----|----|------------------------------------------------------------------------------------------------|
| Х  | Х  | -  | -  | -  | -  | -  |    | Session number from the Manage Secure Channel - 'Establish SA - Start Secure Channel' command. |
| -  | -  | 0  | 0  | 0  | 0  | 0  | 0  | Command Data control - next data block - continue session.                                     |

#### 4.4.5.1.4 Coding of Transact Data - Test Data command into 2 data blocks - 255 Bytes

This is Transact Data commands that together have 255 bytes of data that is sent over 2 Transact Data commands and encodes an APDU with 207 bytes of data which produces only a Send SW1 SW2 response. For this calculation the Endpoint data container size is '7F'.

When the Test Data APDU command with 207 (see note 1) bytes of data is coded into 2 Transact Data Blocks, it is coded as follows (see note 2).

NOTE: 207 Bytes are chosen as this required 1 padding byte to achieve the block size required for either 3DES or 128bit AES (240 Bytes). This message also then needs padding in the Secure Channel Data TLV and fits unevenly into 2 commands.

NOTE 2: As the content of the Transact Data command is encrypted it needs to be calculated and cannot be predetermined.

First Command to send:

| Code  | CLA | INS  | P1                    | P2   | Lc   | Data                                            |
|-------|-----|------|-----------------------|------|------|-------------------------------------------------|
| Value | XX  | '75' | See table 4.4.5.1.4.1 | '01' | '7F' | Secure channel data TLV - See table 4.4.5.1.4.2 |

### Table 4.4.5.1.4.1: Coding of P1

| b8 | b7 | b6 | b5 | b4 | b3 | b2 | b1 | Meaning                                                                                        |
|----|----|----|----|----|----|----|----|------------------------------------------------------------------------------------------------|
| Х  | Х  | 1  | -  | -  | -  | -  |    | Session number from the Manage Secure Channel - 'Establish SA - Start Secure Channel' command. |
| -  | -  | 0  | 0  | 0  | 1  | 0  | 0  | Command Data control - Command contains data - continue session.                               |

Table 4.4.5.1.4.2: Secure Channel Data TLV for Transact Data Command

| Secure channel data Tag | Length | Value                                                             | Padding |
|-------------------------|--------|-------------------------------------------------------------------|---------|
| '80'                    | '7D'   | First 125 bytes of the Encrypted Blob TLV - see table 4.4.5.1.4.3 | none    |

#### Table 4.4.5.1.4.3: Encrypted Blob TLV

| <b>Encrypted Blob Tag</b> | Length | Value                                                                                                    |
|---------------------------|--------|----------------------------------------------------------------------------------------------------|
| '81'                      |        | The data in table 4.4.5.1.4.4, encrypted using the encryption method and encryption Key agreed on for the current secure channel. |
|                           |        | This TLV is calculated once for each test.                                                                                        |

#### Table 4.4.5.1.4.4: unencrypted data for the Encrypted Blob TLV

| Byte(s)    | Description          | Length | Value                                                       |
|------------|----------------------|--------|-------------------------------------------------------------|
| 1 to 8     | Nonce                | 8      | Random 8 byte number                                        |
| 9 to 16    | Counter              | 8      | The next valid counter value for the current secure channel |
| 17 to 231  | APDU Command BER-TLV | 215    | APDU BER TLV - see table 4.4.5.1.4.5                        |
| 232        | Padding              | 1      | 1 byte random number                                        |
| 233 to 240 | Checksum             | 8      | Calculated as per clause 10.1.1 TS 102 484 [1]              |

#### Table 4.4.5.1.4.5: Coding of the APDU BER-TLV object

| Byte(s)  | Description | Length | Value                                                   |
|----------|-------------|--------|---------------------------------------------------------|
| 1        | Tag         | 1      | '82'                                                    |
| 2 to 3   | Length      | 2      | '81D4'                                                  |
| 4 to 215 | APDU        | 212    | APDU command to be encapsulated - see table 4.4.5.1.4.6 |

#### Table 4.4.5.1.4.6: Coding of the APDU command to be encapsulated

| Code  | CLA  | INS  | P1   | P2   | Lc   | Data                                                                             |
|-------|------|------|------|------|------|----------------------------------------------------------------------------------|
| Value | '0X' | 'EE' | '00' | '00' | 'CF' | 00 11 22 33 44 55 66 77 88 99 00 11 22 33 44 55 66 77 88 99 00 11 22 33 44 55 66 |
|       |      |      |      |      |      | 77 88 99 00 11 22 33 44 55 66 77 88 99 00 11 22 33 44 55 66 77 88 99 00 11 22 33 |
|       |      |      |      |      |      | 44 55 66 77 88 99 00 11 22 33 44 55 66 77 88 99 00 11 22 33 44 55 66 77 88 99 00 |
|       |      |      |      |      |      | 11 22 33 44 55 66 77 88 99 00 11 22 33 44 55 66 77 88 99 00 11 22 33 44 55 66 77 |
|       |      |      |      |      |      | 88 99 00 11 22 33 44 55 66 77 88 99 00 11 22 33 44 55 66 77 88 99 00 11 22 33 44 |
|       |      |      |      |      |      | 55 66 77 88 99 00 11 22 33 44 55 66 77 88 99 00 11 22 33 44 55 66 77 88 99 00 11 |
|       |      |      |      |      |      | 22 33 44 55 66 77 88 99 00 11 22 33 44 55 66 77 88 99 00 11 22 33 44 55 66 77 88 |
|       |      |      |      |      |      | 99 00 11 22 33 44 55 66 77 88 99 00 11 22 33 44 55 66                            |

#### Second Command to send:

| Code  | CLA | INS  | P1                    | P2   | Lc   | Data                                            |
|-------|-----|------|-----------------------|------|------|-------------------------------------------------|
| Value | XX  | '75' | See Table 4.4.5.1.4.7 | '00' | '7F' | Secure channel data TLV - See table 4.4.5.1.4.8 |

#### Table 4.4.5.1.4.7: Coding of P1

| b8 | b7 | b6 | b5 | b4 | b3 | b2 | b1 | Meaning                                                                                        |
|----|----|----|----|----|----|----|----|------------------------------------------------------------------------------------------------|
| Х  | Х  | -  | -  | -  | -  | -  |    | Session number from the Manage Secure Channel - 'Establish SA - Start Secure Channel' command. |
| -  | -  | 0  | 0  | 0  | 1  | 0  |    | Command Data control - Command contains data - continue session.                               |

#### Table 4.4.5.1.4.8: Secure Channel Data TLV for Transact Data Command

| Secure channel data Tag | Length | Value                                                            | Padding               |
|-------------------------|--------|------------------------------------------------------------------|-----------------------|
| '80'                    | '7D'   | Last 116 bytes of the Encrypted Blob TLV - see table 4.4.5.1.4.3 | '0000000000000000000' |

#### Third Command to send:

| Code  | CLA | INS  | P1                    | P2   | Le   | Data |
|-------|-----|------|-----------------------|------|------|------|
| Value | XX  | '75' | See table 4.4.5.1.4.9 | '00' | '7F' | none |

#### Table 4.4.5.1.4.9: Coding of P1

| b8 | b7 | b6 | b5 | b4 | b3 | b2 | b1 | Meaning                                                                                        |
|----|----|----|----|----|----|----|----|------------------------------------------------------------------------------------------------|
| Х  | Х  | -  | -  | -  | -  | -  |    | Session number from the Manage Secure Channel - 'Establish SA - Start Secure Channel' command. |
| -  | -  | 0  | 0  | 0  | 0  | 0  | 0  | Command Data control - next data block - continue session.                                     |

#### 4.4.5.1.5 Coding of Transact Data - Test Data command into 25 data blocks - 255 Bytes

This is Transact Data commands that together have 255 bytes of data that is sent over 25 Transact Data commands and encodes an APDU with 207 bytes of data which produces only a Send SW1 SW2 response. For this calculation the Endpoint data container size is '0A'.

When the Test Data APDU command with 207 (see note 1) bytes of data is coded into 25 Transact Data Blocks, it is coded as follows (see note 2).

NOTE 1: 207 Bytes are chosen as this required 1 padding byte to achieve the block size required for either 3DES or 128bit AES (240 Bytes). This message also then needs padding in the Secure Channel Data TLV and fits unevenly into 2 commands.

NOTE 2: As the content of the Transact Data command is encrypted it needs to be calculated and cannot be predetermined.

First Command to send:

| Code  | CLA | INS  | P1                    | P2   | Lc   | Data                                            |
|-------|-----|------|-----------------------|------|------|-------------------------------------------------|
| Value | XX  | '75' | See table 4.4.5.1.5.1 | '01' | '0A' | Secure channel data TLV - See table 4.4.5.1.5.2 |

#### Table 4.4.5.1.5.1: Coding of P1

| b8 | b7 | b6 | b5 | b4 | b3 | b2 | b1 | Meaning                                                                                        |
|----|----|----|----|----|----|----|----|------------------------------------------------------------------------------------------------|
| Х  | Х  | 1  | -  | -  | -  | 1  |    | Session number from the Manage Secure Channel - 'Establish SA - Start Secure Channel' command. |
| -  | -  | 0  | 0  | 0  | 1  | 0  | 0  | Command Data control - Command contains data - continue session.                               |

#### Table 4.4.5.1.5.2: Secure Channel Data TLV for Transact Data Command

| Secure channel data Tag | Length | Value                                                           | Padding |
|-------------------------|--------|-----------------------------------------------------------------|---------|
| '80'                    | '08'   | First 8 bytes of the Encrypted Blob TLV - see table 4.4.5.1.5.3 | none    |

#### Table 4.4.5.1.5.3: Encrypted Blob TLV

| Encrypted<br>Blob Tag | Length | Value                                                                    |
|-----------------------|--------|--------------------------------------------------------------------------|
| '81'                  | '81F0' | The data in table 4.4.5.1.5.4, encrypted using the encryption method and |
|                       |        | encryption Key agreed on for the current secure channel.                 |
|                       |        | This TLV is calculated once for each test.                               |

#### Table 4.4.5.1.5.4: unencrypted data for the Encrypted Blob TLV

| Byte(s)    | Description          | Length | Value                                                       |
|------------|----------------------|--------|-------------------------------------------------------------|
| 1 to 8     | Nonce                | 8      | Random 8 byte number                                        |
| 9 to 16    | Counter              | 8      | The next valid counter value for the current secure channel |
| 17 to 231  | APDU Command BER-TLV | 215    | APDU BER TLV - see table 4.4.5.1.5.5                        |
| 232        | Padding              | 1      | 1 byte random number                                        |
| 233 to 240 | Checksum             | 8      | Calculated as per clause 10.1.1 TS 102 484 [1]              |

#### Table 4.4.5.1.5.5: Coding of the APDU BER-TLV object

| Byte(s)  | Description | Length | Value                                                   |
|----------|-------------|--------|---------------------------------------------------------|
| 1        | Tag         | 1      | '82'                                                    |
| 2 to 3   | Length      | 2      | '81D4'                                                  |
| 4 to 215 | APDU        | 212    | APDU command to be encapsulated - see table 4.4.5.1.5.6 |

#### Table 4.4.5.1.5.6: Coding of the APDU command to be encapsulated

| Code  | CLA  | INS  | P1   | P2   | Le   | Data                                                                             |
|-------|------|------|------|------|------|----------------------------------------------------------------------------------|
| Value | '0X' | 'EE' | '00' | '00' | 'CF' | 00 11 22 33 44 55 66 77 88 99 00 11 22 33 44 55 66 77 88 99 00 11 22 33 44 55 66 |
|       |      |      |      |      |      | 77 88 99 00 11 22 33 44 55 66 77 88 99 00 11 22 33 44 55 66 77 88 99 00 11 22 33 |
|       |      |      |      |      |      | 44 55 66 77 88 99 00 11 22 33 44 55 66 77 88 99 00 11 22 33 44 55 66 77 88 99 00 |
|       |      |      |      |      |      | 11 22 33 44 55 66 77 88 99 00 11 22 33 44 55 66 77 88 99 00 11 22 33 44 55 66 77 |
|       |      |      |      |      |      | 88 99 00 11 22 33 44 55 66 77 88 99 00 11 22 33 44 55 66 77 88 99 00 11 22 33 44 |
|       |      |      |      |      |      | 55 66 77 88 99 00 11 22 33 44 55 66 77 88 99 00 11 22 33 44 55 66 77 88 99 00 11 |
|       |      |      |      |      |      | 22 33 44 55 66 77 88 99 00 11 22 33 44 55 66 77 88 99 00 11 22 33 44 55 66 77 88 |
|       |      |      |      |      |      | 99 00 11 22 33 44 55 66 77 88 99 00 11 22 33 44 55 66                            |

Second command to twenty fourth command to send:

| Code  | CLA | INS  | P1          | P2                                        | Lc   | Data                      |
|-------|-----|------|-------------|-------------------------------------------|------|---------------------------|
| Value | XX  | '75' | See table   | '17' for the second command reducing by 1 | '0A' | Secure channel data TLV - |
|       |     |      | 4.4.5.1.5.7 | for each subsequent command               |      | See table 4.4.5.1.5.8     |

#### Table 4.4.5.1.5.7: Coding of P1

| b8 | b7 | b6 | b5 | b4 | b3 | b2 | b1 | Meaning                                                                                        |
|----|----|----|----|----|----|----|----|------------------------------------------------------------------------------------------------|
| Х  | Х  | -  | -  | -  | -  | -  |    | Session number from the Manage Secure Channel - 'Establish SA - Start Secure Channel' command. |
| -  | -  | 0  | 0  | 0  | 1  | 0  | 0  | Command Data control - Command contains data - continue session.                               |

#### Table 4.4.5.1.5.8: Secure Channel Data TLV for Transact Data Command

| Secure channel | Length | Value                                                          | Padding |
|----------------|--------|----------------------------------------------------------------|---------|
| data Tag       |        |                                                                |         |
| '80'           | '80'   | next 8 bytes of the Encrypted Blob TLV - see table 4.4.5.1.5.3 | none    |

Twenty fifth Command to send:

| Code  | CLA | INS  | P1                    | P2   | Lc   | Data                                             |
|-------|-----|------|-----------------------|------|------|--------------------------------------------------|
| Value | XX  | '75' | See table 4.4.5.1.5.9 | '00' | '0A' | Secure channel data TLV - See table 4.4.5.1.5.10 |

#### Table 4.4.5.1.5.9: Coding of P1

| b8 | b7 | b6 | b5 | b4 | b3 | b2 | b1 | Meaning                                                                                        |
|----|----|----|----|----|----|----|----|------------------------------------------------------------------------------------------------|
| Х  | Х  | -  | -  | -  | -  | -  |    | Session number from the Manage Secure Channel - 'Establish SA - Start Secure Channel' command. |
| -  | -  | 0  | 0  | 0  | 1  | 0  | 0  | Command Data control - Command contains data - continue session.                               |

#### Table 4.4.5.1.5.10: Secure Channel Data TLV for Transact Data Command

| Secure channel data Tag | Length | Value                                                          | Padding      |
|-------------------------|--------|----------------------------------------------------------------|--------------|
| '80'                    | '08'   | Last 3 bytes of the Encrypted Blob TLV - see table 4.4.5.1.5.3 | '0000000000' |

Twenty sixth command to send:

| Code  | CLA | INS  | P1                     | P2   | Le   | Data |
|-------|-----|------|------------------------|------|------|------|
| Value | XX  | '75' | See table 4.4.5.1.5.11 | '00' | '0A' | none |

#### Table 4.4.5.1.5.11: Coding of P1

| b8 | b7 | b6 | b5 | b4 | b3 | b2 | b1 | Meaning                                                                                        |
|----|----|----|----|----|----|----|----|------------------------------------------------------------------------------------------------|
| Х  | Х  | -  | -  | -  | -  | -  |    | Session number from the Manage Secure Channel - 'Establish SA - Start Secure Channel' command. |
| -  | -  | 0  | 0  | 0  | 0  | 0  | 0  | Command Data control - next data block - continue session.                                     |

Twenty seventh and twenty eight command to send:

| I | Code  | CLA | INS  | P1                     | P2   | Le   | Data |
|---|-------|-----|------|------------------------|------|------|------|
| Ī | Value | XX  | '75' | See table 4.4.5.1.5.12 | '00' | '0A' | none |

#### Table 4.4.5.1.5.12: Coding of P1

| b8 | b7 | b6 | b5 | b4 | b3 | b2 | b1 | Meaning                                                                                        |  |
|----|----|----|----|----|----|----|----|------------------------------------------------------------------------------------------------|--|
| Х  | Х  | -  | -  | -  | -  | -  |    | Session number from the Manage Secure Channel - 'Establish SA - Start Secure Channel' command. |  |
| _  | -  | 0  | 0  | 0  | 0  | 0  |    | Command Data control - next data block - continue session                                      |  |

Twenty ninth command to send:

|   | Code  | CLA | INS  | P1                     | P2   | Le   | Data |
|---|-------|-----|------|------------------------|------|------|------|
| Ī | Value | XX  | '75' | See table 4.4.5.1.5.13 | '00' | '0A' | none |

#### Table 4.4.5.1.5.13: Coding of P1

| b8 | b7 | b6 | b5 | b4 | b3 | b2 | b1 | Meaning                                                                                        |
|----|----|----|----|----|----|----|----|------------------------------------------------------------------------------------------------|
| Х  | Х  | -  | -  | -  | -  | -  |    | Session number from the Manage Secure Channel - 'Establish SA - Start Secure Channel' command. |
| -  | -  | 0  | 0  | 0  | 0  | 0  | 0  | Command Data control - next data block - continue session.                                     |

#### 4.4.5.1.6 Coding of Transact Data - Test Data command into 2 data blocks - 288 Bytes

This is Transact Data commands that together have 288 bytes of data that is sent over 2 Transact Data commands and encodes an APDU with 255 bytes of data which produces only a Send SW1 SW2 response. For this calculation the Endpoint data container size is 'A0'.

When the Test Data APDU command with 255 (see note 1) bytes of data is coded into 2 Transact Data Blocks, it is coded as follows (see note 2).

NOTE 1: 255 Bytes is chosen as this is the longest APDU that can be sent.

NOTE 2: As the content of the Transact Data command is encrypted it needs to be calculated and cannot be predetermined.

First Command to send:

| Code  | CLA | INS  | P1                    | P2   | Lc   | Data                                            |
|-------|-----|------|-----------------------|------|------|-------------------------------------------------|
| Value | XX  | '75' | See table 4.4.5.1.6.1 | '01' | 'A0' | Secure channel data TLV - See table 4.4.5.1.6.2 |

#### Table 4.4.5.1.6.1: Coding of P1

| b8 | b7 | b6 | b5 | b4 | b3 | b2 | b1 | Meaning                                                                                        |
|----|----|----|----|----|----|----|----|------------------------------------------------------------------------------------------------|
| Х  | Х  | -  | -  | •  | -  | -  |    | Session number from the Manage Secure Channel - 'Establish SA - Start Secure Channel' command. |
|    |    |    |    |    |    |    |    | Secure Charmer command.                                                                        |
| -  | -  | 0  | 0  | 0  | 1  | 0  | 0  | Command Data control - Command contains data - continue session.                               |

#### Table 4.4.5.1.6.2: Secure Channel Data TLV for Transact Data Command

| Secure channel data Tag | Length | Value                                                             | Padding |
|-------------------------|--------|-------------------------------------------------------------------|---------|
| '80'                    | '819D' | First 157 bytes of the Encrypted Blob TLV - see table 4.4.5.1.6.3 | none    |

#### Table 4.4.5.1.6.3: Encrypted Blob TLV

| Encrypted Blob Tag | Length | Value                                                                                                    |
|--------------------|--------|----------------------------------------------------------------------------------------------------|
| '81'               |        | The data in table 4.4.5.1.6.4, encrypted using the encryption method and encryption Key agreed on for the current secure channel. |
|                    |        | This TLV is calculated once for each test.                                                                                        |

#### Table 4.4.5.1.6.4: unencrypted data for the Encrypted Blob TLV

| Byte(s)    | Description          | Length | Value                                                       |
|------------|----------------------|--------|-------------------------------------------------------------|
| 1 to 8     | Nonce                | 8      | Random 8 byte number                                        |
| 9 to 16    | Counter              | 8      | The next valid counter value for the current secure channel |
| 17 to 280  | APDU Command BER-TLV | 264    | APDU BER TLV - see table 4.4.5.1.6.5                        |
| -          | Padding              | 0      | -                                                           |
| 281 to 288 | Checksum             | 8      | Calculated as per clause 10.1.1 TS 102 484 [1]              |

#### Table 4.4.5.1.6.5: Coding of the APDU BER-TLV object

| Byte(s)  | Description | Length | Value                                                   |
|----------|-------------|--------|---------------------------------------------------------|
| 1        | Tag         | 1      | '82'                                                    |
| 2 to 4   | Length      | 3      | '820104'                                                |
| 5 to 264 | APDU        | 260    | APDU command to be encapsulated - see table 4.4.5.1.6.6 |

#### Table 4.4.5.1.6.6: Coding of the APDU command to be encapsulated

| Code  | CLA  | INS | P1   | P2   | Le   | Data                                                                          |
|-------|------|-----|------|------|------|-------------------------------------------------------------------------------|
| Value | '0X' | ΈE' | '00' | '00' | 'FF' | 00 11 22 33 44 55 66 77 88 99 00 11 22 33 44 55 66 77 88 99 00 11 22 33 44 55 |
|       |      |     |      |      |      | 66 77 88 99 00 11 22 33 44 55 66 77 88 99 00 11 22 33 44 55 66 77 88 99 00 11 |
|       |      |     |      |      |      | 22 33 44 55 66 77 88 99 00 11 22 33 44 55 66 77 88 99 00 11 22 33 44 55 66 77 |
|       |      |     |      |      |      | 88 99 00 11 22 33 44 55 66 77 88 99 00 11 22 33 44 55 66 77 88 99 00 11 22 33 |
|       |      |     |      |      |      | 44 55 66 77 88 99 00 11 22 33 44 55 66 77 88 99 00 11 22 33 44 55 66 77 88 99 |
|       |      |     |      |      |      | 00 11 22 33 44 55 66 77 88 99 00 11 22 33 44 55 66 77 88 99 00 11 22 33 44 55 |
|       |      |     |      |      |      | 66 77 88 99 00 11 22 33 44 55 66 77 88 99 00 11 22 33 44 55 66 77 88 99 00 11 |
|       |      |     |      |      |      | 22 33 44 55 66 77 88 99 00 11 22 33 44 55 66 77 88 99 00 11 22 33 44 55 66 77 |
|       |      |     |      |      |      | 88 99 00 11 22 33 44 55 66 77 88 99 00 11 22 33 44 55 66 77 88 99 00 11 22 33 |
|       |      |     |      |      |      | 44 55 66 77 88 99 00 11 22 33 44 55 66 77 88 99 00 11 22 33 44                |

#### Second Command to send:

| Code  | CLA | INS  | P1                    | P2   | Lc   | Data                                            |
|-------|-----|------|-----------------------|------|------|-------------------------------------------------|
| Value | XX  | '75' | See table 4.4.5.1.6.7 | '00' | 'A0' | Secure channel data TLV - See table 4.4.5.1.6.8 |

#### Table 4.4.5.1.6.7: Coding of P1

| b8 | b7 | b6 | b5 | b4 | b3 | b2 | b1 | Meaning                                                                                        |
|----|----|----|----|----|----|----|----|------------------------------------------------------------------------------------------------|
| Х  | Х  | 1  | -  | -  | -  | -  |    | Session number from the Manage Secure Channel - 'Establish SA - Start Secure Channel' command. |
| -  | -  | 0  | 0  | 0  | 1  | 0  | 0  | Command Data control - Command contains data - continue session.                               |

#### Table 4.4.5.1.6.8: Secure Channel Data TLV for Transact Data Command

| Secure channel data Tag | Length | Value                                                            | Padding           |
|-------------------------|--------|------------------------------------------------------------------|-------------------|
| '80'                    | '819D' | Last 135 bytes of the Encrypted Blob TLV - see table 4.4.5.1.4.3 | '0000' (22 bytes) |

Third Command to send:

| Code  | CLA | INS  | P1                     | P2   | Le   | Data |
|-------|-----|------|------------------------|------|------|------|
| Value | XX  | '75' | See table 4.4.5.1.6.11 | '00' | 'A0' | none |

#### Table 4.4.5.1.6.10: Coding of P1

| b8 | b7 | b6 | b5 | b4 | b3 | b2 | b1 | Meaning                                                                                        |
|----|----|----|----|----|----|----|----|------------------------------------------------------------------------------------------------|
| Х  | Х  | -  | -  | -  | -  | -  |    | Session number from the Manage Secure Channel - 'Establish SA - Start Secure Channel' command. |
| -  | -  | 0  | 0  | 0  | 0  | 0  | 0  | Command Data control - next data block - continue session.                                     |

#### 4.5 Test execution

#### 4.5.1 Parameter variations

All parameter variations are defined in the according test cases.

## 4.6 Pass criterion

A test shall only be considered as successful if the test procedure was carried out successfully under all parameter variations with the DUT respecting all conformance requirements referenced in the test procedure.

# 5 Conformance Requirements

This chapter lists the requirements specified in TS 102 484 [1] and TS 102 221 [2].

The following syntax has been used to define the unique RQ numbers.

 $RQ < XX > _< YY > < ZZ >$ 

XX: Subchapter of the main chapter of this test specification in which the conformance requirement is

listed.

YY: Subchapter of the subchapter of the main chapter in this test specification.

ZZ(Z): Continuously increasing number starting with 1.

# 5.1 Secure Channel Properties

Reference: TS 102 484 [1], clause 5.

# 5.1.1 Secure Channel Lifecycle and Discovery

| RQ number | Clause | Description                                                                                   |
|-----------|--------|-----------------------------------------------------------------------------------------------|
| RQ01_0101 | 5.1    | The lifecycle of each secure channel will include discovery of support for secure channels by |
|           |        | the terminal and the UICC as detailed in section the present document.                        |
| RQ01_0102 | 5.1    | The lifecycle of each secure channel will include discovery of the endpoints that can         |
|           |        | communicate securely on the UICC.                                                             |
| RQ01_0103 | 5.1.2  | Each secure channel type defines the mechanisms by which the terminal or the UICC can         |
|           |        | dynamically discover the available endpoints on the other entity.                             |

# 5.1.2 Secure Channel Administration

| RQ nu | ımber | Clause  | Description                                                                                                    |
|-------|-------|---------|----------------------------------------------------------------------------------------------------|
| RQ01  | _0201 | 5       | A secure channel, within the present document, is characterized as having an                                                     |
|       |       |         | endpoint on a UICC.                                                                                                    |
| RQ01  | 0202  | 5       | A secure channel, within the present document, is characterized as having security                                               |
|       |       |         | policy management at each endpoint that prevents insecure communication between                                                  |
|       |       |         | these two points.                                                                                                    |
| RQ01  | _0203 | 5.1     | The lifecycle of each secure channel will include negotiation of secure channel                                                  |
|       |       |         | parameters.                                                                                                    |
| RQ01  |       | 5.1     | The lifecycle of each secure channel will include creation of a secure channel.                                                  |
| RQ01  | _0205 | 5.1.1   | Support for the mandatory procedures defined in the present document shall be indicated in the ATR as defined in TS 102 221 [2]. |
| RQ01  | _0206 | 5.1.3   | For a secure channel to be setup, both ends of the secure channel must agree on the                                              |
|       |       |         | parameters to be used for this channel. The present document defines these                                                       |
|       |       |         | parameters as a "Security Association".                                                                                          |
| RQ01  | _0207 | 5.1.3.1 | A Security Association has identified and authenticated endpoints for both the terminal and the UICC.                            |
| RQ01  | 0208  | 5.1.3.1 | A Security Association has mechanisms and parameters for identifying secure                                                      |
| 1.001 | _0200 | 0.1.0.1 | connections and managing the secure channel.                                                                                     |
| RQ01  | 0209  | 5.1.3.1 | Each secure channel shall have one Master SA and at least one Connection SA.                                                     |
| RQ01  | _     | 5.1.3.1 | The terminal and the UICC shall be able to securely store all of the parameters for a                                            |
|       |       |         | minimum of 4 Master SAs and 4 Connections SAs.                                                                                   |
| RQ01  | _0211 | 5.1.3.1 | These Security Association parameters shall not be visible or editable by any process                                            |
|       |       |         | outside of the present document.                                                                                                 |
| RQ01  |       | 5.1.3.2 | The Master SA records channel endpoints.                                                                                         |
|       | _0213 |         | The Master SA records Master SA identifier.                                                                                      |
|       | _0214 | 5.1.3.2 | The Master SA records the algorithms used to establish secure connections.                                                       |
|       | _0215 | 5.1.3.2 | The Master SA records expiration information for the Master SA.                                                                  |
| RQ01  | _0216 | 5.1.3.2 | The definition of the Master SA parameters is specific to the type of channel being                                              |
|       |       |         | opened (e.g. Secured APDU - Application to Application).                                                                         |
| RQ01_ | _0217 | 5.1.3.2 | A Master SA is specific to the endpoints being used and the type of channel being                                                |
|       |       |         | used. If two endpoints need to communicate over a different secure channel type or a                                             |
|       |       |         | secure channel is required to a different endpoint (even if it is on the same device),                                           |
| DO04  | 0040  | F 4 2 2 | then a new Master SA shall be used.                                                                                              |
|       | 0218  |         | A Master SA shall not be used to directly setup a secure channel.                                                                |
| RQ01  | _0219 | 5.1.3.3 | Each Connection SA contains the operational security parameters for a specific                                                   |
| DO01  | 0220  | 5.1.3.3 | secure channel, these parameters are specific to each secure channel type.                                                       |
| KQU1_ | _0220 | 5.1.5.5 | Connection SAs derive their parameters from a Master SA and have their own lifetime limit.                                       |
| RQ01  | 0221  | 5.1.3.3 | Connection SAs shall be active until UICC Power is removed.                                                                      |
| RQ01  |       |         | Connection SAs shall be active until the UICC is reset.                                                                          |
| RQ01  |       | 5.1.3.3 | Connection SAs shall be active until the Connection SA is terminated.                                                            |
| RQ01  |       |         | Connection SAs shall be active until the Master SA that the Connection SA is derived                                             |
|       |       |         | from is terminated.                                                                                                    |
| RQ01  | _0225 | 5.1.3.3 | Connection SAs shall be active until the UICC determines that the Connection SA usage counter has reached its limit.             |
| RQ01_ | 0226  | 5.1.3.3 | It is possible for a secure channel to have more than one active Connection SA,                                                  |
|       | _     |         | however for security reasons the amount of time that multiple Connection SAs exist                                               |
|       |       |         | should be minimized.                                                                                                    |
| RQ01  | _0227 | 5.1.7   | A secure channel is terminated when the Master SA for that secure channel is                                                     |
| 1     |       |         | terminated. This could be as a result of a MANAGE SECURE CHANNEL - Terminate                                                     |
|       |       |         | secure channel SA command.                                                                                                    |

| RQ number | Clause | Description                                                                         |
|-----------|--------|-------------------------------------------------------------------------------------|
| RQ01_0228 | 5.1.7  | A secure channel is terminated when the Master SA for that secure channel is        |
|           |        | terminated. This could be due to the expiration or erasure of the Master SA key.    |
| RQ01_0229 | 5.1.7  | A terminated secure channel shall not be able to be restarted, however a new secure |
|           |        | channel may be setup to re-establish communication between the two endpoints.       |
| RQ01_0230 | 5.1.7  | A secure channel is terminated when the Master SA for that secure channel is        |
|           |        | terminated, however a new secure channel may be setup to re-establish               |
|           |        | communication between the two endpoints.                                            |
| RQ01_0231 | 5.2    | A terminal or UICC conforming to the present document shall be able to support      |
|           |        | multiple application to application secure channels.                                |

# 5.1.3 Key Agreement

| RQ number | Clause  | Description                                                                                                    |
|-----------|---------|----------------------------------------------------------------------------------------------------|
| RQ01_0301 | 5.1.3.1 | A Security Association has cryptographic keys.                                                                                                    |
| RQ01_0302 | 5.1.3.1 | A Security Association has protection algorithms.                                                                                                    |
| RQ01_0303 | 5.1.3.1 | A Security Association has any additional parameters to be used for securing data                                                                                                    |
|           |         | transmissions.                                                                                                    |
| RQ01_0304 | 5.1.3.2 | The Master SA records Master SA cryptographic keys (defined as the Master Secret (MS)).                                                                                                    |
| RQ01_0305 | 5.1.3.2 | The UICC may indicate that there is an existing agreed pre-shared key that can be used to setup this Master_SA.                                                                                                    |
| RQ01_0306 | 5.1.4   | Strong Pre-shared Keys - GBA can be used irrespectively as to which secure channel type is used                                                                                                    |
| RQ01_0307 | 5.1.4   | Strong Pre-shared Keys - Proprietary Pre-agreed keys can be used irrespectively as to which secure channel type is used                                                                                                    |
| RQ01_0308 | 5.1.4   | Weak Pre-shared Keys - Proprietary Pre-agreed keys can be used irrespectively as to which secure channel type is used                                                                                                    |
| RQ01_0309 | 5.1.4   | Certificate exchange can be used irrespectively as to which secure channel type is used                                                                                                    |
| RQ01_0310 | 5.1.4   | All pre-shared key agreement mechanisms shall produce Ks_local: This is the secret key used to secure the data transmission between the two endpoints.                                                                                                    |
| RQ01_0311 | 5.1.4   | All pre-shared key agreement mechanisms shall produce UICC_ID: This is a unique identifier for the UICC. This may be the ICCID for the UICC as defined in TS 102 221 [2].                                                                                                    |
| RQ01_0312 | 5.1.4   | All pre-shared key agreement mechanisms shall produce UICC_appli_ID: This is a unique identifier for the UICC application that hosts the UICC endpoint. If Ks_local is intended to be used for 'Secured APDU - Platform to Platform' or 'IPsec - USB class to USB class' secure channel types then UICC_appli_ID shall be set to the ASCII encoded string "platform".                                                                                                    |
| RQ01_0313 | 5.1.4   | All pre-shared key agreement mechanisms shall produce Weak Key: This indicates the strength of Ks_local. Weak Key shall be set to 1 if the pre-shared key is based on a low entropy key (i.e. a key of less than 128 bits of entropy such as a user entered PIN or password), otherwise it shall be set to 0.                                                                                                    |
| RQ01_0314 | 5.1.4   | All pre-shared key agreement mechanisms shall produce Key Lifetime: This is the date and time that the key is valid until.                                                                                                    |
| RQ01_0315 | 5.1.4   | All pre-shared key agreement mechanisms shall produce Key Counter Limit (CL): This is the maximum number of times that the key and any derived keys can be used. This is 16 bytes defined as follows:  • Bytes 1 - 2: Reserved for future use.  • Bytes 3 - 4: Number of Master SAs that can be created from this pre-shared key.  • Bytes 5 - 8: Number of Connection SAs that can be derived from each Master SA using this pre-shared key.  • Bytes 9 - 16: Number of individual secure transactions that can be made before the Connection SA, derived from a Master SA using this pre-shared key, shall expire. |
| RQ01_0319 | 5.1.4.1 | This method agrees the following value between the UICC and the terminal or connected device: a 256 bit shared secret key Ks_local.                                                                                                    |
| RQ01_0320 | 5.1.4.1 | This method agrees the following value between the UICC and the terminal or connected device: a10 byte UICC identifier UICC_ID encoded as for ICCID as defined in TS 102 221 [2].                                                                                                    |
| RQ01_0321 | 5.1.4.1 | This method agrees the following value between the UICC and the terminal or connected device: a 16 byte UICC application identifier UICC_appli_ID (up to 16 bytes).                                                                                                    |
| RQ01_0322 | 5.1.4.1 | This method agrees the following value between the UICC and the terminal or connected device: a 10 byte terminal identifier Terminal_ID encoded using BCD coding as defined in TS 124 008 [4].                                                                                                    |
| RQ01_0323 | 5.1.4.1 | This method agrees the following value between the UICC and the terminal or connected device: a terminal application Identifier Terminal_appli_ID (up to 32 bytes).                                                                                                    |
| RQ01_0324 | 5.1.4.1 | This method agrees the following value between the UICC and the terminal or connected device: a variable length Ks_local Key Lifetime (for use in the terminal).                                                                                                    |

| RQ number | Clause  | Description                                                                                                    |
|-----------|---------|----------------------------------------------------------------------------------------------------|
| RQ01_0325 | 5.1.4.1 | This method agrees the following value between the UICC and the terminal or connected device: a 16 byte Ks_local Counter (for use in the UICC).                                                                                                    |
| RQ01_0326 | 5.1.4.1 | For GBA agreed keys, WeakKey shall be set to 0.                                                                                                    |
| RQ01_0327 | 5.1.4.1 | Only one GBA key shall be allowed per individual Ks_Local_Ref.                                                                                                    |
| RQ01_0328 | 5.1.4.1 | If GBA is run again for the same Ks_Local_Ref then the GBA key for that Ks_Local_Ref shall be overwritten by the new key generated                                                                                                    |
| RQ01_0329 | 5.1.4.1 | Any Master SA or Connection SAs that were setup using the old key shall be terminated if GBA is run again for the same Ks_Local_Ref then the GBA key for that Ks_Local_Ref.                                                                                                    |
| RQ01_0330 | 5.1.4.2 | The terminal and UICC may share strong pre-shared keys (with an entropy of 128 bits or greater) using a proprietary mechanism known to both devices.                                                                                                    |
| RQ01_0331 | 5.1.4.2 | The proprietary mechanism used shall agree values for the parameters defined in clause 5.1.4.                                                                                                    |
| RQ01_0332 | 5.1.4.3 | The terminal and UICC may share weak pre-shared keys (with an entropy of less than 128 bits) using a proprietary mechanism known to both devices such as password exchange.                                                                                                    |
| RQ01_0333 | 5.1.4.3 | The proprietary mechanism used shall agree values for the parameters defined in clause 5.1.4.                                                                                                    |
| RQ01_0334 | 5.1.4.3 | Both the UICC and the terminal shall be able to restrict the use of secure channels that are based on a weak pre-shared key.                                                                                                    |
| RQ01_0335 | 5.1.4.5 | The UICC shall count the number of Master SAs derived from that key.                                                                                                    |
| RQ01_0336 | 5.1.4.5 | The UICC shall count the number of Connection SAs derived from a Master SA.                                                                                                    |
| RQ01_0337 | 5.1.4.5 | The UICC shall count the number of transactions handled within a Connection SA.                                                                                                    |
| RQ01_0338 | 5.1.4.5 | The UICC shall use the agreed Counter Limit (CL) for each key (as the UICC is not time aware and therefore cannot expire keys using a time-based method) to determine when one of the following conditions has been reached                                                                                                    |
| RQ01_0339 | 5.1.4.5 | The UICC shall use the agreed Counter Limit (CL) for each key to determine when one of the following condition has been reached: The maximum number of Master SAs have been derived from that pre-shared key. Once this limit is reached the pre-shared key shall be deleted and all Master SAs and Connection SAs based on it shall be terminated by the UICC. |
| RQ01_0340 | 5.1.4.5 | The UICC shall use the agreed Counter Limit (CL) for each key to determine when one of the following condition has been reached: The maximum number of Connection SAs have been derived from a Master SA. Once this limit is reached the Master SA and Connection SAs based on it shall be terminated by the UICC.                                              |
| RQ01_0341 | 5.1.4.5 | The UICC shall use the agreed Counter Limit (CL) for each key to determine when one of the following condition has been reached: The maximum number of secure data transactions have occurred for a Connection SA. Once this limit is reached the Connection SA shall be terminated by the UICC.                                                                |

# 5.1.4 Secure Channel Operation

| RQ number | Clause | Description                                                                                                    |
|-----------|--------|----------------------------------------------------------------------------------------------------|
| RQ01_0402 | 5.1    | The lifecycle of each secure channel will include communication over a secure channel.                                                                                                   |
| RQ01_0403 | 5.1    | The lifecycle of each secure channel will include suspending and resuming of a secure channel.                                                                                           |
| RQ01_0404 | 5.1    | The lifecycle of each secure channel will include termination a secure channel.                                                                                                    |
| RQ01_0406 | 5.1.6  | A secure channel shall be considered 'suspended' if all of the Connection SAs for that secure channel have been terminated.                                                              |
| RQ01_0407 | 5.1.6  | A suspended secure channel shall be resumed when a Connection SA is created using the Master SA for that secure channel.                                                                 |
| RQ01_0408 | 5.3    | Applications on the Terminal or the UICC shall be able to refuse the communication of information with another application if a secure channel is not active between these applications. |

# 5.2 Secured APDU - Application to Application Lifecycle

Reference: TS 102 484 [1], clause 7.

# 5.2.1 Discovery

None.

# 5.2.2 Channel Administration

| RQ number | Clause | Description                                                                                                    |
|-----------|--------|----------------------------------------------------------------------------------------------------|
| RQ02_0201 | 7.1    | The terminal application may use Manage Secure Channel APDU - Retrieve UICC Endpoints command to discover UICC endpoints.                                                                                                    |
| RQ02_0202 | 7.1    | The endpoints may be pre-agreed between the applications on the UICC and the terminal.                                                                                                    |
| RQ02_0206 | 7.2    | The UICC application may indicate that a secure channel is required in the MANAGE SECURE CHANNEL - Retrieve UICC Endpoints command                                                                                                    |
| RQ02_0207 | 7.2    | The UICC application may indicate that a secure channel is required by rejecting an APDU command with the Send SW1 SW2 set to "Command not allowed - secure channel required".                                                                                                    |
| RQ02_0208 | 7.2    | If the UICC application agrees to the setup request then the UICC application shall respond with a response which includes a 16 byte randomly chosen identifier for the Master SA (MSA_ID) and an indication of which key agreement method it wishes to use from the list of options provided by the terminal application.                                                                                                    |
| RQ02_0209 | 7.2    | If the UICC application rejects the setup request then the UICC shall set the Send SW1 SW2 to<br>'Execution error - no information given, state of non-volatile memory unchanged' and the Master<br>SA and secure channel procedure shall end.                                                                                                    |
| RQ02_0210 | 7.2    | If the UICC application rejects the setup request if there are no available mechanisms for key agreement indicated, then the UICC shall set the Send SW1 SW2 to 'Execution error - no information given, state of non-volatile memory unchanged' and the Master SA and secure channel procedure shall end.                                                                                                    |
| RQ02_0211 | 7.3    | The terminal application shall setup a Connection SA using the Manage Secure Channel APDU - Establish SA - Connection SA command.                                                                                                    |
| RQ02_0212 | 7.3    | Upon receipt of the Manage Secure Channel APDU - Establish SA - Connection SA command from the terminal application, the UICC application shall then generate a 16 byte UICC nonce defined as Unonce.                                                                                                    |
| RQ02_0213 | 7.3    | The UICC application shall derive 464 bits of key material (KMaterial) from the key MS, and the nonces Unonce and Thonce as follows: KMaterial = Kexp(MS, Unonce    Thonce), using the key expansion algorithm KExp as defined in clause 10                                                                                                    |
| RQ02_0214 | 7.3    | The first 128 bits of this key material shall be used as the MAC key K_MAC.                                                                                                    |
| RQ02_0215 | 7.3    | The UICC application replies using a response which includes a randomly generated 16 byte identifier for the Connection SA (CSA_ID), the UICC nonce Unonce, the ciphering algorithm to be used (UCA) and the integrity mechanism (UIM) to be used. This message is protected by the value CSAMAC where CSAMAC = HMAC-SHA-256(K_MAC, MSA_ID    Tnonce    TSCA    TSIM    CSA_ID    Unonce    UCA    UIM) truncated to first 16 bytes as defined in RFC 2104 [6]. |
| RQ02_0216 | 7.3    | 3DES - outer CBC using 2 keys as defined in TS 102 225 [8] shall be supported by the UICC application.                                                                                                    |
| RQ02_0217 | 7.3    | 3DES - outer CBC using 3 keys as defined in TS 102 225 [8] shall be supported by the UICC application.                                                                                                    |
| RQ02_0218 | 7.3    | AES with 128 bit key length in CBC mode with initial chaining value as defined in TS 102 225 [8] rejects the setup request shall be supported by the UICC application.                                                                                                    |
| RQ02_0219 | 7.3    | CRC32 as defined in TS 102 225 [8] shall be supported by the UICC application.                                                                                                    |
| RQ02_0220 | 7.3    | ANSI Retail MAC (i.e. MAC algorithm 3 using block cipher DES and padding method 1 as defined in ISO/IEC 9797-1 [10]) without MAC truncation, i.e producing a checksum of 8 bytes length shall be supported by the UICC application.                                                                                                    |
| RQ02_0221 | 7.3    | AES with 128 bit key length in CMAC mode as defined in TS 102 225 [8] with a checksum length truncated to the first 64 bits (8 bytes) as output shall be supported by the UICC application.                                                                                                    |
| RQ02_0222 | 7.3    | If CSAMAC'=CSAMAC, then the terminal application shall send a Manage Secure Channel APDU - Start Secure Channel command to the UICC application.                                                                                                    |
| RQ02_0223 | 7.3    | The UICC application uses the key K_MAC to verify the Manage Secure Channel APDU - Start Secure Channel command as follows. UICC computes SSCMAC' = HMAC-SHA-256(K_MAC, CSA_ID    Unonce    UCA    UIM    CSAMAC) truncated to the first 16 bytes as defined in RFC 2104 [6].                                                                                                    |
| RQ02_0224 | 7.3    | If SSCMAC' does not equal the value SSCMAC sent, then the UICC application terminate the Connection SA establishment and set Send SW1 SW2 to "Authentication error, application specific".                                                                                                    |
| RQ02_0225 | 7.3    | If SSCMAC'=SSCMAC then the UICC application returns the unique secure channel session number to be used for secure data transfer using this Connection SA. This session number is used in the session control within the TRANSACT DATA APDU.                                                                                                    |

| RQ number | Clause | Description                                                                                                    |
|-----------|--------|----------------------------------------------------------------------------------------------------|
| RQ02_0227 | 7.3    | The ciphering key indicated by KIC shall be taken from the start of the remaining 336 bits of KMaterial. The ciphering key can be at most 168 bits (a 3 key 3DES key), leaving at least 168 remaining bits for the integrity key.                  |
| RQ02_0228 | 7.3    | The integrity key indicated by KID is then taken from the start of the remaining bits left after both the K_MAC and ciphering keys have been taken.                                                                                                |
| RQ02_0229 | 7.4    | Once a Manage Secure Channel APDU - Start SecureChannel command has been received by the UICC application and acknowledged, the UICC application and terminal application can initiate their security policy and start to secure transmitted data. |
| RQ02_0230 | 7.5    | To terminate an existing APDU secure channel Master SA the terminal application shall use the Manage Secure Channel APDU - Terminate secure channel SA command defined in TS 102 221 [2].                                                          |
| RQ02_0231 | 7.5    | To terminate an existing APDU secure channel Connection SA, the terminal application shall use the Manage Secure Channel APDU - Terminate secure channel SA command defined in TS 102 221 [2].                                                     |
| RQ02_0234 | 7.5    | The UICC application shall acknowledge the Manage Secure Channel APDU - Terminate secure channel SA command with a status word indicating success or failure.                                                                                      |

# 5.2.3 Key Agreement

| RQ number | Clause | Description                                                                                        |  |
|-----------|--------|----------------------------------------------------------------------------------------------------|--|
| RQ02_0301 | 7.2    | An Application to application APDU secure channel Master SA may be setup using a pre-shared        |  |
|           |        | key.                                                                                               |  |
| RQ02_0302 | 7.2    | An Application to application APDU secure channel Master SA may be setup using certificates.       |  |
| RQ02_0303 | 7.2    | If a pre-shared key (e.g. from a GBA run) exists and WeakKey=0, then this may be used directly     |  |
|           |        | to derive a Master secret for the Master SA.                                                       |  |
| RQ02_0304 | 7.2    | If a pre-shared key exists but WeakKey=1, then a TLS handshake protocol run is required to         |  |
|           |        | generate a strong Master secret for the Master SA.                                                 |  |
| RQ02_0305 | 7.2    | If no pre-shared key exists but UICC and terminal certificates are available, then the terminal    |  |
|           |        | application and UICC application may run a TLS handshake protocol to establish a Master secret     |  |
|           |        | for the Master SA.                                                                                 |  |
| RQ02_0306 | 7.2    | If a certificate-based key agreement or a weak pre-shared key is to be used for the key            |  |
|           |        | agreement then a TLS handshake shall be used to provide key material for the Master SA as          |  |
|           |        | follows                                                                                            |  |
| RQ02_0307 | 7.2    | An IP channel shall be established over the ethernet emulation class of the UICC USB interface     |  |
|           |        | defined in TS 102 600 [9] together with the IP connectivity layer of TS 102 483 [11] using the TLS |  |
|           |        | port specified in TS 102 483 [11].                                                                 |  |
| RQ02_0308 | 7.2    | An IP channel shall be established over the ethernet emulation class of the UICC USB interface     |  |
|           |        | defined in TS 102 600 [9] together with the IP connectivity layer of TS 102 483 [11] over a TCP    |  |
|           |        | connection using BIP - UICC Server mode as detailed in section TS 102 223 [3] using the TLS        |  |
|           |        | port specified in TS 102 483 [11].                                                                 |  |
| RQ02_0309 | 7.2    | The terminal application sends a 'Client Hello' message to the UICC application to initiate a TLS  |  |
|           |        | handshake.                                                                                         |  |
| RQ02_0310 | 7.2    | The same key agreement algorithms shall be supported as for the Application to Application TLS     |  |
|           |        | secure channel.                                                                                    |  |
| RQ02_0311 | 7.2    | The UICC application and terminal application shall use the 48 byte TLS Master secret (MS_TLS)     |  |
|           |        | obtained from the TLS handshake to derive the 256 bit Master secret (MS) of the Master SA as       |  |
|           |        | follows: MS = HMAC-SHA-256(MS_TLS, Ks_Local_Ref, MSA_ID). HMAC-SHA-256 is defined in               |  |
|           |        | defined in RFC 4634 [5] and FIPS PUB 180-2 [7].                                                    |  |
| RQ02_0312 | 7.2    | If a strong pre-shared key agreement is indicated, then the UICC application takes the pre-shared  |  |
|           |        | key (PSK) referenced by Ks_Local_Ref and derives the Master Secret as MS= HMAC-SHA-256             |  |
| D000 0010 | 7.0    | (PSK,MSA_ID).                                                                                      |  |
| RQ02_0313 | 7.2    | The terminal application uses the string Ks_Local_Ref to identify the key PSK and then derives     |  |
|           |        | the key Master Secret by computing MS=HMAC-SHA-256 (PSK,MSA_ID).                                   |  |

# 5.2.4 Channel Operation

| RQ number | Clause | Description                                                                                                    |  |  |  |
|-----------|--------|----------------------------------------------------------------------------------------------------|--|--|--|
| RQ02_0402 | 7.4    | The terminal application and UICC application shall handle the encryption / decryption of APDUs, and their responses, with up to 255 bytes of data using the secure channel segmentation detailed in TS 102 221 [2]. |  |  |  |
| RQ02_0403 | 7.4    | Each encrypted message, in either direction, shall have its own 8 bytes transaction counter value that shall be the last successful message counter value + 1.                                                       |  |  |  |
| RQ02_0404 | 7.4    | Each encrypted message, in either direction, shall have its own 8 bytes transaction counter value. This transaction counter is incremented regardless of execution errors or aborted transactions.                   |  |  |  |
| RQ02_0405 | 7.4    | Each encrypted message, in either direction, shall have its own 8 bytes transaction counter value. The same transaction counter shall be used for both directions of communication.                                  |  |  |  |
| RQ02_0406 | 7.4    | 7.4 The transaction counter is reset when a new Connection SA is established.                                                                                                    |  |  |  |
| RQ02_0407 | 7.4    | On receipt of encrypted blobs, the terminal application or UICC application receiving the blob shall re-assemble the encrypted blobs.                                                                                |  |  |  |
| RQ02_0408 | 7.4    | On receipt of encrypted blobs, the terminal application or UICC application receiving the blob shall decrypt the combined encrypted blob using the keys and mechanisms agreed for that secure channel.               |  |  |  |
| RQ02_0409 | 7.4    | On receipt of encrypted blobs, the terminal application or UICC application receiving the blob shall verify that the message is valid by checking the integrity protection.                                          |  |  |  |
| RQ02_0410 | 7.4    | On receipt of encrypted blobs, the terminal application or UICC application receiving the blob shall check that the counter is valid.                                                                                |  |  |  |
| RQ02_0411 | 7.4    | If the message is valid then the terminal application or UICC application that has decoded the message shall action the APDU or APDU response.                                                                       |  |  |  |
| RQ02_0412 | 7.4    | If the message is invalid then the terminal application or UICC application that has decoded the message shall not action the APDU or APDU response.                                                                 |  |  |  |

# 5.3 Encrypted Data Coding

Reference: TS 102 484 [1], clause 10.

| RQ number | Clause | Description                                                                                                    |  |
|-----------|--------|----------------------------------------------------------------------------------------------------|--|
| RQ03_0001 | 10     | Data to be sent and its response is encrypted together with a nonce, a counter, padding and a checksum.                                                                                                    |  |
| RQ03_0002 | 10     | The padding length shall be chosen so that the data to be encrypted is a multiple of the block size for the algorithm used.                                                                                                    |  |
| RQ03_0003 | 10     | The padding length may be larger than the algorithm block size to disguise the length of the APDU being sent or the response being received.                                                                                                    |  |
| RQ03_0004 | 10     | Encrypted data is sent using the TRANSACT DATA command as described in TS 102 221 [2]. The encrypted data is sent in encrypted data TLV objects.                                                                                                    |  |
| RQ03_0005 | 10     | For each secure channel, TRANSACT DATA APDUs with encrypted data TLV objects shall always contain fixed number of bytes of data.                                                                                                    |  |
| RQ03_0006 | 10     | If the data is sent using several APDUs, each of the APDUs, including the last one, shall contain the same fixed number of bytes of data.                                                                                                    |  |
| RQ03_0007 | 10     | This data size is indicated in the endpoint discovery mechanism for each secure channel.                                                                                                    |  |
| RQ03_0008 | 10     | If the UICC sends back an encrypted data TLV object, the response data shall always be the same fixed number of bytes as indicated in the endpoint discovery mechanism for each secure channel.                                                                                   |  |
| RQ03_0009 | 10     | If the data is sent using several APDUs, each of the APDUs, including the last one, shall contain the same fixed number of bytes of data.                                                                                                    |  |
| RQ03_0012 | 10.1.3 | The encrypted blob shall be transported as 1 or more TRANSACT DATA commands.                                                                                                    |  |
| RQ03_0013 | 10.1.3 | If more than 1 TRANSACT DATA command is required to transport the message then the message shall be split so that the tag and length are only present in the first message.                                                                                                    |  |
| RQ03_0014 | 10.1.3 | The length of each TRANSACT DATA command data shall be the agreed container size for this secure channel.                                                                                                    |  |
| RQ03_0015 | 10.1.3 | As the Encrypted Blob TLV may not be an exact multiple of the TRANSACT DATA container size, the remaining bytes of the last TRANSACT DATA command data shall be padded with '00'. This padding shall not be included in the calculation of the length for the encrypted blob TLV. |  |
| RQ03_0016 | 10.2.1 | Structure of the data in accordance with tables 10.4 and 10.5.                                                                                                    |  |
| RQ03_0017 | 10.2.2 | Structure of the data in accordance with table 10.6.                                                                                                    |  |
| RQ03_0018 | 10.2.3 | The mapping of the response encrypted Blob TLV to the responses of C-APDUs shall be the same as for the mapping of encrypted blob TLVs to C-APDUs described in clause 10.1.3.                                                                                                    |  |

# 5.4 Key Expansion Function Definition

Reference: TS 102 484 [1], clause 11.

| RQ number | Clause | Description                                                                                                    |
|-----------|--------|----------------------------------------------------------------------------------------------------|
| RQ04_0001 | 11     | "The key expansion function Kexp is based on the Key Expansion function defined in IKE v2 (RFC 4306 [13]) and is designed to produce any required amount of key material from a single cryptographic key. In order to do this, the HMAC-SHA-256 algorithm, which produces output of 256 bits is used iteratively until enough key material is available.  For input a key K and an arbitrary length string str, the function Kexp produces a stream of |
|           |        | 256 bit output strings T1, T2, T3, etc using HMAC-SHA-256 as follows:  • Kexp(K,str) = T1    T2    T3    Where:                                                                                                    |
|           |        | <ul> <li>T1 = HMAC-SHA-256(K, str    0x01)</li> <li>T2 = HMAC-SHA-256(K, T1    str    0x02)</li> <li>T3 = HMAC-SHA-256(K, T2    str    0x03)</li> <li>And so on until enough key material has been produced.</li> <li>Key material of the desired length (e.g. 464 bits are required for Kmaterial in clause 7.3) is taken</li> </ul>                                                                                                    |
|           |        | from the output key stream of Kexp.                                                                                                    |

## 5.5 ATR

Reference: TS 102 221 [2], clause 6.

| RQ number | Clause | Description                                                             |
|-----------|--------|-------------------------------------------------------------------------|
| RQ05_0001 | 6.3.3  | Table 6.7: Coding of the first TBi ( $i > 2$ ) after T = 15 of the ATR. |

## 5.6 MANAGE SECURE CHANNEL Command

Reference: TS 102 221 [2], clause 11.

| RQ number | Clause      | Description                                                                                                    |  |
|-----------|-------------|----------------------------------------------------------------------------------------------------|--|
| RQ06_0002 | 11.1.20.1   | As long as the UICC has not received all segments of the command data it shall answer with Send SW1 SW2 '63 F1'.                                                                                                    |  |
| RQ06_0003 | 11.1.20.1   | When all segments of the command data are received and if the command produces a esponse, the UICC shall answer with Send SW1 SW2 '62 F3'.                                                                                     |  |
| RQ06_0006 | 11.1.20.1   | s long as the UICC has not sent all segments of the response data it shall answer with end SW1 SW2 '62 F1'.                                                                                                    |  |
| RQ06_0007 | 11.1.20.1   | nen all segments of the response data are sent, the UICC shall answer with Send SW1 V2 '90 00'.                                                                                                    |  |
| RQ06_0008 | 11.1.20.2.1 | If there are endpoints available on the UICC, then an "Endpoint information" TLV shall be present for each available endpoint.                                                                                                 |  |
| RQ06_0009 | 11.1.20.2.1 | If the remaining Response is greater than 255 Bytes then the next 255 bytes shall be returned and the Send SW1 SW2 shall be set to "More data available".                                                                      |  |
| RQ06_0010 | 11.1.20.2.1 | the remaining Response is less than or equal to 255 bytes then all of the bytes shall be eturned and Send SW1 SW2 shall be set to "normal ending of command".                                                                  |  |
| RQ06_0011 | 11.1.20.2.2 | he UICC shall return the following data encapsulated in tag '73': Table 11.22: Response letrieve UICC endpoints.                                                                                                    |  |
| RQ06_0012 | 11.1.20.2.2 | Coding of UICC_ID: This shall be a unique value that identifies that UICC. This shall be the CCID as defined for EFICCID.                                                                                                    |  |
| RQ06_0013 | 11.1.20.2.2 | Coding of the Endpoint Port Number: If the Endpoint Secure channel capability indicates support of TLS then the endpoint port number shall be the hex coded value of the TCP port to be used else this shall be set to 'FFFF'. |  |
| RQ06_014  | 11.1.20.2.2 | Coding of the Endpoint identifier value: The endpoint identifier shall be the AID value of the application that hosts the endpoint. See TS 101 220 [14].                                                                       |  |
| RQ06_0015 | 11.1.20.3.2 | This shall be a unique value that identifies that UICC. This shall be the ICCID as defined for EF <sub>ICCID</sub> .                                                                                                    |  |
| RQ06_0016 | 11.1.20.3.2 | This shall be the AID of the application in that UICC that hosts the UICC endpoint. See TS 101 220 [14].                                                                                                    |  |
| RQ06_0017 | 11.1.20.6.1 | In case the MAC provided by the terminal is incorrect, the UICC shall indicate the error by returning Send SW1 SW2 '98 62'.                                                                                                    |  |

| RQ number | Clause      | Description                                                                                 |
|-----------|-------------|---------------------------------------------------------------------------------------------|
| RQ06_0018 | 11.1.20.6.1 | Attempts to terminate a non-existing Security Association shall be indicated with a success |
|           |             | status word.                                                                                |

## 5.7 TRANSACT DATA Command

Reference: TS 102 221 [2], clause 11.

| RQ number | Clause    | Description                                                                                         |  |
|-----------|-----------|----------------------------------------------------------------------------------------------------|--|
| RQ07_0001 | 11.1.21.1 | If the UICC successfully receives the last block then Send SW1 SW2 shall indicate 'Data             |  |
|           |           | transaction ongoing'.                                                                               |  |
| RQ07_0002 |           | If the UICC has been requested to send a block to the terminal, b3 in P1 is set to '0', and this is |  |
|           |           | not the last block to be retrieved to the terminal, then Send SW1 SW2 shall indicate 'More data     |  |
|           |           | blocks pending'.                                                                                    |  |
| RQ07_0003 | 11.1.21.2 | Table 11.33: SW2 of '92 XX'.                                                                        |  |
| RQ07_0004 | 11.1.21.2 | Response data shall be encoded within TLV objects with the same tag and format as the one           |  |
|           |           | used in the data in the TRANSACT DATA APDU command.                                                 |  |
| RQ07_0005 | 11.1.21.1 | Both the terminal and the UICC can abort the data transfer session.                                 |  |
| RQ07_0006 | 11.1.21.1 | Upon session abort by the terminal, the Connection SA remains open and all data related to          |  |
|           |           | the current transaction are lost.                                                                   |  |

# 6 Test cases

# 6.1 Test group 1: Discovery

# 6.1.1 Sub Test group 1.1: Discovery of secure channel support

### 6.1.1.1 Test case 1: ATR

### 6.1.1.1.1 Test execution

The test procedure shall be executed for each of the following parameters:

• There are no test case-specific parameters for this test case.

### 6.1.1.2.1 Initial conditions

None.

### 6.1.1.3.1 Test procedure

| Step | Direction | Description                                                                  | RQ                      |
|------|-----------|------------------------------------------------------------------------------|-------------------------|
| 1    | T → UICC  | Reset the UICC                                                               |                         |
| 2    |           | Send valid ATR sequence with b8 and b4 of the first TBi (i > 2) after T = 15 |                         |
|      |           | [ 1, 1 m ]                                                                   | RQ01_0205,<br>RQ05_0001 |

## 6.2 Test group 2: Channel Administration

# 6.2.1 Sub Test group 2.1 Manage Secure Channel - Retrieve UICC Endpoints

### 6.2.1.1 Test case 1: Retrieve UICC Endpoints - Positive Case with No Endpoints

### 6.2.1.1.1 Test execution

The test procedure shall only be executed for the following considerations:

• Strong pre-shared keys.

The test procedure shall be performed with variation in following parameters, values and combinations:

• No Endpoints are available on the test application.

### 6.2.1.1.2 Initial conditions

The card is successfully reset.

### 6.2.1.1.3 Test procedure

| Step | Direction | Description                                                                                                    | RQ                                                                                                    |
|------|-----------|----------------------------------------------------------------------------------------------------|----------------------------------------------------------------------------------------------------|
| 1    | T → UICC  | MANAGE SECURE CHANNEL command to Retrieve UICC Endpoint as detailed in clause 4.4.4.1 First block of command data.                        |                                                                                                    |
| 2    | UICC → T  | Send Send SW1 SW2 set to "Response data available" '62 F3'                                                                                | RQ02_0201,<br>RQ06_0003                                                                                                   |
| 3    | T → UICC  | MANAGE SECURE CHANNEL to Retrieve UICC Endpoint command as detailed in clause 4.4.4.1 First block of response data.                       |                                                                                                    |
| 4    | UICC → T  | Send Send SW1 SW2 set to "normal ending of the command". Response length is less than 256 bytes. Data as determined in table 6.2.1.1.3.1. | RQ01_0102,<br>RQ01_0201,<br>RQ01_0207,<br>RQ01_0212,<br>RQ06_0007,<br>RQ06_0010,<br>RQ06_0011,<br>RQ06_0112,<br>RQ01_0311 |

### Table 6.2.1.1.3.1

| Tag  | Length | Value                                                    |
|------|--------|----------------------------------------------------------|
| '73' | '0C'   | '81 0A XX XX' (UICC_ID as detailed in table 6.2.1.1.3.2) |

Table 6.2.1.1.3.2

| Tag  | Length | Value                         |
|------|--------|-------------------------------|
| '81' | '0A'   | ICCID as defined for EFICCID. |

## 6.2.1.2 Test case 2: Retrieve UICC Endpoints - Positive Case with One Endpoint

### 6.2.1.2.1 Test execution

The test procedure shall only be executed for the following considerations:

- Strong pre-shared keys.
- Application level secure channel endpoint.

The test procedure shall be performed with variation in following values and combinations:

• One Endpoint is available on the test application.

### 6.2.1.2.2 Initial conditions

• The card is successfully reseted.

### 6.2.1.2.3 Test procedure

| Step | Direction | Description                                                                                                    | RQ                                                                                                    |
|------|-----------|----------------------------------------------------------------------------------------------------|----------------------------------------------------------------------------------------------------|
| 1    | T → UICC  | MANAGE SECURE CHANNEL to Retrieve UICC Endpoint command as detailed in clause 4.4.4.1.1 First block of command data.                    |                                                                                                    |
| 2    | UICC → T  | Send SW1 SW2 set to "Response data available" [62 F3]                                                                                   | RQ02_0201,<br>RQ06_0003                                                                                                    |
| 3    | T → UICC  | MANAGE SECURE CHANNEL to Retrieve UICC Endpoint command as detailed in clause 4.4.4.1 First block of response data.                     |                                                                                                    |
| 4    | UICC → T  | Send Send SW1 SW2 set to "normal ending of the command". Response length is less than 256 bytes. Data as detailed in table 6.2.1.2.3.1. | RQ01_0102,<br>RQ01_0201,<br>RQ01_0207,<br>RQ01_0212,<br>RQ06_0007,<br>RQ06_0008,<br>RQ06_0011,<br>RQ01_0216<br>RQ06_0012,<br>RQ01_0311,<br>RQ01_0312,<br>RQ06_0012,<br>RQ06_0013,<br>RQ06_0014,<br>RQ06_0016,<br>RQ01_0305,<br>RQ01_0305,<br>RQ01_0305,<br>RQ01_0307,<br>RQ01_0308,<br>RQ01_0309,<br>RQ01_0309,<br>RQ01_0103,<br>RQ02_0206,<br>RQ01_0313 |

Table 6.2.1.2.3.1

| Tag  | Length | Value                                                                                  |
|------|--------|----------------------------------------------------------------------------------------|
| '73' | 'XX'   | '81 0A XX XX'    '82 XX 02 XX XX XX XX FF FF XX XX' (as detailed in table 6.2.1.2.3.2) |

### Table 6.2.1.2.3.2

| Tag  | Length |                  | Value                              |                      |                     |
|------|--------|------------------|------------------------------------|----------------------|---------------------|
| '81' | '0A'   | ICCID as defined | d for EF <sub>ICCID</sub> .        |                      |                     |
| '82' | 'XX'   | '02'             | 'XX XX XX XX'                      | 'FFFF'               | 'XX XX'             |
|      |        | Endpoint type    | Endpoint Secure channel            | Endpoint Port Number | Endpoint identifier |
|      |        |                  | capability (see table 6.2.1.2.3.3) |                      | (application AID)   |

Table 6.2.1.2.3.3

| Byte | Value | Endpoint Secure channel capability meaning                |
|------|-------|-----------------------------------------------------------|
| 1    | '0X'  | Transport support (at least b1 is set to 1)               |
| 2    | '8X'  | Supported secure channel types (at least b3 is set to 1)  |
| 3    | '0X'  | Supported key agreement methods (at least b2 is set to 1) |
| 4    | 'XX'  | Maximum data container size                               |

# 6.2.1.3 Test case 3: Retrieve UICC Endpoints - Positive Case with Multiple Endpoints

### 6.2.1.3.1 Test execution

The test procedure shall only be executed for the following considerations:

- Strong pre-shared keys.
- Application level secure channel endpoint.

The test procedure shall be performed with variation in following values and combinations:

• Multiple Endpoints are available on the test application.

### 6.2.1.3.2 Initial conditions

• The card is successfully reseted.

### 6.2.1.3.3 Test procedure

| Step | Direction | Description                                                                                                    | RQ                                                                                            |
|------|-----------|----------------------------------------------------------------------------------------------------|-----------------------------------------------------------------------------------------------|
| 1    | T → UICC  | MANAGE SECURE CHANNEL to Retrieve UICC Endpoint command as detailed in clause 4.4.4.1 "First block of command data".                      |                                                                                               |
| 2    | UICC → T  | Send Send SW1 SW2 set to "Response data available" '62 F3'                                                                                | RQ02_0201,<br>RQ06_0003                                                                       |
| 3    | T → UICC  | MANAGE SECURE CHANNEL to Retrieve UICC Endpoint command as detailed in clause 4.4.4.1 "First block of response data".                     |                                                                                               |
| 4    | UICC → T  | Send Send SW1 SW2 set to "normal ending of the command". Response length is less than 256 bytes. Data as determined in table 6.2.1.3.3.1. | RQ01_0102,<br>RQ01_0201,<br>RQ01_0207,<br>RQ01_0212,<br>RQ06_0007,<br>RQ06_0008,<br>RQ06_0010 |

Table 6.2.1.3.3.1

| Tag  | Length  | Value (as detailed in section 6.2.1.2.3 table 6.2.1.2.3.2) |
|------|---------|------------------------------------------------------------|
| '73' | 'XX' or | '81 0A XX XX'    '82 XX 02 XX XX XX XX FF FF XX XX'        |
|      | 'XX XX' | 82 XX 02 XX XX XX FF FF XX XX                              |
|      |         | <br>   '82 XX 02 XX XX XX XX FF FF XX XX'                  |

# 6.2.1.4 Test case 4: Retrieve UICC Endpoints - Positive Case with Multiple Endpoints Transferred in Blocks

### 6.2.1.4.1 Test execution

The test procedure shall only be executed for the following considerations:

- Strong pre-shared keys.
- Application level secure channel endpoint.

The test procedure shall be performed with variation in following values and combinations:

- Multiple Endpoints are available on the test application.
- The UICC contains a certain amount of endpoints so that the endpoint information cannot be transferred in one block of response data.

### 6.2.1.4.2 Initial conditions

• The card is successfully reseted.

### 6.2.1.4.3 Test procedure

| Step | Direction | Description                                                                                                    | RQ                                                                                            |
|------|-----------|----------------------------------------------------------------------------------------------------|-----------------------------------------------------------------------------------------------|
| 1    | T → UICC  | MANAGE SECURE CHANNEL to Retrieve UICC Endpoint command as detailed in clause 4.4.4.1 First block of command data.                                                  |                                                                                               |
| 2    | UICC → T  | Send Send SW1 SW2 set to "Response data available" '62 F3'                                                                                                    | RQ02_0201,<br>RQ06_0103                                                                       |
| 3    | T → UICC  | MANAGE SECURE CHANNEL to Retrieve UICC Endpoint command as detailed in clause 4.4.4.1 First block of response data.                                                 |                                                                                               |
| 4    | UICC → T  | Send Send SW1 SW2 set to "More data available". Full response length is greater than 255 bytes. First part of the data determined in table 6.2.1.4.3.1.             | RQ01_0102,<br>RQ01_0201,<br>RQ01_0207,<br>RQ01_0212,<br>RQ06_0006,<br>RQ06_0008,<br>RQ06_0009 |
| 5    | T → UICC  | MANAGE SECURE CHANNEL to Retrieve UICC Endpoint command as detailed in clause 4.4.4.1 Next block of response data.                                                  |                                                                                               |
| 6    | UICC → T  | Send Send SW1 SW2 set to "Normal ending of the command". Remaining response length is less than 255 bytes. Remaining data of the data defined in table 6.2.1.4.3.1. | RQ01_0102,<br>RQ01_0201,<br>RQ01_0207,<br>RQ01_0212,<br>RQ06_0007,<br>RQ06_0008,<br>RQ06_0009 |

Table 6.2.1.4.3.1

| Tag  | Length  | Value (as detailed in section 6.2.1.2.3 table 6.2.1.2.3.2) |
|------|---------|------------------------------------------------------------|
| '73' | 'XX' or | '81 0A XX XX'    '82 XX 02 XX XX XX XX FF FF XX XX'        |
|      | 'XX XX' | '82 XX 02 XX XX XX XX FF FF XX XX'                         |
|      |         |                                                            |
|      |         | '82 XX 02 XX XX XX XX FF FF XX XX'                         |

# 6.2.2 Sub Test group 2.2 Manage Secure Channel - Establish SA - Master SA

### 6.2.2.1 Test case 1: Establish SA - Master SA (positive case)

### 6.2.2.1.1 Test execution

The test procedure shall only be executed for the following considerations:

- Strong pre-shared keys.
- Application level secure channel endpoint.

The test procedure shall be performed with variation in following parameters, values and combinations:

• None.

### 6.2.2.1.2 Initial conditions

- At least one endpoint on UICC has been successfully retrieved as defined in clause 4.4.4.2, according to the procedure in clause 6.2.1.2.
- EF<sub>ICCID</sub> is known, Terminal\_ID is known as defined in clause 4.4.4.2.

### 6.2.2.1.3 Test procedure

| Step | Direction | Description                                                                                                    | RQ                                                                                            |
|------|-----------|----------------------------------------------------------------------------------------------------|-----------------------------------------------------------------------------------------------|
| 1    | T → UICC  | Send MANAGE SECURE CHANNEL command to establish Master SA as detailed in clause 4.4.4.2 MSC - Establish Master SA "First block of command data".  |                                                                                               |
| 2    | UICC → T  | Send Send SW1 SW2 set to "Response data available" '62 F3'                                                                                        | RQ06_0003                                                                                     |
| 3    | T → UICC  | Send MANAGE SECURE CHANNEL command to establish Master SA as detailed in clause 4.4.4.2 MSC - Establish Master SA "First block of response data". |                                                                                               |
| 4    | UICC → T  | Send Send SW1 SW2 set to "normal ending of command".  Data as detailed in table 6.2.2.1.3.1.                                                      | RQ01_0203,<br>RQ01_0206,<br>RQ01_0208,<br>RQ06_0007,<br>RQ01_0313,<br>RQ02_0208,<br>RQ01_0213 |

### Table 6.2.2.1.3.1

| Tag  | Length | Value                                                                                    |
|------|--------|------------------------------------------------------------------------------------------|
| '73' |        | '87 01 Key Agreement Mechanism'    '88 10 MSA_ID' (as detailed in tables 6.2.2.1.3.2 and |
|      |        | [6.2.2.1.3.3)                                                                            |

### Table 6.2.2.1.3.2

| Та | g  | Length | Key agreement mechanism value (consistent to clause 6.2.1.2.3, table 6.2.1.2.3.3 byte 3) |
|----|----|--------|------------------------------------------------------------------------------------------|
| '8 | 7' | '01'   | '82'                                                                                     |

### Table 6.2.2.1.3.3

| Tag  | Length | MSA_ID value |
|------|--------|--------------|
| '88' | '10'   | 'XX XX'      |

### 6.2.2.2 Test case 2: Setup of secure channel directly with Master SA (negative case)

### 6.2.2.2.1 Test execution

The test procedure shall only be executed for the following considerations:

- Strong pre-shared keys.
- Application level secure channel endpoint.

The test procedure shall be performed with variation in following parameters, values and combinations:

- 3DES outer CBC using 2 keys as defined in TS 102 225 [8].
- CRC32 as defined in TS 102 225 [8].

### 6.2.2.2.2 Initial conditions

- At least one endpoint on UICC has been successfully retrieved as defined in clause 4.4.4.2, according to the procedure in clause 6.2.1.2.
- EF<sub>ICCID</sub> is known, Terminal\_ID is known as defined in clause 4.4.4.2.

### 6.2.2.2.3 Test procedure

| Step | Direction | Description                                                                                                    | RQ        |
|------|-----------|----------------------------------------------------------------------------------------------------|-----------|
| 1    | T → UICC  | Send MANAGE SECURE CHANNEL command to establish Master SA as detailed in clause 4.4.4.2 MSC - Establish Master SA "First block of command data".                                                                                                    |           |
| 2    | UICC → T  | Send Send SW1 SW2 set to "Response data available" '62 F3'                                                                                                    | RQ06_0003 |
| 3    | T → UICC  | Send MANAGE SECURE CHANNEL command to establish Master SA as detailed in clause 4.4.4.2 MSC - Establish Master SA "First block of response data".                                                                                                    |           |
| 4    | UICC → T  | Send Send SW1 SW2 set to "normal ending of command".  Data as detailed in table 6.2.2.2.3.1.                                                                                                    | RQ06_0007 |
| 5    | T → UICC  | Send MANAGE SECURE CHANNEL command to start Secure Channel as detailed in clause 4.4.4.4 MSC - Start Secure Channel "First block of command data" with Data for Start Secure Channel command (2-keys-3DES and CRC32). Instead of CSA_ID, the MSA_ID (see table 6.2.2.2.3.3) shall be used. |           |
| 6    | UICC → T  | Send Send SW1 SW2 'error'.                                                                                                    | RQ01_0218 |

### Table 6.2.2.2.3.1

| Tag  | Length | Value                                                                                                 |  |
|------|--------|----------------------------------------------------------------------------------------------------|--|
| '73' | 'XX'   | '87 01 Key Agreement Mechanism'    '88 10 MSA_ID' (as detailed in tables 6.2.2.2.3.2 and 6.2.2.2.3.3) |  |

### Table 6.2.2.2.3.2

| Tag  | Length | Key agreement mechanism value |
|------|--------|-------------------------------|
| '87' | '01'   | '82'                          |

Table 6.2.2.2.3.3

| Tag  | Length | MSA_ID value |
|------|--------|--------------|
| '88' | '10'   | 'XX XX'      |

### 6.2.2.3 Test case 3: Reject Master SA setup

### 6.2.2.3.1 Test execution

The test procedure shall only be executed for the following considerations:

• None.

The test procedure shall be performed with variation in following parameters, values and combinations:

None

### 6.2.2.3.2 Initial conditions

- At least one endpoint on UICC has been successfully retrieved as defined in clause 4.4.4.2, according to the procedure in clause 6.2.1.2.
- EF<sub>ICCID</sub> is known, Terminal\_ID is known as defined in clause 4.4.4.2.

### 6.2.2.3.3 Test procedure

| Step | Direction | Description                                                              | RQ        |
|------|-----------|--------------------------------------------------------------------------|-----------|
| 1    | T → UICC  | Send MANAGE SECURE CHANNEL command to establish Master SA as             |           |
|      |           | detailed in clause 4.4.4.2 MSC - Establish Master SA "First block of     |           |
|      |           | command data". The command shall contain information which leads to      |           |
|      |           | rejection.                                                               |           |
| 2    | UICC → T  | Send Send SW1 SW2 'Execution error - no information given, state of non- | RQ02_0209 |
|      |           | volatile memory unchanged' (see table 6.2.2.3.3.1)                       |           |
| 3    | T → UICC  | Send MANAGE SECURE CHANNEL command to establish Master SA as             |           |
|      |           | detailed in clause 4.4.4.2 MSC - Establish Master SA "First block of     |           |
|      |           | command data". The command shall contain key agreement information       |           |
|      |           | which is not available (see table 6.2.2.3.3.2).                          |           |
| 4    | UICC → T  | Send Send SW1 SW2 'Execution error - no information given, state of non- | RQ02_0210 |
|      |           | volatile memory unchanged' (see table 6.2.2.3.3.1)                       |           |

### Table 6.2.2.3.3.1

| SW1  | SW2  | Meaning                                                                        |
|------|------|--------------------------------------------------------------------------------|
| '64' | '00' | Execution error - no information given, state of non-volatile memory unchanged |

If some of the key agreement mechanisms are not available in the response to the 'MANAGE SECURE CHANNEL - Retrieve UICC Endpoints' command, the unavailable one shall be chosen. Otherwise this step shall be skipped.

Data for Master SA Establishment with unavailable key agreement mechanism (e.g. certificate exchange).

### Table 6.2.2.3.3.2

| Tag  | Length | Value (s. 4.4.4.2 MSC - Establish Master SA)                                                |
|------|--------|---------------------------------------------------------------------------------------------|
| '73' | 'XX'   | 87 01 08'  '83 XX Terminal_ID'  '84 XX Terminal_Appl_ID'  '85 0A UICC_ID'  '86 XX UICC_AID' |

### 6.2.2.4 Test case 4: Storage of 4 Master SA parameters

### 6.2.2.4.1 Test execution

The test procedure shall only be executed for the following considerations:

- Strong pre-shared keys.
- Application level secure channel endpoint.

The test procedure shall be performed with variation in following parameters, values and combinations:

• Multiple Endpoints (at least 4) are available on the test application.

### 6.2.2.4.2 Initial conditions

- The card is successfully reseted.
- Secure Channel support is indicated in a valid ATR.

### 6.2.2.4.3 Test procedure

| Step | Direction | Description                                                                 | RQ        |
|------|-----------|-----------------------------------------------------------------------------|-----------|
| 1    | T → UICC  | MANAGE SECURE CHANNEL command as detailed in clause 4.4.4.1 First           |           |
|      |           | block of command data.                                                      |           |
| 2    | UICC → T  | Send Send SW1 SW2 set to "Response data available" '62 F3'.                 |           |
| 3    | T → UICC  | MANAGE SECURE CHANNEL command as detailed in clause 4.4.4.1 First           |           |
|      |           | block of response data.                                                     |           |
| 4    | UICC → T  | Send Send SW1 SW2 set to "normal ending of command".                        |           |
|      |           | Response length is less than 255 bytes.                                     |           |
|      |           | Data as determined in table 6.2.2.4.3.1.                                    |           |
|      | T → UICC  | Repeat steps 5-12 for each of the 4 Endpoint AID values as received         |           |
|      | UICC → T  | according to the table 6.2.2.4.3.1. For one MSA only one CSA shall be       |           |
|      |           | created.                                                                    |           |
| 5    | T → UICC  | Send MANAGE SECURE CHANNEL command to establish Master SA as                |           |
|      |           | detailed in clause 4.4.4.2 MSC - Establish Master SA "First block of        |           |
|      |           | command data".                                                              |           |
| 6    | UICC → T  | Send Send SW1 SW2 set to "Response data available" '62 F3'.                 |           |
| 7    | T → UICC  | Send MANAGE SECURE CHANNEL command to establish Master SA as                |           |
|      |           | detailed in clause 4.4.4.2 MSC - Establish Master SA "First block of        |           |
|      |           | response data".                                                             |           |
| 8    | UICC → T  | Send Send SW1 SW2 set to "normal ending of command".                        | RQ01_0210 |
|      |           | Data as detailed in table 6.2.2.4.3.2.                                      |           |
| 9    | T → UICC  | Send MANAGE SECURE CHANNEL command to establish Connection SA               |           |
|      |           | as detailed in clause 4.4.4.3 MSC - Establish Connection SA "First block of |           |
|      |           | command data".                                                              |           |
| 10   | UICC → T  | Send Send SW1 SW2 set to "Response data available" '62 F3'                  |           |
| 11   | T → UICC  | Send MANAGE SECURE CHANNEL command to establish Connection SA               |           |
|      |           | as detailed in clause 4.4.4.3 MSC - Establish Connection SA "First block of |           |
|      |           | response data".                                                             |           |
| 12   | UICC → T  | Send Send SW1 SW2 set to "normal ending of command".                        | RQ01_0210 |
|      |           | Data as detailed in table 6.2.2.4.3.4.                                      |           |

Table 6.2.2.4.3.1

| Tag  | Length  | Value (as detailed in clause 6.2.1.3 table 6.2.1.3.2) |
|------|---------|-------------------------------------------------------|
| '73' | 'XX' or | 81 0A XX XX'    82 XX 02 XX XX XX XX FF FF XX XX'     |
|      | 'XX XX' | '82 XX 02 XX XX XX XX FF FF XX XX'                    |
|      |         | <br>   '82 XX 02 XX XX XX FF FF XX XX'                |

# 6.2.3 Sub Test group 2.3 Manage Secure Channel - Establish SA - Connection SA

### 6.2.3.1 Test case 1: Establish SA - Connection SA (positive case)

### 6.2.3.1.1 Test execution

The test procedure shall only be executed for the following considerations:

• Strong pre-shared keys.

• Application level secure channel endpoint.

The test procedure shall be performed with variation in following parameters, values and combinations:

• None.

### 6.2.3.1.2 Initial conditions

- At least one endpoint on UICC has been successfully retrieved as defined in clause 4.4.4.2, according to the procedure in clause 6.2.1.2.
- EF<sub>ICCID</sub> is known, Terminal\_ID is known as defined in clause 4.4.4.2.
- Master SA successfully established as defined in clause 6.2.2.1.

### 6.2.3.1.3 Test procedure

| Step | Direction | Description                                                                 | RQ         |
|------|-----------|-----------------------------------------------------------------------------|------------|
| 1    | T → UICC  | Send MANAGE SECURE CHANNEL command to establish Connection SA               |            |
|      |           | as detailed in clause 4.4.4.3 MSC - Establish Connection SA "First block of |            |
|      |           | command data".                                                              |            |
| 2    | UICC → T  | Send Send SW1 SW2 set to "Response data available" '62 F3'.                 | RQ06_0003  |
| 3    | T → UICC  | Send MANAGE SECURE CHANNEL command to establish Connection SA               |            |
|      |           | as detailed in clause 4.4.4.3 MSC - Establish Connection SA "First block of |            |
|      |           | response data".                                                             |            |
| 4    | UICC → T  | Send Send SW1 SW2 set to "normal ending of the command".                    | RQ01_0203, |
|      |           | Data as detailed in table 6.2.3.1.3.1.                                      | RQ01_0206, |
|      |           |                                                                             | RQ01_0208, |
|      |           |                                                                             | RQ02_0211, |
|      |           |                                                                             | RQ06_0007, |
|      |           |                                                                             | RQ01_0214, |
|      |           |                                                                             | RQ02_0215, |
|      |           |                                                                             | RQ02_0212, |
|      |           |                                                                             | RQ01_0304, |
|      |           |                                                                             | RQ02_0213, |
|      |           |                                                                             | RQ02_0214, |
|      |           |                                                                             | RQ02_0222  |

### Table 6.2.3.1.3.1

| Tag  | Length | Value (as detailed in tables 6.2.3.1.3.2, 6.2.3.1.3.3, 6.2.3.1.3.4, 6.2.3.1.3.5) |
|------|--------|----------------------------------------------------------------------------------|
| '73' | 'XX'   | 89 02 07 07'    8B 10 CSA_ID'  8C 10 Unonce'  8F 10 CSAMAC'                      |

Table 6.2.3.1.3.2

| Tag  | Length | Algorithm and Integrity BER-TLV value (UCA  UIM) |
|------|--------|--------------------------------------------------|
| '89' | '02'   | '07 07'                                          |

### Table 6.2.3.1.3.3

| Tag  | Length | CSA_ID value |
|------|--------|--------------|
| '8B' | '10'   | 'XX XX'      |

Table 6.2.3.1.3.4

| Tag  | Length | Unonce value |
|------|--------|--------------|
| '8C' | '10'   | 'XXXX'       |

### Table 6.2.3.1.3.5

| Tag  | Length | CSAMAC value                                                      |  |  |
|------|--------|-------------------------------------------------------------------|--|--|
| '8F' | '10'   | 'XXXX'                                                            |  |  |
|      |        | CSAMAC = HMAC-SHA-256(K_MAC, MSA_ID    Tnonce    TSCA             |  |  |
|      |        | TSIM    CSA_ID    Unonce    UCA    UIM) truncated to the first 16 |  |  |
|      |        | bytes as defined in RFC 2104 [6].                                 |  |  |

# 6.2.3.2 Test case 2a: Connection SA Lifetime - Remove UICC Power before Starting SC (negative case)

### 6.2.3.2.1 Test execution

The test procedure shall only be executed for the following considerations:

- Strong pre-shared keys.
- Application level secure channel endpoint.

The test procedure shall be performed with variation in following parameters, values and combinations:

- 3DES outer CBC using 2 keys as defined in TS 102 225 [8].
- CRC32 as defined in TS 102 225 [8].

### 6.2.3.2.2 Initial conditions

- At least one endpoint on UICC has been successfully retrieved as defined in clause 4.4.4.2, according to the procedure in clause 6.2.1.2.
- EF<sub>ICCID</sub> is known, Terminal\_ID is known as defined in clause 4.4.4.2.
- Master SA successfully established as defined in clause 6.2.2.1.
- Connection SA successfully established as defined in clause 6.2.3.1.

### 6.2.3.2.3 Test procedure

| Step | Direction                       | Description                                                                                                    | RQ        |
|------|---------------------------------|----------------------------------------------------------------------------------------------------|-----------|
| 1    | $T \leftarrow \rightarrow UICC$ | Remove UICC Power.                                                                                                    |           |
| 2    | T → UICC                        | Send MANAGE SECURE CHANNEL command to start Secure Channel as detailed in clause 4.4.4.4 MSC - Start Secure Channel "First block of command data" with Data for Start Secure Channel command (2-keys-3DES and CRC32). |           |
| 3    | UICC → T                        | Send Send SW1 SW2 'error'                                                                                                    | RQ01_0221 |
| 4    | T → UICC                        | Send MANAGE SECURE CHANNEL command to start Secure Channel as detailed in clause 4.4.4.4 MSC - Start Secure Channel "First block of response data".                                                                   |           |
| 5    | UICC → T                        | Send Send SW1 SW2 'error'.                                                                                                    | RQ01_0221 |

# 6.2.3.2 Test case 2b: Connection SA Lifetime - Remove UICC Power after Starting SC (negative case)

### 6.2.3.2.1 Test execution

The test procedure shall only be executed for the following considerations:

- Strong pre-shared keys.
- Application level secure channel endpoint.

The test procedure shall be performed with variation in following parameters, values and combinations:

- 3DES outer CBC using 2 keys as defined in TS 102 225 [8].
- CRC32 as defined in TS 102 225 [8].

### 6.2.3.2.2 Initial conditions

- At least one endpoint on UICC with data container size of at least 255 bytes has been successfully retrieved as defined in clause 4.4.4.2, according to the procedure in clause 6.2.1.2.
- EF<sub>ICCID</sub> is known, Terminal\_ID is known as defined in clause 4.4.4.2.
- Master SA successfully established as defined in clause 6.2.2.1.
- Connection SA successfully established as defined in clause 6.2.3.1.
- Secure Channel is successfully started as defined in clause 6.2.4.1.

### 6.2.3.2.3 Test procedure

| Step | Direction                       | Description                                                                                                    | RQ        |
|------|---------------------------------|----------------------------------------------------------------------------------------------------|-----------|
| 1    | $T \leftarrow \rightarrow UICC$ | Remove UICC Power.                                                                                                    |           |
| 5    | T → UICC                        | The terminal shall send a TRANSACT DATA command to the UICC that sends the first Transact Data Command as defined in clause 4.4.5.1.3. |           |
| 5    | UICC → T                        | Send Send SW1 SW2 'error'                                                                                                    | RQ01_0221 |

# 6.2.3.3 Test case 3a: Connection SA Lifetime - Reset the UICC before Starting SC (negative case)

### 6.2.3.3.1 Test execution

The test procedure shall only be executed for the following considerations:

- Strong pre-shared keys.
- Application level secure channel endpoint.

The test procedure shall be performed with variation in following parameters, values and combinations:

- 3DES outer CBC using 2 keys as defined in TS 102 225 [8].
- CRC32 as defined in TS 102 225 [8].

### 6.2.3.3.2 Initial conditions

- At least one endpoint on UICC has been successfully retrieved as defined in clause 4.4.4.2, according to the procedure in clause 6.2.1.2.
- EF<sub>ICCID</sub> is known, Terminal\_ID is known as defined in clause 4.4.4.2.
- Master SA successfully established as defined in clause 6.2.2.1.
- Connection SA successfully established as defined in clause 6.2.3.1.

### 6.2.3.3.3 Test procedure

| Step | Direction                       | Description                                                                                                    | RQ        |
|------|---------------------------------|----------------------------------------------------------------------------------------------------|-----------|
| 1    | $T \leftarrow \rightarrow UICC$ | Reset UICC                                                                                                    |           |
| 2    | T → UICC                        | Send MANAGE SECURE CHANNEL command to start Secure Channel as detailed in clause 4.4.4.4 MSC - Start Secure Channel "First block of command data" with Data for Start Secure Channel command (2-keys-3DES and CRC32). |           |
| 3    | UICC → T                        | Send Send SW1 SW2 'error'.                                                                                                    | RQ01_0222 |
| 4    | T → UICC                        | Send MANAGE SECURE CHANNEL command to start Secure Channel as detailed in clause 4.4.4.4 MSC - Start Secure Channel "First block of response data".                                                                   |           |
| 5    | UICC → T                        | Send Send SW1 SW2 'error'.                                                                                                    | RQ01_0222 |

# 6.2.3.3 Test case 3b: Connection SA Lifetime - Reset the UICC after Starting SC (negative case)

### 6.2.3.3.1 Test execution

The test procedure shall only be executed for the following considerations:

- Strong pre-shared keys.
- Application level secure channel endpoint.

The test procedure shall be performed with variation in following parameters, values and combinations:

- 3DES outer CBC using 2 keys as defined in TS 102 225 [8].
- CRC32 as defined in TS 102 225 [8].

### 6.2.3.3.2 Initial conditions

- At least one endpoint on UICC has been successfully retrieved as defined in clause 4.4.4.2, according to the procedure in clause 6.2.1.2.
- EF<sub>ICCID</sub> is known, Terminal\_ID is known as defined in clause 4.4.4.2.
- Master SA successfully established as defined in clause 6.2.2.1.
- Connection SA successfully established as defined in clause 6.2.3.1.
- Secure Channel is successfully started as defined in clause 6.2.4.1.

### 6.2.3.3.3 Test procedure

| Step | Direction                       | Description                                                                                                    | RQ        |
|------|---------------------------------|----------------------------------------------------------------------------------------------------|-----------|
| 1    | $T \leftarrow \rightarrow UICC$ | Reset UICC.                                                                                                    |           |
| 2    |                                 | The terminal shall send a TRANSACT DATA command to the UICC that sends the first Transact Data Command as defined in clause 4.4.5.1.3. |           |
| 3    | UICC → T                        | Send Send SW1 SW2 'error'.                                                                                                    | RQ01_0222 |

# 6.2.3.4 Test case 4a: Connection SA Lifetime - Termination of the Connection SA before Starting SC (negative case)

### 6.2.3.4.1 Test execution

The test procedure shall only be executed for the following considerations:

• Strong pre-shared keys.

• Application level secure channel endpoint.

The test procedure shall be performed with variation in following parameters, values and combinations:

- 3DES outer CBC using 2 keys as defined in TS 102 225 [8].
- CRC32 as defined in TS 102 225 [8].

### 6.2.3.4.2 Initial conditions

- At least one endpoint on UICC has been successfully retrieved as defined in clause 4.4.4.2, according to the procedure in clause 6.2.1.2.
- EF<sub>ICCID</sub> is known, Terminal\_ID is known as defined in clause 4.4.4.2.
- Master SA successfully established as defined in clause 6.2.2.1.
- Connection SA successfully established as defined in clause 6.2.3.1.

### 6.2.3.4.3 Test procedure

| Step | Direction | Description                                                                                                    | RQ       |    |
|------|-----------|----------------------------------------------------------------------------------------------------|----------|----|
| 1    | T → UICC  | Send MANAGE SECURE CHANNEL command to terminate Secure                                                                                                    |          |    |
|      |           | Channel as detailed in clause 4.4.4.5 MSC - Terminate Secure Channel                                                                                                    |          |    |
|      |           | "First block of command data - Data for Secure Channel termination                                                                                                    |          |    |
|      |           | (CSA_ID)".                                                                                                    |          |    |
| 2    | UICC → T  | Send Send SW1 SW2 'normal ending of command'.                                                                                                    | RQ01_022 | 23 |
| 3    | T → UICC  | Send MANAGE SECURE CHANNEL command to start Secure Channel as detailed in clause 4.4.4.4 MSC - Start Secure Channel "First block of command data" with Data for Start Secure Channel command (2-keys-3DES and CRC32). |          |    |
| 4    | UICC → T  | Send Send SW1 SW2 'error'.                                                                                                    | RQ01_022 | 23 |
| 5    | T → UICC  | Send MANAGE SECURE CHANNEL command to start Secure Channel as detailed in clause 4.4.4.4 MSC - Start Secure Channel "First block of response data".                                                                   |          |    |
| 6    | UICC → T  | Send Send SW1 SW2 'error'.                                                                                                    | RQ01 022 | 23 |

# 6.2.3.4 Test case 4b: Connection SA Lifetime - Termination of the Connection SA after Starting SC (negative case)

### 6.2.3.4.1 Test execution

The test procedure shall only be executed for the following considerations:

- Strong pre-shared keys.
- Application level secure channel endpoint.

The test procedure shall be performed with variation in following parameters, values and combinations:

- 3DES outer CBC using 2 keys as defined in TS 102 225 [8].
- CRC32 as defined in TS 102 225 [8].

### 6.2.3.4.2 Initial conditions

- At least one endpoint on UICC has been successfully retrieved as defined in clause 4.4.4.2, according to the procedure in clause 6.2.1.2.
- EF<sub>ICCID</sub> is known, Terminal\_ID is known as defined in clause 4.4.4.2.
- Master SA successfully established as defined in clause 6.2.2.1.

- Connection SA successfully established as defined in clause 6.2.3.1.
- Secure Channel is successfully started as defined in clause 6.2.4.1.

### 6.2.3.4.3 Test procedure

| Step | Direction | Description                                                                                                    | RQ        |
|------|-----------|----------------------------------------------------------------------------------------------------|-----------|
| 1    | T → UICC  | Send MANAGE SECURE CHANNEL command to terminate Secure Channel as detailed in clause 4.4.4.5 MSC - Terminate Secure Channel "First block of command data - Data for Secure Channel termination (CSA_ID)". |           |
| 2    | UICC → T  | Send Send SW1 SW2 'normal ending of command'.                                                                                                    | RQ01_0223 |
| 3    | T → UICC  | The terminal shall send a TRANSACT DATA command to the UICC that sends the first Transact Data Command as defined in clause 4.4.5.1.3.                                                                    | RQ02_0401 |
| 4    | UICC → T  | Send Send SW1 SW2 error.                                                                                                    | RQ01_0223 |

# 6.2.3.5 Test case 5a: Connection SA Lifetime - Termination of the Parent Master SA before Starting SC (negative case)

### 6.2.3.5.1 Test execution

The test procedure shall only be executed for the following considerations:

- Strong pre-shared keys.
- Application level secure channel endpoint.

The test procedure shall be performed with variation in following parameters, values and combinations:

- 3DES outer CBC using 2 keys as defined in TS 102 225 [8].
- CRC32 as defined in TS 102 225 [8].

### 6.2.3.5.2 Initial conditions

- At least one endpoint on UICC has been successfully retrieved as defined in clause 4.4.4.2, according to the procedure in clause 6.2.1.2.
- EF<sub>ICCID</sub> is known, Terminal\_ID is known as defined in clause 4.4.4.2.
- Master SA successfully established as defined in clause 6.2.2.1.
- Connection SA successfully established as defined in clause 6.2.3.1.

### 6.2.3.5.3 Test procedure

| Step | Direction | Description                                                                                                    | RQ        |
|------|-----------|----------------------------------------------------------------------------------------------------|-----------|
| 1    | T → UICC  | Send MANAGE SECURE CHANNEL command to terminate Secure Channel as detailed in clause 4.4.4.5 MSC - Terminate Secure Channel "First block of command data - Data for Secure Channel termination (MSA_ID)".             |           |
| 2    | UICC → T  | Send SW1 SW2 'normal ending of command'.                                                                                                    | RQ01_0224 |
| 3    | T → UICC  | Send MANAGE SECURE CHANNEL command to start Secure Channel as detailed in clause 4.4.4.4 MSC - Start Secure Channel "First block of command data" with Data for Start Secure Channel command (2-keys-3DES and CRC32). |           |
| 4    | UICC → T  | Send SW1 SW2 'error'.                                                                                                    | RQ01_0224 |
| 5    | T → UICC  | Send MANAGE SECURE CHANNEL command to start Secure Channel as detailed in clause 4.4.4.4 MSC - Start Secure Channel "First block of response data".                                                                   |           |
| 6    | UICC → T  | Send SW1 SW2 error.                                                                                                    | RQ01_0224 |

# 6.2.3.5 Test case 5b: Connection SA Lifetime - Termination of the Parent Master SA after Starting SC (negative case)

### 6.2.3.5.1 Test execution

The test procedure shall only be executed for the following considerations:

- Strong pre-shared keys.
- Application level secure channel endpoint.

The test procedure shall be performed with variation in following parameters, values and combinations:

- 3DES outer CBC using 2 keys as defined in TS 102 225 [8].
- CRC32 as defined in TS 102 225 [8].

### 6.2.3.5.2 Initial conditions

- At least one endpoint on UICC has been successfully retrieved as defined in clause 4.4.4.2, according to the procedure in clause 6.2.1.2.
- EF<sub>ICCID</sub> is known, Terminal\_ID is known as defined in clause 4.4.4.2.
- Master SA successfully established as defined in clause 6.2.2.1.
- Connection SA successfully established as defined in clause 6.2.3.1.
- Secure Channel is successfully started as defined in clause 6.2.4.1.

### 6.2.3.5.3 Test procedure

| Step | Direction | Description                                                                                                    | RQ        |
|------|-----------|----------------------------------------------------------------------------------------------------|-----------|
| 1    | T → UICC  | Send MANAGE SECURE CHANNEL command to terminate Secure Channel as detailed in clause 4.4.4.5 MSC - Terminate Secure Channel "First block of command data - Data for Secure Channel termination (MSA_ID)".             |           |
| 2    | UICC → T  | Send SW1 SW2 'normal ending of command'.                                                                                                    | RQ01_0224 |
| 3    | T → UICC  | Send MANAGE SECURE CHANNEL command to start Secure Channel as detailed in clause 4.4.4.4 MSC - Start Secure Channel "First block of command data" with Data for Start Secure Channel command (2-keys-3DES and CRC32). |           |
| 4    | UICC → T  | Send SW1 SW2 'error'.                                                                                                    | RQ01_0224 |
| 5    | T → UICC  | Send MANAGE SECURE CHANNEL command to start Secure Channel as detailed in clause 4.4.4.4 MSC - Start Secure Channel "First block of response data".                                                                   |           |
| 6    | UICC → T  | Send SW1 SW2 'error'.                                                                                                    | RQ01_0224 |

### 6.2.3.6 Test case 6: Setup 4 Connection SAs

### 6.2.3.6.1 Test execution

The test procedure shall only be executed for the following considerations:

- Strong pre-shared keys.
- Application level secure channel endpoint.

The test procedure shall be performed with variation in following parameters, values and combinations:

- 3DES outer CBC using 2 keys as defined in TS 102 225 [8].
- CRC32 as defined in TS 102 225 [8].

### 6.2.3.6.2 Initial conditions

- At least one endpoint on UICC has been successfully retrieved as defined in clause 4.4.4.2, according to the procedure in clause 6.2.1.2.
- EF<sub>ICCID</sub> is known, Terminal\_ID is known as defined in clause 4.4.4.2.
- Master SA successfully established as defined in clause 6.2.2.1.

### 6.2.3.6.3 Test procedure

| Step | Direction                                                                                           | Description                                                                                                    |             |
|------|----------------------------------------------------------------------------------------------------|----------------------------------------------------------------------------------------------------|-------------|
| 1    | T → UICC                                                                                            | Send MANAGE SECURE CHANNEL command to establish Connection SA                                                                           |             |
|      |                                                                                                    | as detailed in clause 4.4.4.3 MSC - Establish Connection SA "First block of command data".                                              |             |
| 2    | UICC → T                                                                                            | Send SW1 SW2 set to "Response data available" '62 F3'.                                                                                  | RQ01_0210   |
| 3    | T → UICC                                                                                            | Send MANAGE SECURE CHANNEL command to establish Connection SA                                                                           | _           |
|      |                                                                                                    | as detailed in clause 4.4.4.3 MSC - Establish Connection SA "First block of                                                             |             |
|      |                                                                                                    | response data".                                                                                                    |             |
| 4    | UICC → T                                                                                            | Send SW1 SW2 set to "normal ending of command".                                                                                         | RQ01_0210   |
|      |                                                                                                    | Data as detailed in table 6.2.3.6.3.1.                                                                                                  |             |
|      | T → UICC                                                                                            | Repeat steps 1-4 to set up 4 different CSAs, identified via CSA_ID1,                                                                    |             |
| 47   | $\begin{array}{c} \text{UICC} \rightarrow \text{T} \\ \text{T} \rightarrow \text{UICC} \end{array}$ | CSA_ID2, CSA_ID3 and CSA_ID4.                                                                                                    |             |
| 17   | I → UICC                                                                                            | Send MANAGE SECURE CHANNEL command to start Secure Channel as                                                                           |             |
|      |                                                                                                    | detailed in clause 4.4.4.4 MSC - Start Secure Channel "First block of command data" with Data for Start Secure Channel command (2-keys- |             |
|      |                                                                                                    | 3DES and CRC32). Use CSA_ID1.                                                                                                    |             |
| 18   | UICC → T                                                                                            | Send SW1 SW2 set to "Response data available" '62 F3'.                                                                                  | RQ01 0210   |
| 19   | UICC → T<br>T → UICC                                                                                | Send MANAGE SECURE CHANNEL command to start Secure Channel as                                                                           | 11001_0210  |
|      | 1 7 0100                                                                                            | detailed in clause 4.4.4.4 MSC - Start Secure Channel "First block of                                                                   |             |
|      |                                                                                                    | response data".                                                                                                    |             |
| 20   | UICC → T                                                                                            | Send SW1 SW2 set to "normal ending of command".                                                                                         | RQ01_0210   |
|      |                                                                                                    | Data as detailed in table 6.2.3.6.3.6.                                                                                                  |             |
| 21   | T → UICC                                                                                            | Send MANAGE SECURE CHANNEL command to start Secure Channel as                                                                           |             |
|      |                                                                                                    | detailed in clause 4.4.4.4 MSC - Start Secure Channel "First block of                                                                   |             |
|      |                                                                                                    | command data" with Data for Start Secure Channel command (2-keys-                                                                       |             |
|      | oo > <del>.</del>                                                                                   | 3DES and CRC32). Use CSA_ID2.                                                                                                    | D004 0040   |
| 22   | UICC → T<br>T → UICC                                                                                | Send SW1 SW2 set to "Response data available" '62 F3'.                                                                                  | RQ01_0210   |
| 23   | 1 → 01CC                                                                                            | Send MANAGE SECURE CHANNEL command to start Secure Channel as detailed in clause 4.4.4.4 MSC - Start Secure Channel "First block of     |             |
|      |                                                                                                    | response data".                                                                                                    |             |
| 24   | UICC → T                                                                                            | Send SW1 SW2 set to "normal ending of command".                                                                                         | RQ01_0210   |
| 24   | 0100 7 1                                                                                            | Data as detailed in table 6.2.3.6.3.6.                                                                                                  | 11001_0210  |
| 25   | T → UICC                                                                                            | Send MANAGE SECURE CHANNEL command to terminate Secure                                                                                  |             |
|      | . ,                                                                                                 | Channel as detailed in clause 4.4.4.5 MSC - Terminate Secure Channel                                                                    |             |
|      |                                                                                                    | "First block of command data - Data for Secure Channel termination (two                                                                 |             |
|      |                                                                                                    | CSA_IDs)".                                                                                                    |             |
| 26   | UICC → T                                                                                            | Send SW1 SW2 'normal ending of command'                                                                                                 | RQ01_0210   |
| 27   | T → UICC                                                                                            | Send MANAGE SECURE CHANNEL command to start Secure Channel as                                                                           |             |
|      |                                                                                                    | detailed in clause 4.4.4.4 MSC - Start Secure Channel "First block of                                                                   |             |
|      |                                                                                                    | command data" with Data for Start Secure Channel command (2-keys-                                                                       |             |
| 20   | LUCC X T                                                                                            | 3DES and CRC32). Use CSA_ID3.                                                                                                    | DO04 00400  |
| 28   | UICC → T<br>T → UICC                                                                                | Send SW1 SW2 set to "Response data available" '62 F3'.  Send MANAGE SECURE CHANNEL command to start Secure Channel as                   | RQ01_02102  |
| 29   | i → UICC                                                                                            | detailed in clause 4.4.4.4 MSC - Start Secure Channel "First block of                                                                   |             |
|      |                                                                                                    | response data".                                                                                                    |             |
| 30   | UICC → T                                                                                            | Send SW1 SW2 set to "normal ending of command".                                                                                         | RQ01_0210   |
| 30   |                                                                                                    | Data as detailed in table 6.2.3.6.3.6.                                                                                                  | 11.001_0210 |
|      |                                                                                                    | Data de detailed in table 0.2.0.0.0.                                                                                                    | 1           |

| Step | Direction | Description                                                                                                    | RQ        |
|------|-----------|----------------------------------------------------------------------------------------------------|-----------|
| 31   | T → UICC  | Send MANAGE SECURE CHANNEL command to start Secure Channel as detailed in clause 4.4.4.4 MSC - Start Secure Channel "First block of command data" with Data for Start Secure Channel command (2-keys-3DES and CRC32). Use CSA_ID4. |           |
| 32   | UICC → T  | Send SW1 SW2 set to "Response data available" '62 F3'.                                                                                                    | RQ01_0210 |
| 33   | T → UICC  | Send MANAGE SECURE CHANNEL command to start Secure Channel as detailed in clause 4.4.4.4 MSC - Start Secure Channel "First block of response data".                                                                                |           |
| 34   | UICC → T  | Send SW1 SW2 set to "normal ending of command".  Data as detailed in table 6.2.3.6.3.6.                                                                                                    | RQ01_0210 |

### Table 6.2.3.6.3.1

| Tag  | Length | Value (as detailed in tables 6.2.3.6.3.2, 6.2.3.6.3.3, 6.2.3.6.3.4, 6.2.3.6.3.5) |
|------|--------|----------------------------------------------------------------------------------|
| '73' | 'XX'   | 89 02 07 07'    8B 10 CSA_ID'  8C 10 Unonce'  8F 10 CSAMAC'                      |

### Table 6.2.3.6.3.2

| Tag  | Length | Algorithm and Integrity BER-TLV value (UCA  UIM) |
|------|--------|--------------------------------------------------|
| '89' | '02'   | '07 07'                                          |

### Table 6.2.3.6.3.3

| Tag  | Length | CSA_ID1/CSA_ID2/CSA_ID3/CSA_ID4 value         |  |
|------|--------|-----------------------------------------------|--|
| '8B' | '10'   | 'XX XX' (different values for different CSAs) |  |

### Table 6.2.3.6.3.4

| Tag  | Length | Unonce value |
|------|--------|--------------|
| '8C' | '10'   | 'XXXX'       |

### Table 6.2.3.6.3.5

| Tag  | Length | CSAMAC value                                                      |
|------|--------|-------------------------------------------------------------------|
| '8F' | '10'   | 'XXXX'                                                            |
|      |        | CSAMAC = HMAC-SHA-256(K_MAC, MSA_ID    Tnonce    TSCA             |
|      |        | TSIM    CSA_ID    Unonce    UCA    UIM) truncated to the first 16 |
|      |        | bytes as defined in RFC 2104 [6].                                 |

### Table 6.2.3.6.3.6

| Tag  | Length | Value                       |
|------|--------|-----------------------------|
| '53' | '01'   | '00' or '40 or '80' or 'C0' |

# 6.2.4 Sub Test group 2.4 Manage Secure Channel - Establish SA - Start Secure Channel

## 6.2.4.1 Test case 1: Start Secure Channel positive case with 2 keys 3DES

### 6.2.4.1.1 Test execution

The test procedure shall only be executed for the following considerations:

• Strong pre-shared keys.

• Application level secure channel endpoint.

The test procedure shall be performed with variation in following parameters, values and combinations:

- 3DES outer CBC using 2 keys as defined in TS 102 225 [8].
- CRC32 as defined in TS 102 225 [8].

### 6.2.4.1.2 Initial conditions

- At least one endpoint on UICC has been successfully retrieved as defined in clause 4.4.4.2, according to the procedure in clause 6.2.1.2.
- EF<sub>ICCID</sub> is known, Terminal\_ID is known as defined in clause 4.4.4.2.
- Master SA successfully established as defined in clause 6.2.2.1.
- Connection SA successfully established as defined in clause 6.2.3.1.

### 6.2.4.1.3 Test procedure

| Step | Direction | Description                                                                                                    | RQ                                    |
|------|-----------|----------------------------------------------------------------------------------------------------|---------------------------------------|
| 1    | T → UICC  | Send MANAGE SECURE CHANNEL command to start Secure Channel as detailed in clause 4.4.4.4 MSC - Start Secure Channel "First block of command data" with Data for Start Secure Channel command (2-keys-3DES and CRC32). |                                       |
| 2    | UICC → T  | Send SW1 SW2 set to "Response data available" '62 F3'.                                                                                                    | RQ06_0003                             |
| 3    | T → UICC  | Send MANAGE SECURE CHANNEL command to start Secure Channel as detailed in clause 4.4.4.4 MSC - Start Secure Channel "First block of response data".                                                                   |                                       |
| 4    | UICC → T  | Send SW1 SW2 set to "normal ending of command". Data as detailed in table 6.2.4.1.3.1.                                                                                                    | RQ01_0204,<br>RQ06_0007,<br>RQ02_0225 |

Table 6.2.4.1.3.1

| Tag  | Length |                             | Value |  |
|------|--------|-----------------------------|-------|--|
| '53' | '01'   | '00' or '40 or '80' or 'C0' |       |  |

### 6.2.4.2 Test case 2: Start Secure Channel positive case with 3 keys 3DES

### 6.2.4.2.1 Test execution

The test procedure shall only be executed for the following considerations:

- Strong pre-shared keys.
- Application level secure channel endpoint.

The test procedure shall be performed with variation in following parameters, values and combinations:

- 3DES outer CBC using 3 keys as defined in TS 102 225 [8].
- ANSI X9.19 [15] MAC without MAC truncation. See TS 102 484 [1].

### 6.2.4.2.2 Initial conditions

- At least one endpoint on UICC has been successfully retrieved as defined in clause 4.4.4.2, according to the procedure in clause 6.2.1.2.
- EF<sub>ICCID</sub> is known, Terminal\_ID is known as defined in clause 4.4.4.2.

- Master SA successfully established as defined in clause 6.2.2.1.
- Connection SA successfully established as defined in clause 6.2.3.1.

### 6.2.4.2.3 Test procedure

| Step | Direction | Description                                                                                                    | RQ                                    |
|------|-----------|----------------------------------------------------------------------------------------------------|---------------------------------------|
| 1    | T → UICC  | Send MANAGE SECURE CHANNEL command to start Secure Channel as detailed in clause 4.4.4.4 MSC - Start Secure Channel "First block of command data" with Data for Start Secure Channel command (3-keys-3DES and Retail MAC). |                                       |
| 2    | UICC → T  | Send SW1 SW2 set to "Response data available" '62 F3'.                                                                                                    | RQ06_0003                             |
| 3    | T → UICC  | Send MANAGE SECURE CHANNEL command to start Secure Channel as detailed in clause 4.4.4.4 MSC - Start Secure Channel "First block of response data".                                                                        |                                       |
| 4    | UICC → T  | Send SW1 SW2 set to "normal ending of command". Data as detailed in table 6.2.4.2.3.1.                                                                                                    | RQ01_0204,<br>RQ06_0007,<br>RQ02_0225 |

### Table 6.2.4.2.3.1

| Tag  | Length | Value                       |
|------|--------|-----------------------------|
| '53' | '01'   | '00' or '40 or '80' or 'C0' |

### 6.2.4.3 Test case 3: Start Secure Channel positive case with AES

### 6.2.4.3.1 Test execution

The test procedure shall only be executed for the following considerations:

- Strong pre-shared keys.
- Application level secure channel endpoint.

The test procedure shall be performed with variation in following parameters, values and combinations:

- 128-bit AES in CBC mode as defined in TS 102 225 [8].
- 128-bit AES in CMAC mode as defined in TS 102 225 [8].

### 6.2.4.3.2 Initial conditions

- At least one endpoint on UICC has been successfully retrieved as defined in clause 4.4.4.2, according to the procedure in clause 6.2.1.2.
- EF<sub>ICCID</sub> is known, Terminal\_ID is known as defined in clause 4.4.4.2.
- Master SA successfully established as defined in clause 6.2.2.1.
- Connection SA successfully established as defined in clause 6.2.3.1.

### 6.2.4.3.3 Test procedure

| Step | Direction | Description                                                                                                    | RQ                                    |
|------|-----------|----------------------------------------------------------------------------------------------------|---------------------------------------|
| 1    | T → UICC  | Send MANAGE SECURE CHANNEL command to start Secure Channel as detailed in clause 4.4.4.4 MSC - Start Secure Channel "First block of command data" with Data for Start Secure Channel command (128-bit-AES and CMAC). |                                       |
| 2    | UICC → T  | Send SW1 SW2 set to "Response data available" '62 F3'.                                                                                                    | RQ06_0003                             |
| 3    | T → UICC  | Send MANAGE SECURE CHANNEL command to start Secure Channel as detailed in clause 4.4.4.4 MSC - Start Secure Channel "First block of response data".                                                                  |                                       |
| 4    | UICC → T  | Send SW1 SW2 set to "normal ending of command".  Data as detailed in table 6.2.4.3.3.1.                                                                                                    | RQ01_0204,<br>RQ06_0007,<br>RQ02_0225 |

### Table 6.2.4.3.3.1

| Tag  | Length | Value                       |
|------|--------|-----------------------------|
| '53' | '01'   | '00' or '40 or '80' or 'C0' |

### 6.2.4.4 Test case 4: Wrong SSCMAC (negative case)

### 6.2.4.4.1 Test execution

The test procedure shall only be executed for the following considerations:

- Strong pre-shared keys.
- Application level secure channel endpoint.

The test procedure shall be performed with variation in following parameters, values and combinations:

- 3DES outer CBC using 2 keys as defined in TS 102 225 [8].
- CRC32 as defined in TS 102 225 [8].

### 6.2.4.4.2 Initial conditions

- At least one endpoint on UICC has been successfully retrieved as defined in clause 4.4.4.2, according to the procedure in clause 6.2.1.2.
- EF<sub>ICCID</sub> is known, Terminal\_ID is known as defined in clause 4.4.4.2.
- Master SA successfully established as defined in clause 6.2.2.1.
- Connection SA successfully established as defined in clause 6.2.3.1.

### 6.2.4.4.3 Test procedure

| Step | Direction | Description                                                                                                    | R    | Q     |
|------|-----------|----------------------------------------------------------------------------------------------------|------|-------|
| 1    | T → UICC  | Send MANAGE SECURE CHANNEL command to Start Secure Channel as detailed in clause 4.4.4 MSC - Start Secure Channel "First block of command data" with modified Data for Start Secure Channel command as defined below (see table 6.2.4.4.3.1). |      |       |
| 2    | UICC → T  | Send SW1 SW2 'Authentication error, application specific' '98 62'.                                                                                                    | RQ02 | _0224 |
| 3    | T → UICC  | Send MANAGE SECURE CHANNEL command to Start Secure Channel as detailed in clause 4.4.4.4 MSC - Start Secure Channel "First block of response data".                                                                                           |      |       |
| 4    | UICC → T  | Send SW1 SW2 'Authentication error, application specific' '98 62'.                                                                                                    | RQ01 | 0204  |

Table 6.2.4.4.3.1: Modified Data for Start Secure Channel command (2-keys-3DES and CRC32)

| Tag  | Length | Value                                                                                   |
|------|--------|-----------------------------------------------------------------------------------------|
| '73' | 'XX'   | 89 02 01 01' (UCA  UIM)  '8B 10 XXXX' (CSA_ID)  '8D 10 XXXX' (SSCMAC*)  '8E 01 XX'      |
| NOT  | : SSC  | MAC* is the modified value according to the definition of modified value in clause 3.1. |

# 6.2.5 Sub Test group 2.5 Manage Secure Channel - Terminate Secure Channel SA

### 6.2.5.1 Test case 1: Terminate Master SA (positive case)

### 6.2.5.1.1 Test execution

The test procedure shall only be executed for the following considerations:

- Strong pre-shared keys.
- Application level secure channel endpoint.

The test procedure shall be performed with variation in following parameters, values and combinations:

- 3DES outer CBC using 2 keys as defined in TS 102 225 [8].
- CRC32 as defined in TS 102 225 [8].

### 6.2.5.1.2 Initial conditions

- At least one endpoint on UICC has been successfully retrieved as defined in clause 4.4.4.2, according to the procedure in clause 6.2.1.2.
- EF<sub>ICCID</sub> is known, Terminal\_ID is known as defined in clause 4.4.4.2.
- Master SA successfully established as defined in clause 6.2.2.1.
- Connection SA successfully established as defined in clause 6.2.3.1.
- Secure Channel is successfully started as defined in clause 6.2.4.1.

### 6.2.5.1.3 Test procedure

| Step | Direction | Description                                                                                                    | RQ                                                  |
|------|-----------|----------------------------------------------------------------------------------------------------|-----------------------------------------------------|
| 1    | T → UICC  | Send MANAGE SECURE CHANNEL command to terminate Secure Channel as detailed in clause 4.4.4.5 MSC - Terminate Secure Channel "First block of command data - Data for Secure Channel termination (MSA_ID)". |                                                     |
| 2    | UICC → T  | Send SW1 SW2 'normal ending of command'.                                                                                                    | RQ01_0227,<br>RQ01_0404,<br>RQ02_0230,<br>RQ02_0234 |

### 6.2.5.2 Test case 2: Terminate one Connection SA (positive case)

### 6.2.5.2.1 Test execution

The test procedure shall only be executed for the following considerations:

- Strong pre-shared keys.
- Application level secure channel endpoint.

The test procedure shall be performed with variation in following parameters, values and combinations:

- 3DES outer CBC using 2 keys as defined in TS 102 225 [8].
- CRC32 as defined in TS 102 225 [8].

### 6.2.5.2.2 Initial conditions

- At least one endpoint on UICC has been successfully retrieved as defined in clause 4.4.4.2, according to the procedure in clause 6.2.1.2.
- EF<sub>ICCID</sub> is known, Terminal\_ID is known as defined in clause 4.4.4.2.
- Master SA successfully established as defined in clause 6.2.2.1.
- Connection SA successfully established as defined in clause 6.2.3.1.
- Secure Channel is successfully started as defined in clause 6.2.4.1.

### 6.2.5.2.3 Test procedure

| Step | Direction | Description                                                                                                    | RQ                                                  |
|------|-----------|----------------------------------------------------------------------------------------------------|-----------------------------------------------------|
| 1    | T → UICC  | Send MANAGE SECURE CHANNEL command to terminate Secure Channel as detailed in clause 4.4.4.5 MSC - Terminate Secure Channel "First block of command data - Data for Secure Channel termination (CSA_ID)". |                                                     |
| 2    | UICC → T  |                                                                                                    | RQ01_0403,<br>RQ01_0406,<br>RQ02_0231,<br>RQ02_0234 |

### 6.2.5.3 Test case 3: Terminate two Connection SA (positive case)

### 6.2.5.3.1 Test execution

The test procedure shall only be executed for the following considerations:

- Strong pre-shared keys.
- Application level secure channel endpoint.

The test procedure shall be performed with variation in following parameters, values and combinations:

- 3DES outer CBC using 2 keys as defined in TS 102 225 [8].
- CRC32 as defined in TS 102 225 [8].

### 6.2.5.3.2 Initial conditions

- At least one endpoint on UICC has been successfully retrieved as defined in clause 4.4.4.2, according to the procedure in clause 6.2.1.2.
- EF<sub>ICCID</sub> is known, Terminal\_ID is known as defined in clause 4.4.4.2.
- Master SA successfully established as defined in clause 6.2.2.1.
- Two Connection SAs successfully established as defined in clause 6.2.3.6 for CSA\_ID1 and CSA\_ID2.
- Two Secure Channels are successfully started as defined in clause 6.2.3.6 for CSA\_ID1 and CSA\_ID2.

### 6.2.5.3.3 Test procedure

| Step | Direction | Description                                                                                                    | RQ                                    |
|------|-----------|----------------------------------------------------------------------------------------------------|---------------------------------------|
| 1    | T → UICC  | Send MANAGE SECURE CHANNEL command to terminate Secure Channel as detailed in clause 4.4.4.5 MSC - Terminate Secure Channel "First block of command data - Data for Secure Channel termination (two CSA_IDs)". |                                       |
| 2    | UICC → T  |                                                                                                    | RQ01_0403,<br>RQ01_0406,<br>RQ02_0234 |

### 6.2.5.4 Test case 4: Restart terminated channel (terminated Master SA)

### 6.2.5.4.1 Test execution

The test procedure shall only be executed for the following considerations:

- Strong pre-shared keys.
- Application level secure channel endpoint.

The test procedure shall be performed with variation in following parameters, values and combinations:

- 3DES outer CBC using 2 keys as defined in TS 102 225 [8].
- CRC32 as defined in TS 102 225 [8].

### 6.2.5.4.2 Initial conditions

- At least one endpoint on UICC has been successfully retrieved as defined in clause 4.4.4.2, according to the procedure in clause 6.2.1.2.
- EF<sub>ICCID</sub> is known, Terminal\_ID is known as defined in clause 4.4.4.2.
- Master SA successfully established as defined in clause 6.2.2.1.
- Connection SA successfully established as defined in clause 6.2.3.1.
- Secure Channel is successfully started as defined in clause 6.2.4.1.

## 6.2.5.4.3 Test procedure

| Step | Direction | Description                                                                             | RQ                       |
|------|-----------|-----------------------------------------------------------------------------------------|--------------------------|
| 1    | T → UICC  | Send MANAGE SECURE CHANNEL command to terminate Secure                                  |                          |
|      |           | Channel as detailed in clause 4.4.4.5 MSC - Terminate Secure Channel                    |                          |
|      |           | "First block of command data - Data for Secure Channel termination                      |                          |
|      |           | (MSA_ID)".                                                                              |                          |
| 2    | UICC → T  | Send SW1 SW2 'normal ending of command'.                                                |                          |
| 3    | T → UICC  | The terminal shall send a TRANSACT DATA command to the UICC that                        |                          |
|      |           | sends the first Transact Data Command as defined in clause 4.4.5.1.3.                   | D004 0004                |
| 5    | UICC → T  | Send SW1 SW2 error.                                                                     | RQ01_0224,<br>RQ01_0229  |
| 6    | T → UICC  | Send MANAGE SECURE CHANNEL command to establish Master SA as                            |                          |
|      |           | detailed in clause 4.4.4.2 MSC - Establish Master SA "First block of                    |                          |
|      |           | command data".                                                                          |                          |
| 7    | UICC → T  | Send SW1 SW2 set to "Response data available" '62 F3'.                                  |                          |
| 8    | T → UICC  | Send MANAGE SECURE CHANNEL command to establish Master SA as                            |                          |
|      |           | detailed in clause 4.4.4.2 MSC - Establish Master SA "First block of                    |                          |
| _    | LUCC NT   | response data".                                                                         | DO04 0040                |
| 9    | UICC → T  | Send SW1 SW2 set to "normal ending of command".  Data as detailed in table 6.2.5.4.3.1. | RQ01_0313,<br>RQ02_0208, |
|      |           | Data as detailed in table 6.2.5.4.3.1.                                                  | RQ02_0208,<br>RQ01_0213  |
| 10   | T → UICC  | Send MANAGE SECURE CHANNEL command to establish Connection SA                           | KQ01_0213                |
| 10   | 1 7 0100  | as detailed in clause 4.4.4.3 MSC - Establish Connection SA "First block of             |                          |
|      |           | command data".                                                                          |                          |
| 11   | UICC → T  | Send SW1 SW2 set to "Response data available" '62 F3'.                                  |                          |
| 12   | T → UICC  | Send MANAGE SECURE CHANNEL command to establish Connection SA                           |                          |
|      |           | as detailed in clause 4.4.4.3 MSC - Establish Connection SA "First block of             |                          |
|      |           | response data".                                                                         |                          |
| 13   | UICC → T  | Send SW1 SW2 set to "normal ending of command".                                         | RQ01_0214,               |
|      |           | Data as detailed in table 6.2.5.4.3.4.                                                  | RQ02_0215,               |
|      |           |                                                                                         | RQ01_0304,               |
|      |           |                                                                                         | RQ02_0213,               |
|      |           |                                                                                         | RQ02_0214,               |
|      |           |                                                                                         | RQ02_0222,               |
|      |           |                                                                                         | RQ02_0225                |
| 14   | T → UICC  | Send MANAGE SECURE CHANNEL command to start Secure Channel as                           |                          |
|      |           | detailed in clause 4.4.4 MSC - Start Secure Channel "First block of                     |                          |
|      |           | command data" with Data for Start Secure Channel command (2-keys-                       |                          |
| 15   | UICC → T  | 3DES and CRC32). Send SW1 SW2 set to "Response data available" '62 F3'.                 |                          |
| 16   | T → UICC  | Send MANAGE SECURE CHANNEL command to start Secure Channel as                           | -                        |
| 10   | 1 7 0100  | detailed in clause 4.4.4.4 MSC - Start Secure Channel "First block of                   |                          |
|      |           | response data".                                                                         |                          |
| 17   | UICC → T  | Send SW1 SW2 set to "normal ending of command".                                         | RQ01_0229,               |
| ''   | 0100 / 1  | Data as detailed in table 6.2.5.4.3.9.                                                  | RQ01_0229,               |
|      |           | Data as actained in table 0.2.3.4.3.9.                                                  | 11401_0230               |

### Table 6.2.5.4.3.1

| Tag  | Length | Value                                                                                                |
|------|--------|----------------------------------------------------------------------------------------------------|
| '73' | 'XX'   | 87 01 Key Agreement Mechanism'    '88 10 MSA_ID' (as detailed in tables 6.2.5.4.3.2 and 6.2.5.4.3.3) |

### Table 6.2.5.4.3.2

| Tag  | Length | Key agreement mechanism value (consistent to tables 6.2.1.2.3 and 6.2.1.2.3.3 byte 3) |
|------|--------|---------------------------------------------------------------------------------------|
| '87' | '01'   | '82'                                                                                  |

## Table 6.2.5.4.3.3

| Tag  | Length | MSA_ID value |
|------|--------|--------------|
| '88' | '10'   | 'XX XX'      |

### Table 6.2.5.4.3.4

| Tag  | Length | Value (as detailed in tables 6.2.5.4.3.4, 6.2.5.4.3.5, 6.2.5.4.3.6, 6.2.5.4.3.7, 6.2.5.4.3.8) |
|------|--------|-----------------------------------------------------------------------------------------------|
| '73' | 'XX'   | 89 02 07 07'    '8B 10 CSA   D'  '8C 10 Unonce'  '8F 10 CSAMAC'                               |

### Table 6.2.5.4.3.5

| Tag  | Length | Algorithm and Integrity BER-TLV value (UCA  UIM) |  |
|------|--------|--------------------------------------------------|--|
| '89' | '02'   | '07 07'                                          |  |

### Table 6.2.5.4.3.6

| Tag  | Length | CSA_ID value |
|------|--------|--------------|
| '8B' | '10'   | 'XX XX'      |

#### Table 6.2.5.4.3.7

| Tag  | Length | Unonce value |
|------|--------|--------------|
| '8C' | '10'   | 'XXXX'       |

### Table 6.2.5.4.3.8

| Tag  | Length | CSAMAC value                                                      |
|------|--------|-------------------------------------------------------------------|
| '8F' | '10'   | 'XXXX'                                                            |
|      |        | CSAMAC = HMAC-SHA-256(K_MAC, MSA_ID    Tnonce    TSCA             |
|      |        | TSIM    CSA_ID    Unonce    UCA    UIM) truncated to the first 16 |
|      |        | bytes as defined in RFC 2104 [6].                                 |

### Table 6.2.5.4.3.9

| Tag  | Length | Value                       |
|------|--------|-----------------------------|
| '53' | '01'   | '00' or '40 or '80' or 'C0' |

# 6.2.5.5 Test case 5: Suspend and resume secure channel (terminated Connection SA)

### 6.2.5.5.1 Test execution

The test procedure shall only be executed for the following considerations:

- Strong pre-shared keys.
- Application level secure channel endpoint.

The test procedure shall be performed with variation in following parameters, values and combinations:

- 3DES outer CBC using 2 keys as defined in TS 102 225 [8].
- CRC32 as defined in TS 102 225 [8].

### 6.2.5.5.2 Initial conditions

- At least one endpoint on UICC has been successfully retrieved as defined in clause 4.4.4.2, according to the procedure in clause 6.2.1.2.
- EF<sub>ICCID</sub> is known, Terminal\_ID is known as defined in clause 4.4.4.2.

- Master SA successfully established as defined in clause 6.2.2.1.
- Connection SA successfully established as defined in clause 6.2.3.1.
- Secure Channel is successfully started as defined in clause 6.2.4.1.

### 6.2.5.5.3 Test procedure

| Step | Direction | Description                                                                                                    | RQ                                                                                                    |
|------|-----------|----------------------------------------------------------------------------------------------------|----------------------------------------------------------------------------------------------------|
| 1    | T → UICC  | Send MANAGE SECURE CHANNEL command to terminate Secure Channel as detailed in clause 4.4.4.5 MSC - Terminate Secure Channel "First block of command data - Data for Secure Channel termination (CSA_ID)".             |                                                                                                    |
| 2    | UICC → T  | Send SW1 SW2 'normal ending of command'.                                                                                                    |                                                                                                    |
| 3    | T → UICC  | The terminal shall send a TRANSACT DATA command to the UICC that sends the first Transact Data Command as defined in clause 4.4.5.1.3.                                                                                |                                                                                                    |
| 4    | UICC → T  | Send SW1 SW2 error.                                                                                                    | RQ01_0223,<br>RQ01_0233                                                                                                    |
| 5    | T → UICC  | Send MANAGE SECURE CHANNEL command to establish Connection SA as detailed in clause 4.4.4.3 MSC - Establish Connection SA "First block of command data".                                                              |                                                                                                    |
| 6    | UICC → T  | Send SW1 SW2 set to "Response data available" '62 F3'.                                                                                                    |                                                                                                    |
| 7    | T → UICC  | Send MANAGE SECURE CHANNEL command to establish Connection SA as detailed in clause 4.4.4.3 MSC - Establish Connection SA "First block of response data".                                                             |                                                                                                    |
| 8    | UICC → T  | Send SW1 SW2 set to "normal ending of command".  Data as detailed in table 6.2.5.5.3.1.                                                                                                    | RQ01_0403,<br>RQ01_0407,<br>RQ01_0214,<br>RQ02_0215,<br>RQ02_0215,<br>RQ01_0304,<br>RQ02_0213,<br>RQ02_0213,<br>RQ02_0214,<br>RQ02_0222 |
| 9    | T → UICC  | Send MANAGE SECURE CHANNEL command to start Secure Channel as detailed in clause 4.4.4.4 MSC - Start Secure Channel "First block of command data" with Data for Start Secure Channel command (2-keys-3DES and CRC32). |                                                                                                    |
| 10   | UICC → T  | Send SW1 SW2 set to "Response data available" '62 F3'.                                                                                                    |                                                                                                    |
| 11   | T → UICC  | Send MANAGE SECURE CHANNEL command to start Secure Channel as detailed in clause 4.4.4.4 MSC - Start Secure Channel "First block of response data".                                                                   |                                                                                                    |
| 12   | UICC → T  | Send SW1 SW2 set to "normal ending of command".  Data as detailed in table 6.2.5.5.3.6.                                                                                                    | RQ01_0233,<br>RQ01_0230,<br>RQ02_0225                                                                                                   |

### Table 6.2.5.5.3.1

| Tag  | Length | Value (as detailed in tables 6.2.5.5.3.2, 6.2.5.5.3.3, 6.2.5.5.3.4, 6.2.5.5.3.5) |
|------|--------|----------------------------------------------------------------------------------|
| '73' | 'XX'   | 89 02 07 07'    '8B 10 CSA_ID'  '8C 10 Unonce'  '8F 10 CSAMAC'                   |

### Table 6.2.5.5.3.2

| Tag  | Length | Algorithm and Integrity BER-TLV value (UCA  UIM) |
|------|--------|--------------------------------------------------|
| '89' | '02'   | '07 07'                                          |

### Table 6.2.5.5.3.3

| Tag  | Length | CSA_ID value |
|------|--------|--------------|
| '8B' | '10'   | 'XX XX'      |

### Table 6.2.5.5.3.4

| Tag  | Length | Unonce value |
|------|--------|--------------|
| '8C' | '10'   | 'XXXX'       |

### Table 6.2.5.5.3.5

| Tag  | Length | CSAMAC value                                                  |
|------|--------|---------------------------------------------------------------|
| '8F' | '10'   | 'XXXX'                                                        |
|      |        | CSAMAC = HMAC-SHA-256(K_MAC, MSA_ID    Tnonce    TSCA         |
|      |        | TSIM   CSA_ID   Unonce   UCA   UIM) truncated to the first 16 |
|      |        | bytes as defined in RFC 2104 [6].                             |

### Table 6.2.5.5.3.6

| Tag  | Length | Value                       |
|------|--------|-----------------------------|
| '53' | '01'   | '00' or '40 or '80' or 'C0' |

# 6.2.5.6 Test case 6: Suspend and resume secure channel (two terminated Connection SA)

### 6.2.5.6.1 Test execution

The test procedure shall only be executed for the following considerations:

- Strong pre-shared keys.
- Application level secure channel endpoint.

The test procedure shall be performed with variation in following parameters, values and combinations:

- 3DES outer CBC using 2 keys as defined in TS 102 225 [8].
- CRC32 as defined in TS 102 225 [8].

### 6.2.5.6.2 Initial conditions

- At least one endpoint on UICC has been successfully retrieved as defined in clause 4.4.4.2, according to the procedure in clause 6.2.1.2.
- EF<sub>ICCID</sub> is known, Terminal\_ID is known as defined in clause 4.4.4.2.
- Master SA successfully established as defined in clause 6.2.2.1.
- Two Connection SAs successfully established as defined in clause 6.2.3.6 for CSA\_ID1 and CSA\_ID2.
- Two Secure Channels are successfully started as defined in 6.2.3.6 for CSA\_ID1 and CSA\_ID2

## 6.2.5.6.3 Test procedure

| Step | Direction            | Description                                                                 | RQ         |
|------|----------------------|-----------------------------------------------------------------------------|------------|
| 1    | T → UICC             | Send MANAGE SECURE CHANNEL command to terminate Secure                      |            |
|      |                      | Channel as detailed in clause 4.4.4.5 MSC - Terminate Secure Channel        |            |
|      |                      | "First block of command data - Data for Secure Channel termination (two     |            |
|      |                      | CSA_IDs)".                                                                  |            |
| 2    | UICC → T             | Send SW1 SW2 'normal ending of command'.                                    | RQ01_0403  |
| 3    | T → UICC             | The terminal shall send a TRANSACT DATA command to the UICC that            |            |
|      |                      | sends the first Transact Data Command as defined in clause 4.4.5.1.3.       |            |
| 4    | UICC → T             | Send SW1 SW2 error.                                                         | RQ01_0229  |
| 1    | $T \rightarrow UICC$ | Send MANAGE SECURE CHANNEL command to establish Connection SA               |            |
|      |                      | as detailed in clause 4.4.4.3 MSC - Establish Connection SA "First block of |            |
|      |                      | command data".                                                              |            |
| 2    | UICC → T             | Send SW1 SW2 set to "Response data available" '62 F3'.                      |            |
| 3    | $T \rightarrow UICC$ | Send MANAGE SECURE CHANNEL command to establish Connection SA               |            |
|      |                      | as detailed in clause 4.4.4.3 MSC - Establish Connection SA "First block of |            |
|      |                      | response data".                                                             |            |
| 4    | UICC → T             | Send SW1 SW2 set to "normal ending of command".                             | RQ01_0403, |
|      |                      | Data as detailed in table 6.2.5.6.3.1.                                      | RQ01_0406, |
|      |                      |                                                                             | RQ01_0407  |
| 1    | T → UICC             | Send MANAGE SECURE CHANNEL command to start Secure Channel as               |            |
|      |                      | detailed in clause 4.4.4.4 MSC - Start Secure Channel "First block of       |            |
|      |                      | command data" with Data for Start Secure Channel command (2-keys-           |            |
|      |                      | 3DES and CRC32).                                                            |            |
| 2    | UICC → T             | Send SW1 SW2 set to "Response data available" '62 F3'.                      |            |
| 3    | T → UICC             | Send MANAGE SECURE CHANNEL command to start Secure Channel as               |            |
|      |                      | detailed in clause 4.4.4.4 MSC - Start Secure Channel "First block of       |            |
|      |                      | response data".                                                             |            |
| 4    | UICC → T             | Send SW1 SW2 set to "normal ending of command".                             | RQ01_0229, |
|      |                      | Data as detailed in table 6.2.5.6.3.6.                                      | RQ01_0230  |

### Table 6.2.5.6.3.1

| Tag  | Length | Value (as detailed in tables 6.2.5.6.3.2, 6.2.5.6.3.3, 6.2.5.6.3.4, 6.2.5.6.3.5) |
|------|--------|----------------------------------------------------------------------------------|
| '73' | 'XX'   | '89 02 07 07'    '8B 10 CSA_ID'  '8C 10 Unonce'  '8F 10 CSAMAC'                  |

### Table 6.2.5.6.3.2

| Tag  | Length | Algorithm and Integrity BER-TLV value (UCA  UIM) |
|------|--------|--------------------------------------------------|
| '89' | '02'   | '07 07'                                          |

### Table 6.2.5.6.3.3

| Ta  | Length | CSA_ID value |
|-----|--------|--------------|
| '8E | ' '10' | 'XX XX'      |

### Table 6.2.5.6.3.4

| Tag  | Length | Unonce value |
|------|--------|--------------|
| '8C' | '10'   | 'XXXX'       |

### Table 6.2.5.6.3.5

| Tag  | Length | CSAMAC value                                                      |  |
|------|--------|-------------------------------------------------------------------|--|
| '8F' | '10'   | ΧΧΧΧ'                                                             |  |
|      |        | CSAMAC = HMAC-SHA-256(K_MAC, MSA_ID    Tnonce    TSCA             |  |
|      |        | TSIM    CSA_ID    Unonce    UCA    UIM) truncated to the first 16 |  |
|      |        | bytes as defined in RFC 2104 [6].                                 |  |

#### Table 6.2.5.6.3.6

| Tag  | Length | Value                       |
|------|--------|-----------------------------|
| '53' | '01'   | '00' or '40 or '80' or 'C0' |

# 6.2.5.7 Test case 7: Terminate Secure Channel (Negative Case with Wrong MAC and MSA\_ID)

### 6.2.5.7.1 Test execution

The test procedure shall only be executed for the following considerations:

- Strong pre-shared keys.
- Application level secure channel endpoint.

The test procedure shall be performed with variation in following parameters, values and combinations:

- 3DES outer CBC using 2 keys as defined in TS 102 225 [8].
- CRC32 as defined in TS 102 225 [8].

#### 6.2.5.7.2 Initial conditions

- At least one endpoint on UICC has been successfully retrieved as defined in clause 4.4.4.2, according to the procedure in clause 6.2.1.2.
- EF<sub>ICCID</sub> is known, Terminal\_ID is known as defined in clause 4.4.4.2.
- Master SA successfully established as defined in clause 6.2.2.1.
- Connection SA successfully established as defined in clause 6.2.3.1.
- Secure Channel is successfully started as defined in clause 6.2.4.1.

### 6.2.5.7.3 Test procedure

| Step | Direction | Description                                                                                                    | RQ                      |
|------|-----------|----------------------------------------------------------------------------------------------------|-------------------------|
| 1    | T → UICC  | Send MANAGE SECURE CHANNEL command to terminate Secure Channel as detailed in clause 4.4.4.5 MSC - Terminate Secure Channel "First block of command data - Modified Data for Secure Channel termination (MSA_ID)". |                         |
| 2    | UICC → T  | Send SW1 SW2 set to 'Authentication error, application specific' '98 62'.                                                                                                    | RQ02_0234,<br>RQ06_0017 |

# 6.2.5.8 Test case 8: Terminate Secure Channel (Negative Case with Wrong MAC and CSA\_ID)

### 6.2.5.8.1 Test execution

The test procedure shall only be executed for the following considerations:

- Strong pre-shared keys.
- Application level secure channel endpoint.

The test procedure shall be performed with variation in following parameters, values and combinations:

- 3DES outer CBC using 2 keys as defined in TS 102 225 [8].
- CRC32 as defined in TS 102 225 [8].

### 6.2.5.8.2 Initial conditions

- At least one endpoint on UICC has been successfully retrieved as defined in clause 4.4.4.2, according to the procedure in clause 6.2.1.2.
- EF<sub>ICCID</sub> is known, Terminal\_ID is known as defined in clause 4.4.4.2.
- Master SA successfully established as defined in clause 6.2.2.1.
- Connection SA successfully established as defined in clause 6.2.3.1.
- Secure Channel is successfully started as defined in clause 6.2.4.1.

### 6.2.5.8.3 Test procedure

| Step | Direction | Description                                                                                                    | RQ                      |
|------|-----------|----------------------------------------------------------------------------------------------------|-------------------------|
| 1    | T → UICC  | Send MANAGE SECURE CHANNEL command to terminate Secure Channel as detailed in clause 4.4.4.5 MSC - Terminate Secure Channel "First block of command data - Modified Data for Secure Channel termination (CSA_ID)". |                         |
| 2    | UICC → T  | Send SW1 SW2 set to 'Authentication error, application specific'. '98 62'.                                                                                                    | RQ02_0234,<br>RQ06_0017 |

### 6.2.5.9 Test case 8: Terminate Non-Existing Master SA (positive case)

### 6.2.5.9.1 Test execution

The test procedure shall only be executed for the following considerations:

- Strong pre-shared keys.
- Application level secure channel endpoint.

The test procedure shall be performed with variation in following parameters, values and combinations:

- 3DES outer CBC using 2 keys as defined in TS 102 225 [8].
- CRC32 as defined in TS 102 225 [8].

### 6.2.5.9.2 Initial conditions

- At least one endpoint on UICC has been successfully retrieved as defined in clause 4.4.4.2, according to the procedure in clause 6.2.1.2.
- EF<sub>ICCID</sub> is known, Terminal\_ID is known as defined in clause 4.4.4.2.
- Master SA successfully established as defined in clause 6.2.2.1.
- Connection SA successfully established as defined in clause 6.2.3.1.
- Secure Channel is successfully started as defined in clause 6.2.4.1.

### 6.2.5.9.3 Test procedure

| Step | Direction | Description                                                                                                    | RQ        |
|------|-----------|----------------------------------------------------------------------------------------------------|-----------|
| 1    | T → UICC  | Send MANAGE SECURE CHANNEL command to terminate Secure Channel as detailed in clause 4.4.4.5 MSC - Terminate Secure Channel "First block of command data". Data for Secure Channel termination (MSA_ID) shall be replaced with Data for Secure Channel termination (modified MSA_ID) as detailed in table 6.2.5.9.3.1. |           |
| 2    | UICC → T  | Send SW1 SW2 'normal ending of command'.                                                                                                    | RQ06_0018 |

Table 6.2.5.6.3.1: Data for Secure Channel termination (modified MSA\_ID)

| Tag  | Length                                                               | Value (see note)                                |  |
|------|----------------------------------------------------------------------|-------------------------------------------------|--|
| '73' | 'XX'                                                                 | '88 20 XXXX' (modified MSA_ID  MAC)             |  |
| NOT  | NOTE: MSA_ID shall differ from the existing MSA_IDs, received in the |                                                 |  |
|      | respo                                                                | onse to MSC - Master SA establishment commands. |  |

### 6.2.5.10 Test case 10: Terminate Non-Existing Connection SA (positive case)

### 6.2.5.10.1 Test execution

The test procedure shall only be executed for the following considerations:

- Strong pre-shared keys.
- Application level secure channel endpoint.

The test procedure shall be performed with variation in following parameters, values and combinations:

- 3DES outer CBC using 2 keys as defined in TS 102 225 [8].
- CRC32 as defined in TS 102 225 [8].

### 6.2.5.10.2 Initial conditions

- At least one endpoint on UICC has been successfully retrieved as defined in clause 4.4.4.2, according to the procedure in clause 6.2.1.2.
- EF<sub>ICCID</sub> is known, Terminal\_ID is known as defined in clause 4.4.4.2.
- Master SA successfully established as defined in clause 6.2.2.1.
- Connection SA successfully established as defined in clause 6.2.3.1.
- Secure Channel is successfully started as defined in clause 6.2.4.1.

### 6.2.5.10.3 Test procedure

| Step | Direction | Description                                                                                                    | RQ        |
|------|-----------|----------------------------------------------------------------------------------------------------|-----------|
| 1    | T → UICC  | Send MANAGE SECURE CHANNEL command to terminate Secure Channel as detailed in clause 4.4.4.5 MSC - Terminate Secure Channel                                                                 |           |
|      |           | "First block of command data". Data for Secure Channel termination (CSA_ID) shall be replaced with Data for Secure Channel termination (modified CSA_ID) as detailed in table 6.2.5.10.3.1. |           |
| 2    | UICC → T  | Send SW1 SW2 'normal ending of command'.                                                                                                    | RQ06_0018 |

Table 6.2.5.10.3.1: Data for Secure Channel termination (modified CSA\_ID)

| Tag                                                                            | Length | Value (see note)                    |
|--------------------------------------------------------------------------------|--------|-------------------------------------|
| '73'                                                                           | 'XX'   | '88 20 XXXX' (modified CSA_ID  MAC) |
| NOTE: CSA_ID shall differ to the existing CSA_IDs, received in the response to |        |                                     |
| MSC - Connection SA establishment commands.                                    |        |                                     |

## 6.3 Test group 3: Key Agreement

## 6.3.1 Sub Test group 3.1 GBA

Out of scope for the present document.

### 6.3.2 Sub Test group 3.2 Strong

As the mechanism is, by definition, not standardised, there are no tests for this feature.

### 6.3.3 Sub Test group 3.3 Weak

Out of scope for the present document.

## 6.3.4 Sub Test group 3.4 Certificate Exchange

Out of scope for the present document.

## 6.4 Test group 4: Channel Operation

The Channel operation tests are split into the following groups of test:

- Securing case 3 commands.
- Retransmission.
- Interleaving.
- Interaction with Manage Secure Channel commands.

### 6.4.1 Sub Test group 4.1 Securing Case 3 commands

These tests prove that the DUT can correctly handle encrypted case 3 commands ( the case 3 commands are as defined for T=0 in TS 102 221 [2]).

The following tests are defined:

- Case 3 command secured in 1 secure channel TLV.
- Case 3 command secured over 2 secure channel TLVs.
- Case 3 command secured over 25 secure channel TLVs.
- Maximum size Case 3 command secured.

### 6.4.1.1 Test case 1:Case 3 command secured in 1 secure channel TLV

This test verifies that the UICC is able to receive, process and respond to an encrypted case 3 command that fits into a single secure channel TLV.

### 6.4.1.1.1 Test execution

The test procedure shall only be executed for the following considerations:

- Strong pre-shared keys.
- Application level secure channel endpoint.

The test procedure shall be performed with variation in following parameters, values and combinations:

- 3DES outer CBC using 3 keys as defined in TS 102 225 [8].
- ANSI X9.19 [15] MAC without MAC truncation. See TS 102 484 [1].

#### 6.4.1.1.2 Initial conditions

- The UICC is powered up in a terminal simulator.
- At least one endpoint on UICC with data container size of at least 255 bytes has been successfully retrieved as defined in clause 4.4.4.2, according to the procedure in clause 6.2.1.2.
- EF<sub>ICCID</sub> is known, Terminal\_ID is known as defined in clause 4.4.4.2.
- Master SA successfully established as defined in clause 6.2.2.1.
- Connection SA successfully established as defined in clause 6.2.3.1.

#### 6.4.1.1.3 Test procedure

| Step | Direction | Description                                                                                                    | RQ                                                                                                    |
|------|-----------|----------------------------------------------------------------------------------------------------|----------------------------------------------------------------------------------------------------|
| 1    | T → UICC  | Send MANAGE SECURE CHANNEL command to start Secure Channel as detailed in clause 4.4.4.4 MSC - Start Secure Channel "First block of command data" with Data for Start Secure Channel command (3-keys-3DES and Retail MAC) and the Endpoint data container size set to 255 bytes. |                                                                                                    |
| 2    | UICC → T  | Send SW1 SW2 set to "Response data available". '62 F3'.                                                                                                    |                                                                                                    |
| 3    | T → UICC  | Send MANAGE SECURE CHANNEL command to start Secure Channel as detailed in clause 4.4.4.4 MSC - Start Secure Channel "First block of response data".                                                                                                    |                                                                                                    |
| 4    | UICC → T  | Send SW1 SW2 set to "normal ending of command".  Data as detailed in table 6.4.1.1.3.1.                                                                                                    |                                                                                                    |
| 5    | T → UICC  | The terminal shall send a TRANSACT DATA command to the UICC that sends the first Transact Data Command as defined in clause 4.4.5.1.3.                                                                                                    |                                                                                                    |
| 6    | UICC → T  | The UICC shall acknowledge this message with SW1 set to '92' and SW2 set to the response from UICC to the first command as defined in table 6.4.1.1.3.2.                                                                                                    | RQ07_0002,<br>RQ07_0003                                                                                                    |
| 7    | T → UICC  | The terminal shall send a TRANSACT DATA command to the UICC that sends the second Transact Data Command as defined in clause 4.4.5.1.3.                                                                                                    |                                                                                                    |
| 8    | UICC → T  | The UICC shall acknowledge this message with SW1 set to '92', SW2 set as defined in table 6.4.1.1.3.3 and data set to the response from UICC to the second command as defined in table 6.4.1.1.3.4.                                                                              | RQ02_0402, RQ01_0402, RQ01_0405, RQ02_0408, RQ02_0411, RQ03_0001, RQ03_0002, RQ03_0004, RQ03_0005, RQ03_0007, RQ03_00012, RQ03_0012, RQ03_0014, RQ03_0015, RQ03_0015, RQ03_0016, RQ03_0016, RQ03_0017, RQ03_0018, RQ07_0001, RQ07_0002, RQ07_0003, RQ07_0004 |

Table 6.4.1.1.3.1

| Tag  | Length  | Value                                                  |
|------|---------|--------------------------------------------------------|
| '53' | '01'    | '00' or '40 or '80' or 'C0' (see note)                 |
| NOTE | : Value | defines the session number to be used in the following |
|      | TRAN    | SACT DATA commands.                                    |

#### Table 6.4.1.1.3.2

| b8 | b7 | b6 | b5 | b4 | b3 | b2 | b1 | Meaning                                                                                           |
|----|----|----|----|----|----|----|----|---------------------------------------------------------------------------------------------------|
| 0  | 0  | 0  | 0  | 0  | -  | •  | •  | Send next block                                                                                   |
| -  | -  | -  | -  | -  | Х  | Х  |    | Session number from the Manage Secure Channel -<br>'Establish SA - Start Secure Channel' command. |
| -  | -  | -  | -  | -  | -  | -  | 1  | More data blocks pending.                                                                         |

#### Table 6.4.1.1.3.3

| b8 | b7 | b6 | b5 | b4 | b3 | b2 | b1 | Meaning                                                                                        |
|----|----|----|----|----|----|----|----|------------------------------------------------------------------------------------------------|
| 0  | 0  | 0  | 0  | 0  | -  | -  | -  | Send next block                                                                                |
| -  | -  | -  | -  | -  | Х  | Х  | -  | Session number from the Manage Secure Channel - 'Establish SA - Start Secure Channel' command. |
| -  | -  | -  | -  | -  | -  | -  | 0  | No more pending data blocks. Transaction complete                                              |

#### Table 6.4.1.1.3.4: Secure Channel Data TLV for Transact Data Command

| Secure   | Length | Value                                      | Padding            |
|----------|--------|--------------------------------------------|--------------------|
| channel  |        |                                            |                    |
| data Tag |        |                                            |                    |
| '80'     | '81FC' | Encrypted Blob TLV - see table 6.4.1.1.3.5 | '0000' (218 bytes) |

#### Table 6.4.1.1.3.5: Encrypted Blob TLV

| Encrypted Blob Tag | Length | Value                                                                                                    |
|--------------------|--------|----------------------------------------------------------------------------------------------------|
| '81'               |        | Encrypted Data - The data is decrypted using the decryption method and encryption Key agreed on for the current secure channel. See table 6.4.1.1.3.6 to decode the unencrypted contents. |

Table 6.4.1.1.3.6: Unencrypted data for the Encrypted Blob TLV

| Byte(s)  | Description           | Length | Value                                                       |
|----------|-----------------------|--------|-------------------------------------------------------------|
| 1 to 8   | Nonce                 | 8      | Random 8 byte number                                        |
| 9 to 16  | Counter               | 8      | The next valid counter value for the current secure channel |
| 17 to 20 | APDU Response BER-TLV | 4      | APDU BER TLV - see table 6.4.1.1.3.7                        |
| 21 to 24 | Padding               | 4      | 4 byte random number                                        |
| 25 to 32 | Checksum              | 8      | Calculated as per clause 10.1.1 TS 102 484 [1]              |

Table 6.4.1.1.3.7 (Coding of the APDU BER-TLV object):

| Byte(s) | Description   | Length | Value   |
|---------|---------------|--------|---------|
| 1       | Tag           | 1      | '83'    |
| 2       | Length        | 1      | '02'    |
| 3 to 4  | APDU response | 2      | '90 00' |

#### 6.4.1.2 Test case 2:Case 3 command secured in 2 secure channel TLVs

This test verifies that the UICC is able to receive, process and respond to an encrypted case 3 command that fits into 2 secure channel TLVs.

#### 6.4.1.2.1 Test execution

The test procedure shall only be executed for the following considerations:

• Strong pre-shared keys.

• Application level secure channel endpoint.

The test procedure shall be performed with variation in following parameters, values and combinations:

- 3DES outer CBC using 3 keys as defined in TS 102 225 [8].
- ANSI X9.19 [15] MAC without MAC truncation. See TS 102 484 [1].

#### 6.4.1.2.2 Initial conditions

- The UICC is powered up in a terminal simulator.
- At least one endpoint on UICC with data container size of at least 127 bytes has been successfully retrieved as defined in clause 4.4.4.2, according to the procedure in clause 6.2.1.2.
- EF<sub>ICCID</sub> is known, Terminal\_ID is known as defined in clause 4.4.4.2.
- Master SA successfully established as defined in clause 6.2.2.1.
- Connection SA successfully established as defined in clause 6.2.3.1.

#### 6.4.1.2.3 Test procedure

| Step | Direction | Description                                                                                                    | RQ                                                                              |
|------|-----------|----------------------------------------------------------------------------------------------------|---------------------------------------------------------------------------------|
| 1    | T → UICC  | Send MANAGE SECURE CHANNEL command to start Secure Channel as detailed in clause 4.4.4 MSC - Start Secure Channel "First block of command data" with Data for Start Secure Channel command (3-keys-3DES and Retail MAC) and the Endpoint data container size set to 127 bytes. |                                                                                 |
| 2    | UICC → T  | Send SW1 SW2 set to "Response data available". '62 F3'.                                                                                                    |                                                                                 |
| 3    | T → UICC  | Send MANAGE SECURE CHANNEL command to start Secure Channel as detailed in clause 4.4.4.4 MSC - Start Secure Channel "First block of response data".                                                                                                    |                                                                                 |
| 4    | UICC → T  | Send SW1 SW2 set to "normal ending of command".  Data as detailed in table 6.4.1.2.3.1.                                                                                                    |                                                                                 |
| 5    | T → UICC  | The terminal shall send a TRANSACT DATA command to the UICC that sends the first Transact Data Command as defined in clause 4.4.5.1.4.                                                                                                    |                                                                                 |
| 6    | UICC → T  | The UICC shall acknowledge this message with SW1 set '92' and SW2 set to the response from UICC to the first command as defined in table 6.4.1.2.3.2.                                                                                                    | RQ02_0402,<br>RQ02_0408,<br>RQ07_0003                                           |
| 7    | T → UICC  | The terminal shall send a TRANSACT DATA command to the UICC that sends the second Transact Data Command as defined in clause 4.4.5.1.4.                                                                                                    |                                                                                 |
| 8    | UICC → T  | The UICC shall acknowledge this message with SW1 set to '92' and SW2 set to the response from UICC to the second command as defined in table 6.4.1.2.3.3.                                                                                                    | RQ02_0402,<br>RQ02_0407,<br>RQ02_0408,<br>RQ03_0004,<br>RQ07_0002,<br>RQ07_0003 |
| 9    | T → UICC  | The terminal shall send a TRANSACT DATA command to the UICC that sends the third Transact Data Command as defined in clause 4.4.5.1.4.                                                                                                    |                                                                                 |

| Step | Direction | Description                                                                | RQ         |
|------|-----------|----------------------------------------------------------------------------|------------|
| 10   | UICC → T  | The UICC shall acknowledge this message with SW1 set to '92', SW2 set as   | RQ01_0402, |
|      |           | defined in table 6.4.1.2.3.2 and data set to the response from UICC to the | RQ01_0405, |
|      |           | third command as defined in table 6.4.1.2.3.4.                             | RQ02_0402, |
|      |           |                                                                            | RQ02_0407, |
|      |           |                                                                            | RQ02_0408, |
|      |           |                                                                            | RQ02_0411, |
|      |           |                                                                            | RQ03_0001, |
|      |           |                                                                            | RQ03_0002, |
|      |           |                                                                            | RQ03_0004, |
|      |           |                                                                            | RQ03_0005, |
|      |           |                                                                            | RQ03_0006, |
|      |           |                                                                            | RQ03_0007, |
|      |           |                                                                            | RQ03_0008, |
|      |           |                                                                            | RQ03_0009, |
|      |           |                                                                            | RQ03_0011, |
|      |           |                                                                            | RQ03_0012, |
|      |           |                                                                            | RQ03_0013, |
|      |           |                                                                            | RQ03_0014, |
|      |           |                                                                            | RQ03_0015, |
|      |           |                                                                            | RQ03_0016, |
|      |           |                                                                            | RQ03_0017, |
|      |           |                                                                            | RQ03_0018, |
|      |           |                                                                            | RQ07_0001, |
|      |           |                                                                            | RQ07_0002, |
|      |           |                                                                            | RQ07_0003, |
|      |           |                                                                            | RQ07_0004  |

#### Table 6.4.1.2.3.1

| Tag                     | Length                                                             | Value                                |  |  |  |  |  |
|-------------------------|--------------------------------------------------------------------|--------------------------------------|--|--|--|--|--|
| '53'                    | '01'                                                               | '00' or '40 or '80' or 'C0' see Note |  |  |  |  |  |
| NOTE                    | NOTE: Value defines the session number to be used in the following |                                      |  |  |  |  |  |
| TRANSACT DATA commands. |                                                                    |                                      |  |  |  |  |  |

#### Table 6.4.1.2.3.2

| b8 | b7 | b6 | b5 | b4 | b3 | b2 | b1 | Meaning                                                                                        |
|----|----|----|----|----|----|----|----|------------------------------------------------------------------------------------------------|
| 0  | 0  | 0  | 0  | 0  | -  | ı  | -  | Send next block                                                                                |
| -  | -  | -  | -  | -  | Χ  | X  | -  | Session number from the Manage Secure Channel - 'Establish SA - Start Secure Channel' command. |
| -  | -  | -  | -  | -  | -  | -  | 0  | No more pending data blocks.                                                                   |

#### Table 6.4.1.2.3.3

| b8 | b7 | b6 | b5 | b4 | b3 | b2 | b1 | Meaning                                                                                        |
|----|----|----|----|----|----|----|----|------------------------------------------------------------------------------------------------|
| 0  | 0  | 0  | 0  | 0  | -  | -  | ı  | Send next block                                                                                |
| -  | -  | -  | -  | -  | Χ  | X  |    | Session number from the Manage Secure Channel - 'Establish SA - Start Secure Channel' command. |
| -  | -  | •  | •  | -  | -  | -  | 1  | More data blocks pending.                                                                      |

#### Table 6.4.1.2.3.4: Secure Channel Data TLV for Transact Data Command

| Secure channel data Tag | Length | Value                                      | Padding           |
|-------------------------|--------|--------------------------------------------|-------------------|
| '80'                    | '7D'   | Encrypted Blob TLV - see table 6.4.1.2.3.5 | '0000' (91 bytes) |

#### Table 6.4.1.2.3.5: Encrypted Blob TLV

| Encrypted | Length | Value                                                                             |
|-----------|--------|-----------------------------------------------------------------------------------|
| Blob Tag  |        |                                                                                   |
| '81'      | '20'   | Encrypted Data - The data is decrypted using the decryption method and            |
|           |        | encryption Key agreed on for the current secure channel. See table 6.4.1.2.3.6 to |
|           |        | decode the unencrypted contents.                                                  |

Table 6.4.1.2.3.6: Unencrypted data for the Encrypted Blob TLV

| Byte(s)  | Description           | Length | Value                                                       |
|----------|-----------------------|--------|-------------------------------------------------------------|
| 1 to 8   | Nonce                 | 8      | Random 8 byte number                                        |
| 9 to 16  | Counter               | 8      | The next valid counter value for the current secure channel |
| 17 to 20 | APDU Response BER-TLV | 4      | APDU BER TLV - see table 6.4.1.2.3.7                        |
| 21 to 24 | Padding               | 4      | 4 byte random number                                        |
| 25 to 32 | Checksum              | 8      | Calculated as per clause 10.1.1 TS 102 484 [1]              |

Table 6.4.1.2.3.7: Coding of the APDU BER-TLV object

| Byte(s) | Description   | Length | Value   |
|---------|---------------|--------|---------|
| 1       | Tag           | 1      | '83'    |
| 2       | Length        | 1      | '02'    |
| 3 to 4  | APDU response | 2      | '90 00' |

#### 6.4.1.3 Test case 3:Case 3 command secured in 25 secure channel TLVs

This test verifies that the UICC is able to receive, process and respond to an encrypted case 3 command that fits into 25 secure channel TLVs.

#### 6.4.1.3.1 Test execution

The test procedure shall only be executed for the following considerations:

- Strong pre-shared keys.
- Application level secure channel endpoint.

The test procedure shall be performed with variation in following parameters, values and combinations:

- 3DES outer CBC using 3 keys as defined in TS 102 225 [8].
- ANSI X9.19 [15] MAC without MAC truncation. See TS 102 484 [1].

#### 6.4.1.3.2 Initial conditions

- The UICC is powered up in a terminal simulator.
- At least one endpoint on UICC with data container size of at least 10 bytes has been successfully retrieved as defined in clause 4.4.4.2, according to the procedure in clause 6.2.1.2.
- EF<sub>ICCID</sub> is known, Terminal\_ID is known as defined in clause 4.4.4.2.
- Master SA successfully established as defined in clause 6.2.2.1.
- Connection SA successfully established as defined in clause 6.2.3.1.

### 6.4.1.3.3 Test procedure

| Step | Direction | Description                                                                                                    | RQ                       |
|------|-----------|----------------------------------------------------------------------------------------------------|--------------------------|
| 1    | T → UICC  | Send MANAGE SECURE CHANNEL command to start Secure Channel                                                                                 |                          |
|      |           | as detailed in clause 4.4.4.4 MSC - Start Secure Channel "First block of command data" with Data for Start Secure Channel command (3-keys- |                          |
|      |           | 3DES and Retail MAC) and the Endpoint data container size set to 10                                                                        |                          |
|      |           | bytes.                                                                                                    |                          |
| 2    | UICC → T  | Send SW1 SW2 set to "Response data available". '62 F3'.                                                                                    |                          |
| 3    | T → UICC  | Send MANAGE SECURE CHANNEL command to start Secure Channel                                                                                 |                          |
|      |           | as detailed in clause 4.4.4.4 MSC - Start Secure Channel "First block of response data".                                                   |                          |
| 4    | UICC → T  | Send SW1 SW2 set to "normal ending of command".  Data as detailed in table 6.4.1.3.3.1.                                                    |                          |
| 5    | T → UICC  | The terminal shall send a TRANSACT DATA command to the UICC that                                                                           |                          |
|      | LUCC X T  | sends the first Transact Data Command as defined in clause 4.4.5.1.5.                                                                      | DO02 0402                |
| 6    | UICC → T  | The UICC shall acknowledge this message with SW1 set to '92' and SW2 set to the response from UICC to the first command as defined in      | RQ02_0402,<br>RQ02_0408  |
| 7    | T → UICC  | table 6.4.1.3.3.2.  Steps 5 and 6 shall be repeted 23 times, TRANSACT DATA commands as                                                     | DO02 0402                |
| '    | UICC → T  | defined in clause 4.4.5.1.5 have been sent and responded to.                                                                               | RQ02_0402,<br>RQ02_0407, |
|      |           | ·                                                                                                    | RQ02_0408                |
| 55   | T → UICC  | The terminal shall send a TRANSACT DATA command to the UICC that sends the 25th Transact Data Command as defined in clause 4.4.5.1.5.      |                          |
| 56   | UICC → T  | The UICC shall acknowledge this message with SW1 set to '92' and SW2                                                                       | RQ02_0402,               |
|      |           | set as defined in the table 6.4.1.3.3.3.                                                                                                   | RQ02_0407,               |
|      |           |                                                                                                    | RQ02_0408,               |
|      |           |                                                                                                    | RQ07_0002,<br>RQ07_0003  |
| 57   | T → UICC  | The terminal shall send a TRANSACT DATA command to the UICC that sends the 26th Transact Data Command as defined in clause 4.4.5.1.5.      |                          |
| 58   | UICC → T  | The UICC shall acknowledge this message with SW1 set to '92', SW2 set                                                                      | RQ01_0402,               |
|      |           | as defined in the table 6.4.1.3.3.3 and data set to the response from UICC                                                                 | RQ01_0405,               |
|      |           | as defined in table 6.4.1.3.3.4.                                                                                                    | RQ02_0402,<br>RQ02_0407, |
|      |           |                                                                                                    | RQ02_0407,<br>RQ02_0408, |
|      |           |                                                                                                    | RQ03_0001,               |
|      |           |                                                                                                    | RQ03_0002,               |
|      |           |                                                                                                    | RQ03_0004,               |
|      |           |                                                                                                    | RQ03_0005,<br>RQ03_0006, |
|      |           |                                                                                                    | RQ03_0006,<br>RQ03_0007, |
|      |           |                                                                                                    | RQ03_0008,               |
|      |           |                                                                                                    | RQ03_0009,               |
|      |           |                                                                                                    | RQ03_0012,               |
|      |           |                                                                                                    | RQ03_0013,               |
|      |           |                                                                                                    | RQ03_0014,<br>RQ03_0015, |
|      |           |                                                                                                    | RQ03_0015,<br>RQ03_0016, |
|      |           |                                                                                                    | RQ03_0017,               |
|      |           |                                                                                                    | RQ03_0018,               |
|      |           |                                                                                                    | RQ07_0001,               |
|      |           |                                                                                                    | RQ07_0002,               |
|      |           |                                                                                                    | RQ07_0003,<br>RQ07_0004  |
| 59   | T → UICC  | The terminal shall send a TRANSACT DATA command to the UICC that                                                                           |                          |
|      |           | sends the 27th Transact Data Command as defined in clause 4.4.5.1.5.                                                                       |                          |

| Step | Direction | Description                                                                | RQ         |
|------|-----------|----------------------------------------------------------------------------|------------|
| 60   | UICC → T  | The UICC shall acknowledge this message with SW1 set to '92', SW2 set      | RQ01_0402, |
|      |           | as defined in the table 6.4.1.3.3.3 and data set to the response from UICC | RQ01_0405, |
|      |           | as defined in table 6.4.1.3.3.8.                                           | RQ02_0402, |
|      |           |                                                                            | RQ02_0407, |
|      |           |                                                                            | RQ02_0408, |
|      |           |                                                                            | RQ03_0001, |
|      |           |                                                                            | RQ03_0002, |
|      |           |                                                                            | RQ03_0004, |
|      |           |                                                                            | RQ03_0005, |
|      |           |                                                                            | RQ03_0006, |
|      |           |                                                                            | RQ03_0007, |
|      |           |                                                                            | RQ03_0008, |
|      |           |                                                                            | RQ03_0009, |
|      |           |                                                                            | RQ03_0012, |
|      |           |                                                                            | RQ03_0013, |
|      |           |                                                                            | RQ03_0014, |
|      |           |                                                                            | RQ03_0015, |
|      |           |                                                                            | RQ03_0016, |
|      |           |                                                                            | RQ03_0017, |
|      |           |                                                                            | RQ03_0018, |
|      |           |                                                                            | RQ07_0001, |
|      |           |                                                                            | RQ07_0002, |
|      |           |                                                                            | RQ07_0003, |
|      |           |                                                                            | RQ07_0004  |
| 61   | T → UICC  | The terminal shall send a TRANSACT DATA command to the UICC that           | 11407_0001 |
|      |           | sends the 28th Transact Data Command as defined in clause 4.4.5.1.5.       |            |
| 62   | UICC → T  | The UICC shall acknowledge this message with SW1 set to '92', SW2 set      | RQ01_0402, |
|      |           | as defined in the table 6.4.1.3.3.3 and data set to the response from UICC | RQ01_0405, |
|      |           | as defined in table 6.4.1.3.3.8.                                           | RQ02_0402, |
|      |           |                                                                            | RQ02_0407, |
|      |           |                                                                            | RQ02_0408, |
|      |           |                                                                            | RQ03_0001, |
|      |           |                                                                            | RQ03_0002, |
|      |           |                                                                            | RQ03_0004, |
|      |           |                                                                            | RQ03_0005, |
|      |           |                                                                            | RQ03_0006, |
|      |           |                                                                            | RQ03_0007, |
|      |           |                                                                            | RQ03_0008, |
|      |           |                                                                            | RQ03_0009, |
|      |           |                                                                            | RQ03_0012, |
|      |           |                                                                            | RQ03_0013, |
|      |           |                                                                            | RQ03_0014, |
|      |           |                                                                            | RQ03_0015, |
|      |           |                                                                            | RQ03_0016, |
|      |           |                                                                            | RQ03_0017, |
|      |           |                                                                            | RQ03_0018, |
|      |           |                                                                            | RQ07_0001, |
|      |           |                                                                            | RQ07_0002, |
|      |           |                                                                            | RQ07_0003, |
|      |           |                                                                            | RQ07_0004  |
| 62   | T → UICC  | The terminal shall send a TRANSACT DATA command to the UICC that           |            |
| 1    |           | sends the 29th Transact Data Command as defined in clause 4.4.5.1.5.       |            |

| Step | Direction | Description                                                                | RQ         |
|------|-----------|----------------------------------------------------------------------------|------------|
| 63   | UICC → T  | The UICC shall acknowledge this message with SW1 set to '92', SW2 set      | RQ01_0402, |
|      |           | as defined in the table 6.4.1.3.3.2 and data set to the response from UICC | RQ01_0405, |
|      |           | as defined in table 6.4.1.3.3.9.                                           | RQ02_0402, |
|      |           |                                                                            | RQ02_0407, |
|      |           |                                                                            | RQ02_0408, |
|      |           |                                                                            | RQ02_0411, |
|      |           |                                                                            | RQ03_0001, |
|      |           |                                                                            | RQ03_0002, |
|      |           |                                                                            | RQ03_0004, |
|      |           |                                                                            | RQ03_0005, |
|      |           |                                                                            | RQ03_0006, |
|      |           |                                                                            | RQ03_0007, |
|      |           |                                                                            | RQ03_0008, |
|      |           |                                                                            | RQ03_0009, |
|      |           |                                                                            | RQ03_0012, |
|      |           |                                                                            | RQ03_0013, |
|      |           |                                                                            | RQ03_0014, |
|      |           |                                                                            | RQ03_0015, |
|      |           |                                                                            | RQ03_0016, |
|      |           |                                                                            | RQ03_0017, |
|      |           |                                                                            | RQ03_0018, |
|      |           |                                                                            | RQ07_0001, |
|      |           |                                                                            | RQ07_0002, |
|      |           |                                                                            | RQ07_0003, |
|      |           |                                                                            | RQ07_0004  |

#### Table 6.4.1.3.3.1

| Tag  | Length  | Value                                                  |
|------|---------|--------------------------------------------------------|
| '53' | '01'    | '00' or '40 or '80' or 'C0' (see note)                 |
| NOTE | : Value | defines the session number to be used in the following |
|      | TRAN    | SACT DATA commands.                                    |

#### Table 6.4.1.3.3.2

| b8 | b7 | b6 | b5 | b4 | b3 | b2 | b1                 | Meaning                                                                                        |
|----|----|----|----|----|----|----|--------------------|------------------------------------------------------------------------------------------------|
| 0  | 0  | 0  | 0  | 0  | -  | -  | - Send next block. |                                                                                                |
| -  | -  | -  | -  | -  | X  | Χ  |                    | Session number from the Manage Secure Channel - 'Establish SA - Start Secure Channel' command. |
| -  | -  | -  | -  | -  | -  | -  | 0                  | No more pending data blocks.                                                                   |

#### Table 6.4.1.3.3.3

| b8 | b7 | b6 | b5 | b4 | b3 | b2 | b1 | Meaning                                                                                        |
|----|----|----|----|----|----|----|----|------------------------------------------------------------------------------------------------|
| 0  | 0  | 0  | 0  | 0  | -  | •  | -  | Send next block.                                                                               |
| -  | -  | -  | -  | -  | X  | Χ  |    | Session number from the Manage Secure Channel - 'Establish SA - Start Secure Channel' command. |
| -  | -  | -  | -  | -  | -  | -  | 1  | More data blocks pending.                                                                      |

#### Table 6.4.1.3.3.4: Secure Channel Data TLV for Transact Data Command

| Secure channel data Tag | Length | Value                                                       | Padding |
|-------------------------|--------|-------------------------------------------------------------|---------|
| '80'                    | '08'   | First 8 bytes of Encrypted Blob TLV - see table 6.4.1.3.3.5 | none    |

Table 6.4.1.3.3.5: Encrypted Blob TLV

| Encrypted | Length | Value                                                                             |
|-----------|--------|-----------------------------------------------------------------------------------|
| Blob Tag  |        |                                                                                   |
| '81'      | '20'   | Encrypted Data - The data is decrypted using the decryption method and            |
|           |        | encryption Key agreed on for the current secure channel. See table 6.4.1.3.3.6 to |
|           |        | decode the unencrypted contents.                                                  |

Table 6.4.1.3.3.6: Unencrypted data for the Encrypted Blob TLV

| Byte(s)  | Description           | Length | Value                                                       |
|----------|-----------------------|--------|-------------------------------------------------------------|
| 1 to 8   | Nonce                 | 8      | Random 8 byte number                                        |
| 9 to 16  | Counter               | 8      | The next valid counter value for the current secure channel |
| 17 to 20 | APDU Response BER-TLV | 4      | APDU BER TLV - see table 6.4.1.3.3.7                        |
| 21 to 24 | Padding               | 4      | 4 byte random number                                        |
| 25 to 32 | Checksum              | 8      | Calculated as per clause 10.1.1 TS 102 484 [1]              |

Table 6.4.1.3.3.7 (Coding of the APDU BER-TLV object):

| Byte(s) | Description   | Length | Value   |
|---------|---------------|--------|---------|
| 1       | Tag           | 1      | '83'    |
| 2       | Length        | 1      | '02'    |
| 3 to 4  | APDU response | 2      | '90 00' |

Table 6.4.1.3.3.8: Secure Channel Data TLV for Transact Data Command

| Secure channel data Tag | Length | Value                                                      | Padding |
|-------------------------|--------|------------------------------------------------------------|---------|
| '80'                    | '08'   | Next 8 bytes of Encrypted Blob TLV - see table 6.4.1.3.3.5 | none    |

Table 6.4.1.3.3.9: Secure Channel Data TLV for Transact Data Command

| Secure channel data Tag | Length | Value                                                      | Padding |
|-------------------------|--------|------------------------------------------------------------|---------|
| '80'                    | '08'   | Last 8 bytes of Encrypted Blob TLV - see table 6.4.1.3.3.5 | none    |

#### 6.4.1.4 Test case 4: Secured Maximum Size Case 3 command

This test verifies that the UICC is able to receive, process and respond to a maximum size encrypted case 3 command.

#### 6.4.1.4.1 Test execution

The test procedure shall only be executed for the following considerations:

- Strong pre-shared keys.
- Application level secure channel endpoint.

The test procedure shall be performed with variation in following parameters, values and combinations:

- 3DES outer CBC using 3 keys as defined in TS 102 225 [8].
- ANSI X9.19 [15] MAC without MAC truncation. See TS 102 484 [1].

#### 6.4.1.4.2 Initial conditions

- The UICC is powered up in a terminal simulator.
- At least one endpoint on UICC with data container size of at least 160 bytes has been successfully retrieved as defined in clause 4.4.4.2, according to the procedure in clause 6.2.1.2.
- EF<sub>ICCID</sub> is known, Terminal\_ID is known as defined in clause 4.4.4.2.
- Master SA successfully established as defined in clause 6.2.2.1.
- Connection SA successfully established as defined in clause 6.2.3.1.

#### 6.4.1.4.3 Test procedure

| Step     | Direction | Description                                                                                                    | RQ                       |
|----------|-----------|----------------------------------------------------------------------------------------------------|--------------------------|
| 1        | T → UICC  | Send MANAGE SECURE CHANNEL command to start Secure Channel as                                                                          |                          |
|          |           | detailed in clause 4.4.4.4 MSC - Start Secure Channel "First block of                                                                  |                          |
|          |           | command data" with Data for Start Secure Channel command (3-keys-3DES                                                                  |                          |
| 2        | UICC → T  | and Retail MAC) and the Endpoint data container size set to 160 bytes.  Send SW1 SW2 set to "Response data available".                 |                          |
|          |           | '62 F3'.                                                                                                    |                          |
| 3        | T → UICC  | Send MANAGE SECURE CHANNEL command to start Secure Channel as                                                                          |                          |
|          |           | detailed in clause 4.4.4.4 MSC - Start Secure Channel "First block of response data".                                                  |                          |
| 4        | UICC → T  | Send SW1 SW2 set to "normal ending of command".                                                                                        |                          |
|          |           | Data as detailed in table 6.4.1.4.3.1.                                                                                                 |                          |
| 5        | T → UICC  | The terminal shall send a TRANSACT DATA command to the UICC that sends the first Transact Data Command as defined in clause 4.4.5.1.4. |                          |
| 6        | UICC → T  | The UICC shall acknowledge this message with SW1 set '92' and SW2 set to                                                               | RQ02_0408,               |
|          |           | the response from UICC to the first command as defined in table 6.4.1.4.3.2.                                                           | RQ07_0003                |
| 7        | T → UICC  | The terminal shall send a TRANSACT DATA command to the UICC that                                                                       |                          |
| <u> </u> | 11100 \ T | sends the second Transact Data Command as defined in clause 4.4.5.1.4.                                                                 | D000 0407                |
| 6        | UICC → T  | The UICC shall acknowledge this message with SW1 set to '92' and SW2 set to the response from UICC to the second command as defined in | RQ02_0407,<br>RQ02_0408, |
|          |           | table 6.4.1.4.3.3.                                                                                                    | RQ02_0400,<br>RQ03_0001, |
|          |           | table 0.4.1.4.5.5.                                                                                                    | RQ03_0001,               |
|          |           |                                                                                                    | RQ03_0004,               |
|          |           |                                                                                                    | RQ03_0005,               |
|          |           |                                                                                                    | RQ03_0006,               |
|          |           |                                                                                                    | RQ03_0007,               |
|          |           |                                                                                                    | RQ03_0008,               |
|          |           |                                                                                                    | RQ03_0009,               |
|          |           |                                                                                                    | RQ03_0012,               |
|          |           |                                                                                                    | RQ03_0013,               |
|          |           |                                                                                                    | RQ03_0014,               |
|          |           |                                                                                                    | RQ03_0016,               |
|          |           |                                                                                                    | RQ03_0017,               |
|          |           |                                                                                                    | RQ03_0018,               |
|          |           |                                                                                                    | RQ07_0001,<br>RQ07_0002, |
|          |           |                                                                                                    | RQ07_0002,<br>RQ07_0003, |
|          |           |                                                                                                    | RQ07_0003,               |
| 9        | T → UICC  | The terminal shall send a TRANSACT DATA command to the UICC that                                                                       | 11400001                 |
|          |           | sends the third Transact Data Command as defined in clause 4.4.5.1.4.                                                                  |                          |

| Step | Direction | Description                                                                | RQ         |
|------|-----------|----------------------------------------------------------------------------|------------|
| 10   | UICC → T  | The UICC shall acknowledge this message with SW1 set to '92', SW2 set as   | RQ01_0402, |
|      |           | defined in table 6.4.1.4.3.2 and data set to the response from UICC to the | RQ01_0405, |
|      |           | third command as defined in table 6.4.1.4.3.4.                             | RQ02_0402, |
|      |           |                                                                            | RQ02_0407, |
|      |           |                                                                            | RQ02_0408, |
|      |           |                                                                            | RQ02_0411, |
|      |           |                                                                            | RQ03_0001, |
|      |           |                                                                            | RQ03_0002, |
|      |           |                                                                            | RQ03_0004, |
|      |           |                                                                            | RQ03_0005, |
|      |           |                                                                            | RQ03_0006, |
|      |           |                                                                            | RQ03_0007, |
|      |           |                                                                            | RQ03_0008, |
|      |           |                                                                            | RQ03_0009, |
|      |           |                                                                            | RQ03_0012, |
|      |           |                                                                            | RQ03_0013, |
|      |           |                                                                            | RQ03_0014, |
|      |           |                                                                            | RQ03_0016, |
|      |           |                                                                            | RQ03_0017, |
|      |           |                                                                            | RQ03_0018, |
|      |           |                                                                            | RQ07_0001, |
|      |           |                                                                            | RQ07_0002, |
|      |           |                                                                            | RQ07_0003, |
|      |           |                                                                            | RQ07_0004  |

#### Table 6.4.1.4.3.1

| Tag                                                                                        | Length | Value                                  | REQ       |  |  |  |  |
|--------------------------------------------------------------------------------------------|--------|----------------------------------------|-----------|--|--|--|--|
| '53'                                                                                       | '01'   | '00' or '40 or '80' or 'C0' (see note) | RQ02_0225 |  |  |  |  |
| NOTE: Value defines the session number to be used in the following TRANSACT DATA commands. |        |                                        |           |  |  |  |  |

#### Table 6.4.1.4.3.2

| b8 | b7 | b6 | b5 | b4 | b3 | b2 | b1 | Meaning                                                                                        |
|----|----|----|----|----|----|----|----|------------------------------------------------------------------------------------------------|
| 0  | 0  | 0  | 0  | 0  | -  | -  |    | Send next block.                                                                               |
| -  | -  | -  | -  | -  | Х  | Х  | -  | Session number from the Manage Secure Channel - 'Establish SA - Start Secure Channel' command. |
| -  | -  | -  | -  | -  | -  | -  | 1  | More data blocks pending.                                                                      |

#### Table 6.4.1.4.3.3

| b8 | b7 | b6 | b5 | b4 | b3 | b2                                                      | b1 | Meaning                                                                                        |
|----|----|----|----|----|----|---------------------------------------------------------|----|------------------------------------------------------------------------------------------------|
| 0  | 0  | 0  | 0  | 0  | -  | -                                                       | -  | Send next block.                                                                               |
| -  | -  | 1  | 1  | 1  | Х  | Χ                                                       | -  | Session number from the Manage Secure Channel - 'Establish SA - Start Secure Channel' command. |
| -  | -  | -  | -  | -  | -  | - 0 No more pending data blocks.  Transaction complete. |    | . •                                                                                            |

#### Table 6.4.1.4.3.4: Secure Channel Data TLV for Transact Data Command

| Secure channel data Tag | Length | Value                                      | Padding            |
|-------------------------|--------|--------------------------------------------|--------------------|
| '80'                    | '819D' | Encrypted Blob TLV - see table 6.4.1.4.3.5 | '0000' (123 bytes) |

#### Table 6.4.1.4.3.5: Encrypted Blob TLV

| Encrypted | Length | Value                                                                             |
|-----------|--------|-----------------------------------------------------------------------------------|
| Blob Tag  |        |                                                                                   |
| '81'      | '20'   | Encrypted Data - The data is decrypted using the decryption method and            |
|           |        | encryption Key agreed on for the current secure channel. See table 6.4.1.4.3.6 to |
|           |        | decode the unencrypted contents.                                                  |

Table 6.4.1.4.3.6: Unencrypted data for the Encrypted Blob TLV

| Byte(s)  | Description          | Length | Value                                                       |
|----------|----------------------|--------|-------------------------------------------------------------|
| 1 to 8   | Nonce                | 8      | Random 8 byte number                                        |
| 9 to 16  | Counter              | 8      | The next valid counter value for the current secure channel |
| 17 to 20 | APDU Command BER-TLV | 4      | APDU BER TLV - see table 6.4.1.4.3.7                        |
| 21 to 24 | Padding              | 4      | 4 byte random number                                        |
| 25 to 32 | Checksum             | 8      | Calculated as per clause 10.1.1 TS 102 484 [1]              |

Table 6.4.1.4.3.7: Coding of the APDU BER-TLV object

| Byte(s) | Description   | Length | Value   |
|---------|---------------|--------|---------|
| 1       | Tag           | 1      | '83'    |
| 2       | Length        | 1      | '02'    |
| 3 to 4  | APDU response | 2      | '90 00' |

### 6.4.2 Sub Test group 4.2 Retransmission

These tests prove that the DUT can correctly retransmit Transact Data packets.

The following tests are defined:

- Retransmission of a packet sent from the Terminal.
- Retransmission of a packet received from the UICC.

#### 6.4.2.1 Test case 1: Retransmission of a packet sent from the Terminal

This test verifies that the UICC is able to receive, process and respond to an encrypted APDU that has a sent packet retransmitted.

#### 6.4.2.1.1 Test execution

The test procedure shall only be executed for the following considerations:

- Strong pre-shared keys.
- Application level secure channel endpoint.
- UICC application supports the ability for the tester to cause a request for re-transmission of a TRANSACT DATA packet.

The test procedure shall be performed with variation in following parameters, values and combinations:

- 3DES outer CBC using 3 keys as defined in TS 102 225 [8].
- ANSI X9.19 [15] MAC without MAC truncation. See TS 102 484 [1].

#### 6.4.2.1.2 Initial conditions

- The UICC is powered up in a terminal simulator.
- At least one endpoint on UICC with data container size of at least 127 bytes has been successfully retrieved as defined in clause 4.4.4.2, according to the procedure in clause 6.2.1.2.
- EF<sub>ICCID</sub> is known, Terminal\_ID is known as defined in clause 4.4.4.2.
- Master SA successfully established as defined in clause 6.2.2.1.
- Connection SA successfully established as defined in clause 6.2.3.1.

#### 6.4.2.1.3 Test procedure

| Step | Direction | Description                                                                                                    | RQ                       |
|------|-----------|----------------------------------------------------------------------------------------------------|--------------------------|
| 1    | T → UICC  | Send MANAGE SECURE CHANNEL command to start Secure Channel as detailed in clause 4.4.4.4 MSC - Start Secure Channel "First block of command data" with    |                          |
|      |           | Data for Start Secure Channel command (3-keys-3DES and Retail MAC) and the                                                                                |                          |
|      |           | Endpoint data container size set to 127 bytes.                                                                                                    |                          |
| 2    | UICC → T  | Send SW1 SW2 set to "Response data available". '62 F3'.                                                                                                   |                          |
| 3    | T → UICC  | Send MANAGE SECURE CHANNEL command to start Secure Channel as detailed in clause 4.4.4.4 MSC - Start Secure Channel "First block of response data".       |                          |
| 4    | UICC → T  | Send SW1 SW2 set to "normal ending of command".  Data as detailed in table 6.4.2.1.3.1.                                                                   |                          |
| 5    | -         | The tester shall set the UICC to request retransmission of the next packet.                                                                               |                          |
| 6    | T → UICC  | The terminal shall send a TRANSACT DATA command to the UICC that sends the first Transact Data Command as defined in clause 4.4.5.1.4.                    |                          |
| 7    | UICC → T  | The UICC shall acknowledge this message with SW1 set to '92' and SW2 as                                                                                   | RQ02_0402,               |
|      |           | defined in table 6.4.2.1.3.8.                                                                                                    | RQ02_0408,               |
|      |           |                                                                                                    | RQ03_0004                |
| 8    | T → UICC  | The terminal shall resend the TRANSACT DATA command to the UICC that sends the first Transact Data Command as defined in clause 4.4.5.1.4.                |                          |
| 9    | UICC → T  | The UICC shall acknowledge this message with SW1 set '92' and SW2 set to the                                                                              | RQ02_0402,               |
|      |           | response from UICC to the first command as defined in table 6.4.2.1.3.2.                                                                                  | RQ02_0408,<br>RQ03_0004  |
| 10   | T → UICC  | The terminal shall send a TRANSACT DATA command to the UICC that sends the second Transact Data Command as defined in clause 4.4.5.1.4.                   |                          |
| 11   | UICC → T  | The UICC shall acknowledge this message with SW1 set to '92' and SW2 set to the response from UICC to the second command as defined in table 6.4.2.1.3.3. | RQ02_0402,<br>RQ02_0404, |
|      |           | response from 0100 to the second command as defined in table 0.4.2.1.5.5.                                                                                 | RQ02_0404,               |
|      |           |                                                                                                    | RQ03_0004                |
| 12   | T → UICC  | The terminal shall send a TRANSACT DATA command to the UICC that sends the third Transact Data Command as defined in clause 4.4.5.1.4.                    |                          |
| 13   | UICC → T  | The UICC shall acknowledge this message with SW1 set to '92', SW2 set as                                                                                  | RQ02_0402,               |
|      |           | defined in table 6.4.2.1.3.2 and data set to the response from UICC to the third                                                                          | RQ02_0403,               |
|      |           | command as defined in table 6.4.2.1.3.4.                                                                                                    | RQ02_0404,               |
|      |           |                                                                                                    | RQ02_0405,               |
|      |           |                                                                                                    | RQ02_0408,               |
|      |           |                                                                                                    | RQ02_0411,               |
|      |           |                                                                                                    | RQ03_0004                |

Table 6.4.2.1.3.1

| Tag                     | Length                                                             | Value                                  |  |  |  |  |  |  |
|-------------------------|--------------------------------------------------------------------|----------------------------------------|--|--|--|--|--|--|
| '53'                    | '01'                                                               | '00' or '40 or '80' or 'C0' (see note) |  |  |  |  |  |  |
| NOTE                    | NOTE: Value defines the session number to be used in the following |                                        |  |  |  |  |  |  |
| TRANSACT DATA commands. |                                                                    |                                        |  |  |  |  |  |  |

#### Table 6.4.2.1.3.2

| b8 | b7 | b6 | b5 | b4 | b3 | b2 | b1 | Meaning                                                                                        |  |
|----|----|----|----|----|----|----|----|------------------------------------------------------------------------------------------------|--|
| 0  | 0  | 0  | 0  | 0  | 1  | -  | -  | Send next block.                                                                               |  |
| -  | -  | -  | 1  | -  | X  | Χ  | -  | Session number from the Manage Secure Channel - 'Establish SA - Start Secure Channel' command. |  |
| -  | -  | -  | -  | -  | -  | -  | 0  | No more pending data blocks.                                                                   |  |

#### Table 6.4.2.1.3.3

| b8 | b7 | b6 | b5 | b4 | b3 | b2 | b1 | Meaning                                                                                        |
|----|----|----|----|----|----|----|----|------------------------------------------------------------------------------------------------|
| 0  | 0  | 0  | 0  | 0  | -  | -  | -  | Send next block.                                                                               |
| -  | -  | -  | -  | -  | X  | Х  | -  | Session number from the Manage Secure Channel - 'Establish SA - Start Secure Channel' command. |
| -  | -  | -  | -  | -  | -  | -  | 1  | More data blocks pending.                                                                      |

#### Table 6.4.2.1.3.4: Secure Channel Data TLV for Transact Data Command

| Secure channel | Length | Value                                      | Padding           |
|----------------|--------|--------------------------------------------|-------------------|
| data Tag       |        |                                            |                   |
| '80'           | '7D'   | Encrypted Blob TLV - see table 6.4.2.1.3.5 | '0000' (91 bytes) |

#### Table 6.4.2.1.3.5: Encrypted Blob TLV

| Encrypted Blob Tag | Length | Value                                                                                                    |
|--------------------|--------|----------------------------------------------------------------------------------------------------|
| '81'               |        | Encrypted Data - The data is decrypted using the decryption method and encryption Key agreed on for the current secure channel. See table 6.4.2.1.3.6 to decode the unencrypted contents. |

#### Table 6.4.2.1.3.6: Unencrypted data for the Encrypted Blob TLV

| Byte(s)  | Description          | Length | Value                                                       |
|----------|----------------------|--------|-------------------------------------------------------------|
| 1 to 8   | Nonce                | 8      | Random 8 byte number                                        |
| 9 to 16  | Counter              | 8      | The next valid counter value for the current secure channel |
|          |                      |        | regardless execution errors                                 |
| 17 to 20 | APDU Command BER-TLV | 4      | APDU BER TLV - see table 6.4.2.1.3.7                        |
| 21 to 24 | Padding              | 4      | 4 byte random number                                        |
| 25 to 32 | Checksum             | 8      | Calculated as per clause 10.1.1 TS 102 484 [1]              |

#### Table 6.4.2.1.3.7: Coding of the APDU BER-TLV object

| Byte(s) | Description   | Length | Value   |
|---------|---------------|--------|---------|
| 1       | Tag           | 1      | '83'    |
| 2       | Length        | 1      | '02'    |
| 3 to 4  | APDU response | 2      | '90 00' |

#### Table 6.4.2.1.3.8: SW2 of '92 XX' for re-transmission

| b8 | b7 | b6 | b5 | b4 | b3 | b2 | b1 | Meaning                                                                                        |
|----|----|----|----|----|----|----|----|------------------------------------------------------------------------------------------------|
| 0  | 0  | 0  | 1  | 0  | -  | -  | ı  | Re-send previous block.                                                                        |
| -  | -  | 1  | 1  | -  | Х  | Х  |    | Session number from the Manage Secure Channel - 'Establish SA - Start Secure Channel' command. |
| -  | -  | -  | -  | -  | -  | -  | 0  | No more pending data blocks.                                                                   |

#### 6.4.2.2 Test case 2: Retransmission of a packet received from the UICC

This test verifies that the UICC is able to receive, process and respond to an encrypted APDU where retransmission of a UICC TRANSACT DATA response is indicated.

#### 6.4.2.2.1 Test execution

The test procedure shall only be executed for the following considerations:

- Strong pre-shared keys.
- Application level secure channel endpoint.

The test procedure shall be performed with variation in following parameters, values and combinations:

- 3DES outer CBC using 3 keys as defined in TS 102 225 [8].
- ANSI X9.19 [15] MAC without MAC truncation. See TS 102 484 [1].

#### 6.4.2.2.2 Initial conditions

- The UICC is powered up in a terminal simulator.
- At least one endpoint on UICC with data container size of at least 127 bytes has been successfully retrieved as defined in clause 4.4.4.2, according to the procedure in clause 6.2.1.2.
- EF<sub>ICCID</sub> is known, Terminal\_ID is known as defined in clause 4.4.4.2.
- Master SA successfully established as defined in clause 6.2.2.1.
- Connection SA successfully established as defined in clause 6.2.3.1.

### 6.4.2.2.3 Test procedure

| Step | Direction | Description                                                                         | RQ                      |
|------|-----------|-------------------------------------------------------------------------------------|-------------------------|
| 1    | T → UICC  | Send MANAGE SECURE CHANNEL command to start Secure Channel as                       |                         |
|      |           | detailed in clause 4.4.4.4 MSC - Start Secure Channel "First block of               |                         |
|      |           | command data" with Data for Start Secure Channel command (3-keys-                   |                         |
|      |           | 3DES and Retail MAC) and the Endpoint data container size set to 127                |                         |
|      |           | bytes.                                                                              |                         |
| 2    | UICC → T  | Send SW1 SW2 set to "Response data available".   62 F3'.                            |                         |
| 3    | T → UICC  | Send MANAGE SECURE CHANNEL command to start Secure Channel as                       |                         |
|      |           | detailed in clause 4.4.4.4 MSC - Start Secure Channel "First block of               |                         |
|      |           | response data".                                                                     |                         |
| 4    | UICC → T  | Send SW1 SW2 set to "normal ending of command".                                     |                         |
|      | 7 ) 11100 | Data as detailed in table 6.4.2.2.3.1.                                              |                         |
| 5    | T → UICC  | The terminal shall send a TRANSACT DATA command to the UICC that                    |                         |
|      | UICC → T  | sends the first Transact Data Command as defined in clause 4.4.5.1.4.               | DO00 0400               |
| 6    | UICC → I  | The UICC shall acknowledge this message with SW1 set to '92' and SW2                | RQ02_0402,              |
|      |           | set to the response from UICC to the first command as defined in table 6.4.2.2.3.2. | RQ02_0408,<br>RQ03_0004 |
| 7    | T → UICC  | The terminal shall send a TRANSACT DATA command to the UICC that                    | RQ03_0004               |
| '    | 1 7 0100  | sends the second Transact Data Command as defined in clause 4.4.5.1.4.              |                         |
| 8    | UICC → T  | The UICC shall acknowledge this message with SW1 set to '92' and SW2                | RQ02_0402,              |
|      | 0100 / 1  | set to the response from UICC to the second command as defined in                   | RQ02_0408,              |
|      |           | table 6.4.2.2.3.3.                                                                  | RQ03_0004               |
| 9    | T → UICC  | The terminal shall send a TRANSACT DATA command to the UICC that                    |                         |
|      |           | sends the third Transact Data Command as defined in clause 4.4.5.1.4.               |                         |
| 10   | UICC → T  | The UICC shall acknowledge this message with SW1 set to '92', SW2 set               | RQ02_0402,              |
|      |           | as defined in table 6.4.2.2.3.2 and data set to the response from UICC to           | RQ02_0408,              |
|      |           | the third command as defined in table 6.4.2.2.3.4.                                  | RQ03_0004               |
| 11   | T → UICC  | The terminal shall send a TRANSACT DATA command to the UICC that                    |                         |
|      |           | sends the third Transact Data Command as defined in clause 4.4.5.1.4 with           |                         |
|      |           | P1 set as defined in table 6.4.2.2.3.8.                                             |                         |
| 12   | UICC → T  | The UICC shall acknowledge this message with SW1 set to '92', SW2 set               | RQ02_0402,              |
|      |           | as defined in table 6.4.2.2.3.2 and resend data set to the response from            | RQ02_0403,              |
|      |           | UICC to the third command as defined in table6.4.2.2.3.4.                           | RQ02_0404,              |
|      |           |                                                                                     | RQ02_0405,              |
|      |           |                                                                                     | RQ02_0408,              |
|      |           |                                                                                     | RQ02_0411,              |
|      |           |                                                                                     | RQ03_0004               |

#### Table 6.4.2.2.3.1

| Tag                                                                                        | Length | Value                                  |  |  |  |  |  |
|--------------------------------------------------------------------------------------------|--------|----------------------------------------|--|--|--|--|--|
| '53'                                                                                       | '01'   | '00' or '40 or '80' or 'C0' (see note) |  |  |  |  |  |
| NOTE: Value defines the session number to be used in the following TRANSACT DATA commands. |        |                                        |  |  |  |  |  |

#### Table 6.4.2.2.3.2

| b8 | b7 | b6 | b5 | b4 | b3 | b2 | b1 | Meaning                                                                                           |
|----|----|----|----|----|----|----|----|---------------------------------------------------------------------------------------------------|
| 0  | 0  | 0  | 0  | 0  | 1  | 1  | -  | Send next block                                                                                   |
| -  | -  | -  | -  | -  | Χ  | Χ  |    | Session number from the Manage Secure Channel -<br>'Establish SA - Start Secure Channel' command. |
| -  | -  | -  | -  | -  | -  | -  | 0  | No more pending data blocks.                                                                      |

#### Table 6.4.2.2.3.3

| b8 | b7 | b6 | b5 | b4 | b3 | b2 | b1 | Meaning                                                                                        |
|----|----|----|----|----|----|----|----|------------------------------------------------------------------------------------------------|
| 0  | 0  | 0  | 0  | 0  | -  | -  | -  | Send next block                                                                                |
| -  | -  | -  | 1  | 1  | Χ  | Χ  | -  | Session number from the Manage Secure Channel - 'Establish SA - Start Secure Channel' command. |
| -  | -  | -  | -  | -  | -  | -  | 1  | More data blocks pending.                                                                      |

Table 6.4.2.2.3.4: Secure Channel Data TLV for Transact Data Command

| Secure channel data Tag | Length | Value                                      | Padding           |
|-------------------------|--------|--------------------------------------------|-------------------|
| '80'                    | '7D'   | Encrypted Blob TLV - see table 6.4.2.2.3.5 | '0000' (91 bytes) |

#### Table 6.4.2.2.3.5: Encrypted Blob TLV

| ngth | Value                                                                                                    |
|------|----------------------------------------------------------------------------------------------------|
|      | Encrypted Data - The data is decrypted using the decryption method and encryption Key agreed on for the current secure channel. See table 6.4.2.2.3.6 to decode the unencrypted contents. |
|      | 0'                                                                                                    |

#### Table 6.4.2.2.3.6: Unencrypted data for the Encrypted Blob TLV

| Byte(s)  | Description              | Length | Value                                                                                   |
|----------|--------------------------|--------|-----------------------------------------------------------------------------------------|
| 1 to 8   | Nonce                    | 8      | Random 8 byte number                                                                    |
| 9 to 16  | Counter                  | 8      | The next valid counter value for the current secure channel regardless execution errors |
| 17 to 20 | APDU Command BER-<br>TLV | 4      | APDU BER TLV - see table 6.4.2.2.3.7                                                    |
| 21 to 24 | Padding                  | 4      | 4 byte random number                                                                    |
| 25 to 32 | Checksum                 | 8      | Calculated as per clause 10.1.1 TS 102 484 [1]                                          |

Table 6.4.2.2.3.7: Coding of the APDU BER-TLV object

| Byte(s) | Description   | Length | Value   |
|---------|---------------|--------|---------|
| 1       | Tag           | 1      | '83'    |
| 2       | Length        | 1      | '02'    |
| 3 to 4  | APDU response | 2      | '90 00' |

Table 6.4.2.2.3.8: Coding of P1

| b8 | b7 | b6 | b5 | b4 | b3 | b2 | b1 | Meaning                                                                                        |
|----|----|----|----|----|----|----|----|------------------------------------------------------------------------------------------------|
| Х  | Х  | 1  | 1  | 1  | 1  | -  |    | Session number from the Manage Secure Channel - 'Establish SA - Start Secure Channel' command. |
| -  | -  | 0  | 0  | 0  | 0  | 0  | 1  | Command Data control - Retransmit latest response - continue session                           |

### 6.4.3 Sub Test group 4.3 Interleaving

These tests prove that the DUT can correctly interleave Transact Data packets for different secure channels.

The following test is defined:

• Interleave two different Secure channels.

#### 6.4.3.1 Test case 1: Interleaving of two secure channel TRANSACT DATA sessions

This test verifies that the DUT is able to receive, process and respond to two TRANSACT DATA sessions interleaved.

#### 6.4.3.1.1 Test execution

The test procedure shall only be executed for the following considerations:

- Strong pre-shared keys.
- at least 2 application level secure channel endpoints available.

The test procedure shall be performed with variation in following parameters, values and combinations:

- 3DES outer CBC using 3 keys as defined in TS 102 225 [8].
- ANSI X9.19 [15] MAC without MAC truncation. See TS 102 484 [1].

#### 6.4.3.1.2 Initial conditions

- The UICC is powered up in a terminal simulator.
- At least two endpoints on UICC has been successfully retrieved as defined in clause 4.4.4.2, according to the procedure in clause 6.2.1.2, one with data container size of at least 127 bytes and the other with data container size of at least 255 bytes.
- EF<sub>ICCID</sub> is known, Terminal\_ID is known as defined in clause 4.4.4.2.
- Master SA successfully established as defined in clause 6.2.2.1.
- Connection SA successfully established as defined in clause 6.2.3.1.

#### 6.4.3.1.3 Test procedure

In this procedure the two secure channels shall be referred to as SC1 (endpoint container size 127) and SC2 (endpoint container size 255).

| Step | Direction            | Description                                                                                                    | RQ                                                  |
|------|----------------------|----------------------------------------------------------------------------------------------------|-----------------------------------------------------|
| 1    | T → UICC<br>UICC → T | Send MANAGE SECURE CHANNEL command to start SC1 as detailed in clause 4.4.4.4 MSC - Start Secure Channel "First block of command/response data" with Data for Start Secure Channel command (3-keys-3DES and Retail MAC) and the Endpoint data container size set to 127 bytes. |                                                     |
| 2    | UICC → T<br>T → UICC | The UICC shall acknowledge this message and supply a session number to use in the following TRANSACT DATA commands for SC1 as defined in table 6.4.3.1.3.1.                                                                                                    |                                                     |
| 3    | T → UICC<br>UICC → T | Send MANAGE SECURE CHANNEL command to start SC2 detailed in clause 4.4.4.4 MSC - Start Secure Channel "First block of command/response data" with Data for Start Secure Channel command (3-keys-3DES and Retail MAC) and the Endpoint data container size set to 255 bytes.    |                                                     |
| 4    | UICC → T<br>T → UICC | The UICC shall acknowledge this message and supply a session number to use in the following TRANSACT DATA commands for SC2 as defined in table 6.4.3.1.3.1.                                                                                                    |                                                     |
| 5    | T → UICC             | The terminal shall send a TRANSACT DATA command to the UICC that sends the first Transact Data Command for SC1 as defined in clause 4.4.5.1.4.                                                                                                    |                                                     |
| 6    | UICC → T             | The UICC shall acknowledge this message with SW1 set to '92' and SW2 set to the response from UICC to the first command as defined in table 6.4.3.1.3.2.                                                                                                    | RQ02_0402,<br>RQ02_0408,<br>RQ03_0004               |
| 7    | T → UICC             | The terminal shall send a TRANSACT DATA command to the UICC that sends the first Transact Data Command for SC2 as defined in clause 4.4.5.1.3.                                                                                                    |                                                     |
| 8    | UICC → T             | The UICC shall acknowledge this message with SW1 set to '92' and SW2 set to the response from UICC to the first command as defined in table 6.4.3.1.3.3.                                                                                                    | RQ02_0402,<br>RQ02_0408,<br>RQ03_0004               |
| 9    | T → UICC             | The terminal shall send a TRANSACT DATA command to the UICC that sends the second Transact Data Command for SC2 as defined in clause 4.4.5.1.3.                                                                                                    |                                                     |
| 10   | UICC → T             | The UICC shall acknowledge this message with SW1 set to '92', SW2 set as defined in table 6.4.3.1.3.2 and set data to the response from UICC to the second command as defined in table 6.4.3.1.3.8.                                                                            | RQ02_0402,<br>RQ02_0408,<br>RQ02_0411,<br>RQ03_0004 |
| 11   | T → UICC             | The terminal shall send a TRANSACT DATA command to the UICC that sends the second Transact Data Command for SC1 as defined in clause 4.4.5.1.4.                                                                                                    |                                                     |

| Step | Direction | Description                                                           | RQ         |
|------|-----------|-----------------------------------------------------------------------|------------|
| 12   | UICC → T  |                                                                       | RQ02_0402, |
|      |           | set to the response from UICC to the second command as defined in     | RQ02_0408, |
|      |           | table 6.4.3.1.3.3.                                                    | RQ03_0004  |
| 13   | T → UICC  | The terminal shall send a TRANSACT DATA command to the UICC that      |            |
|      |           | sends the third Transact Data Command for SC1 as defined in           |            |
|      |           | clause 4.4.5.1.4.                                                     |            |
| 14   | UICC → T  | The UICC shall acknowledge this message with SW1 set to '92', SW2 set | RQ02_0402, |
|      |           |                                                                       | RQ02_0408, |
|      |           | the third command as defined in table 6.4.3.1.3.4.                    | RQ02_0411  |

#### Table 6.4.3.1.3.1

| Tag                     | Length                                                             | Length Value                           |  |  |  |  |  |  |
|-------------------------|--------------------------------------------------------------------|----------------------------------------|--|--|--|--|--|--|
| '53'                    | '01'                                                               | '00' or '40 or '80' or 'C0' (see note) |  |  |  |  |  |  |
| NOTE                    | NOTE: Value defines the session number to be used in the following |                                        |  |  |  |  |  |  |
| TRANSACT DATA commands. |                                                                    |                                        |  |  |  |  |  |  |

#### Table 6.4.3.1.3.2

| b8 | b7 | b6 | b5 | b4 | b3 | b2 | b1 | Meaning                                                                                        |
|----|----|----|----|----|----|----|----|------------------------------------------------------------------------------------------------|
| 0  | 0  | 0  | 0  | 0  | -  | -  | ı  | Send next block                                                                                |
| -  | -  | -  | -  | -  | X  | Χ  |    | Session number from the Manage Secure Channel - 'Establish SA - Start Secure Channel' command. |
| -  | -  | -  | -  | -  | -  | -  | 0  | No more pending data blocks.                                                                   |

#### Table 6.4.3.1.3.3

| b8 | b7 | b6 | b5 | b4 | b3 | b2 | b1 | Meaning                                                                                           |
|----|----|----|----|----|----|----|----|---------------------------------------------------------------------------------------------------|
| 0  | 0  | 0  | 0  | 0  | -  |    | -  | Send next block                                                                                   |
| -  | -  | -  | -  | -  | X  | Х  |    | Session number from the Manage Secure Channel -<br>'Establish SA - Start Secure Channel' command. |
| -  | -  | -  | -  | -  | -  | -  | 1  | More data blocks pending.                                                                         |

#### Table 6.4.3.1.3.4: Secure Channel Data TLV for Transact Data Command

| Secure channel data Tag | Length | Value                                      | Padding           |
|-------------------------|--------|--------------------------------------------|-------------------|
| '80'                    | '7D'   | Encrypted Blob TLV - see table 6.4.3.1.3.5 | '0000' (91 bytes) |

#### Table 6.4.3.1.3.5: Encrypted Blob TLV

| Encrypted<br>Blob Tag | Length | Value                                                                                                    |
|-----------------------|--------|----------------------------------------------------------------------------------------------------|
| '81'                  |        | Encrypted Data - The data is decrypted using the decryption method and encryption Key agreed on for the current secure channel. See table 6.4.3.1.3.6 to decode the unencrypted contents. |

#### Table 6.4.3.1.3.6: Unencrypted data for the Encrypted Blob TLV

| Byte(s)  | Description          | Length | Value                                                       |
|----------|----------------------|--------|-------------------------------------------------------------|
| 1 to 8   | Nonce                | 8      | Random 8 byte number                                        |
| 9 to 16  | Counter              | 8      | The next valid counter value for the current secure channel |
| 17 to 20 | APDU Command BER-TLV | 4      | APDU BER TLV - see table 6.4.3.1.3.7                        |
| 21 to 24 | Padding              | 4      | 4 byte random number                                        |
| 25 to 32 | Checksum             | 8      | Calculated as per clause 10.1.1 TS 102 484 [1]              |

Table 6.4.3.1.3.7: Coding of the APDU BER-TLV object

| Byte(s) | Description   | Length | Value   |
|---------|---------------|--------|---------|
| 1       | Tag           | 1      | '83'    |
| 2       | Length        | 1      | '02'    |
| 3 to 4  | APDU response | 2      | '90 00' |

Table 6.4.3.1.3.8: Secure Channel Data TLV for Transact Data Command

| Secure channel data Tag | Length | Value                                      | Padding            |
|-------------------------|--------|--------------------------------------------|--------------------|
| '80'                    | '81FC' | Encrypted Blob TLV - see table 6.4.3.1.3.5 | '0000' (218 bytes) |

### 6.4.4 Sub Test group 4.4 Interaction with Manage Secure Channel

These tests prove that the DUT can correctly interact Transact Data packets with MANAGE SECURE CHANNEL commands.

The following tests are defined:

- Termination of a secure channel during an ongoing Transact Data session.
- Abortion of a session by the terminal during an ongoing Transact Data session.
- Establishment of a new Connection SA during an ongoing Transact Data session.

## 6.4.4.1 Test case 1: Termination of a secure channel during an ongoing Transact Data session

This test verifies that the UICC is correctly operates when a Secure channel is terminated during a TRANSACT DATA session.

#### 6.4.4.1.1 Test execution

The test procedure shall only be executed for the following considerations:

- Strong pre-shared keys.
- Application level secure channel endpoint.

The test procedure shall be performed with variation in following parameters, values and combinations:

- 3DES outer CBC using 3 keys as defined in TS 102 225 [8].
- ANSI X9.19 [15] MAC without MAC truncation. See TS 102 484 [1].

#### 6.4.4.1.2 Initial conditions

- The UICC is powered up in a terminal simulator.
- At least one endpoint on UICC with data container size of at least 255 bytes has been successfully retrieved as defined in clause 4.4.4.2, according to the procedure in clause 6.2.1.2.
- EF<sub>ICCID</sub> is known, Terminal\_ID is known as defined in clause 4.4.4.2.
- Master SA successfully established as defined in clause 6.2.2.1.
- Connection SA successfully established as defined in clause 6.2.3.1.

#### 6.4.4.1.3 Test procedure

| Step | Direction | Description                                                                                                    | RQ        |
|------|-----------|----------------------------------------------------------------------------------------------------|-----------|
| 1    | T → UICC  | Send MANAGE SECURE CHANNEL command to start Secure Channel as detailed in clause 4.4.4.4 MSC - Start Secure Channel "First block of                      |           |
|      |           | command data" with Data for Start Secure Channel command (3-keys-3DES and Retail MAC) and the Endpoint data container size set to 255 bytes.             |           |
| 2    | UICC → T  | Send SW1 SW2 set to "Response data available". '62 F3'.                                                                                                  |           |
| 3    | T → UICC  | Send MANAGE SECURE CHANNEL command to start Secure Channel as detailed in clause 4.4.4.4 MSC - Start Secure Channel "First block of response data".      |           |
| 4    | UICC → T  | Send SW1 SW2 set to "normal ending of command".  Data as detailed in table 6.4.4.1.3.1.                                                                  |           |
| 5    | UICC → T  | The UICC shall acknowledge this message and supply a session number to use in the following TRANSACT DATA commands.                                      |           |
| 6    | T → UICC  | The terminal shall send a TRANSACT DATA command to the UICC that sends the first Transact Data Command as defined in clause 4.4.5.1.3.                   |           |
| 7    | UICC → T  | The UICC shall acknowledge this message with SW1 set to '92' and SW2 set to the response from UICC to the first command as defined in table 6.4.4.1.3.2. | RQ02_0402 |
| 8    | T → UICC  | The terminal shall send a MANAGE SECURE CHANNEL command to the UICC to terminate the secure channel MSA as detailed in clause 4.4.4.5.                   |           |
| 9    | UICC → T  | The UICC shall acknowledge this message with Send SW1 SW2 = 'normal ending of command'.                                                                  | RQ02_0402 |
| 10   | T → UICC  | The terminal shall send a TRANSACT DATA command to the UICC that sends the second Transact Data Command as defined in clause 4.4.5.1.3.                  |           |
| 11   | UICC → T  | The UICC shall acknowledge this message with SW1 and SW2 set to '98 63'.                                                                                 | RQ02_0402 |

#### Table 6.4.4.1.3.1

| Tag                     | Length                                                             | Value                                  |  |  |  |  |  |
|-------------------------|--------------------------------------------------------------------|----------------------------------------|--|--|--|--|--|
| '53'                    | '01'                                                               | '00' or '40 or '80' or 'C0' (see note) |  |  |  |  |  |
| NOTE                    | NOTE: Value defines the session number to be used in the following |                                        |  |  |  |  |  |
| TRANSACT DATA commands. |                                                                    |                                        |  |  |  |  |  |

Table 6.4.4.1.3.2

| b8 | b7 | b6 | b5 | b4 | b3 | b2 | b1 | Meaning                                                                                           |
|----|----|----|----|----|----|----|----|---------------------------------------------------------------------------------------------------|
| 0  | 0  | 0  | 0  | 0  | -  | 1  | -  | Send next block.                                                                                  |
| -  | -  | 1  | 1  | 1  | Χ  | Χ  | -  | Session number from the Manage Secure Channel -<br>'Establish SA - Start Secure Channel' command. |
| -  | -  | -  | -  | -  | -  | -  | 1  | More data blocks pending.                                                                         |

# 6.4.4.2 Test case 2: Abortion of a session by the terminal during an ongoing Transact Data session

This test verifies that the UICC is correctly operates when the terminal aborts a session during a TRANSACT DATA session.

#### 6.4.4.2.1 Test execution

The test procedure shall only be executed for the following considerations:

- Strong pre-shared keys.
- Application level secure channel endpoint.

The test procedure shall be performed with variation in following parameters, values and combinations:

- 3DES outer CBC using 3 keys as defined in TS 102 225 [8].
- ANSI X9.19 [15] MAC without MAC truncation. See TS 102 484 [1].

#### 6.4.4.2.2 Initial conditions

- The UICC is powered up in a terminal simulator.
- At least one endpoint on UICC with data container size of at least 255 bytes has been successfully retrieved as defined in clause 4.4.4.2, according to the procedure in clause 6.2.1.2.
- EF<sub>ICCID</sub> is known, Terminal\_ID is known as defined in clause 4.4.4.2.
- Master SA successfully established as defined in clause 6.2.2.1.
- Connection SA successfully established as defined in clause 6.2.3.1.

#### 6.4.4.2.3 Test procedure

| Step | Direction | Description                                                                         | RQ         |
|------|-----------|-------------------------------------------------------------------------------------|------------|
| 1    | T → UICC  | Send MANAGE SECURE CHANNEL command to start Secure Channel as                       |            |
|      | UICC → T  | detailed in clause 4.4.4.4 MSC - Start Secure Channel "First block of               |            |
|      |           | command/response data" with Data for Start Secure Channel command                   |            |
|      |           | (3-keys-3DES and Retail MAC) and the Endpoint data container size set to            |            |
|      |           | 255 bytes.                                                                          |            |
| 2    | UICC → T  | The UICC shall acknowledge this message and supply a session number                 |            |
|      | T → UICC  | to use in the following TRANSACT DATA commands as defined in                        |            |
| _    | T > 11100 | table 6.4.4.2.3.1.                                                                  |            |
| 3    | T → UICC  | The terminal shall send a TRANSACT DATA command to the UICC that                    |            |
|      | UICC → T  | sends the first Transact Data Command as defined in clause 4.4.5.1.3.               | DO00 0400  |
| 4    | UICC → I  | The UICC shall acknowledge this message with SW1 set to '92' and SW2                | RQ02_0402, |
|      |           | set to the response from UICC to the first command as defined in table 6.4.4.2.3.2. | RQ02_0408  |
| 5    | T → UICC  | The terminal shall send a TRANSACT DATA command as detailed in                      |            |
| 3    | 1 7 0100  | table 6.4.4.2.3.2.8.                                                                |            |
| 6    | UICC → T  | The UICC shall acknowledge this message with SW1 and SW2 set to '90                 | RQ07_0005, |
|      |           | 00'.                                                                                | RQ07_0006  |
| 7    | T → UICC  | The terminal shall send a TRANSACT DATA command to the UICC that                    |            |
|      |           | sends the second Transact Data Command as defined in clause 4.4.5.1.3.              |            |
| 8    | UICC → T  | The UICC shall acknowledge this message with SW1 and SW2 set to                     | RQ07_0005, |
|      |           | 'error'.                                                                            | RQ07_0006  |
| 9    | T → UICC  | The terminal shall send a TRANSACT DATA command to the UICC that                    |            |
|      |           | sends the first Transact Data Command as defined in clause 4.4.5.1.3.               |            |
| 10   | UICC → T  | The UICC shall acknowledge this message with SW1 set to '92' and SW2                | RQ02_0402, |
|      |           | set to the response from UICC to the first command as defined in                    | RQ02_0404, |
|      |           | table 6.4.4.2.3.2.                                                                  | RQ02_0408  |
| 11   | T → UICC  | The terminal shall send a TRANSACT DATA command to the UICC that                    |            |
|      |           | sends the second Transact Data Command as defined in clause 4.4.5.1.3.              |            |
| 12   | UICC → T  | The UICC shall acknowledge this message with SW1 set to '92' and SW2                | RQ02_0402, |
|      |           | set as defined in table 6.4.4.2.3.3 and set data to the response from UICC          | RQ02_0404, |
|      |           | as defined in table 6.4.4.2.3.4. The transaction counter is incremented.            | RQ02_0403, |
|      |           |                                                                                     | RQ02_0405, |
|      |           |                                                                                     | RQ02_0411, |
|      |           |                                                                                     | RQ03_0004  |

Table 6.4.4.2.3.1

| Tag  | Length  | Value                                                  |
|------|---------|--------------------------------------------------------|
| '53' | '01'    | '00' or '40 or '80' or 'C0' (see note)                 |
| NOTE | : Value | defines the session number to be used in the following |
|      | TRAN    | SACT DATA commands.                                    |

#### Table 6.4.4.2.3.2

| b8 | b7 | b6 | b5 | b4 | b3 | b2 | b1 | Meaning                                                                                        |
|----|----|----|----|----|----|----|----|------------------------------------------------------------------------------------------------|
| 0  | 0  | 0  | 0  | 0  | -  | -  | ı  | Send next block.                                                                               |
| -  | -  | -  | 1  | 1  | X  | Χ  |    | Session number from the Manage Secure Channel - 'Establish SA - Start Secure Channel' command. |
| -  | -  | -  | -  | -  | -  | -  | 1  | More data blocks pending.                                                                      |

#### Table 6.4.4.2.3.3

| b8 | b7 | b6 | b5 | b4 | b3 | b2 | b1 | Meaning                                                                                        |
|----|----|----|----|----|----|----|----|------------------------------------------------------------------------------------------------|
| 0  | 0  | 0  | 0  | 0  | 1  | -  | -  | Send next block.                                                                               |
| -  | -  | -  | -  | 1  | Χ  | Х  | -  | Session number from the Manage Secure Channel - 'Establish SA - Start Secure Channel' command. |
| -  | -  | -  | -  | -  | -  | -  | 0  | No more pending data blocks. Transaction complete.                                             |

#### Table 6.4.4.2.3.4: Secure Channel Data TLV for Transact Data Command

| Secure channel data Tag | Length | Value                                      | Padding            |
|-------------------------|--------|--------------------------------------------|--------------------|
| '80'                    | '81FC' | Encrypted Blob TLV - see table 6.4.4.2.3.5 | '0000' (218 bytes) |

#### Table 6.4.4.2.3.5: Encrypted Blob TLV

| Encrypted<br>Blob Tag | Length | Value                                                                                                    |
|-----------------------|--------|----------------------------------------------------------------------------------------------------|
| '81'                  |        | Encrypted Data - The data is decrypted using the decryption method and encryption Key agreed on for the current secure channel. See table 6.4.4.2.3.6 to decode the unencrypted contents. |

#### Table 6.4.4.2.3.6: Unencrypted data for the Encrypted Blob TLV

| Byte(s)  | Description          | Length | Value                                                                                                    |
|----------|----------------------|--------|----------------------------------------------------------------------------------------------------|
| 1 to 8   | Nonce                | 8      | Random 8 byte number                                                                                       |
| 9 to 16  | Counter              | 8      | The next valid counter value for the current secure channel, reseted after new Connection SA establishment |
| 17 to 20 | APDU Command BER-TLV | 4      | APDU BER TLV - see table 6.4.4.2.3                                                                         |
| 21 to 24 | Padding              | 4      | 4 byte random number                                                                                       |
| 25 to 32 | Checksum             | 8      | Calculated as per clause 10.1.1 TS 102 484 [1]                                                             |

#### Table 6.4.4.2.3.7: Coding of the APDU BER-TLV object

| Byte(s) | Description   | Length | Value   |
|---------|---------------|--------|---------|
| 1       | Tag           | 1      | '83'    |
| 2       | Length        | 1      | '02'    |
| 3 to 4  | APDU response | 2      | '90 00' |

#### Table 6.4.4.2.3.8: Abort Transact Data Command

| Code  | CLA                                     | INS | P1                                           | P2   | Le   | Data |  |  |  |
|-------|-----------------------------------------|-----|----------------------------------------------|------|------|------|--|--|--|
| Value | 'XX'                                    |     | '02', '42', '82' or 'C2' (see note)<br>6.4.4 | '00' | '00' | none |  |  |  |
| NOTE: | 1 1 1 2 1 1 1 1 1 1 1 1 1 1 1 1 1 1 1 1 |     |                                              |      |      |      |  |  |  |

# 6.4.4.3 Test case 3: Establishment of a new Connection SA during an ongoing Transact Data session

This test verifies that the UICC is correctly operates when a new Connection SA is established during a TRANSACT DATA session.

#### 6.4.4.3.1 Test execution

The test procedure shall only be executed for the following considerations:

- Strong pre-shared keys.
- Application level secure channel endpoint.

The test procedure shall be performed with variation in following parameters, values and combinations:

- 3DES outer CBC using 3 keys as defined in TS 102 225 [8].
- ANSI X9.19 [15] MAC without MAC truncation. See TS 102 484 [1].

#### 6.4.4.3.2 Initial conditions

- The UICC is powered up in a terminal simulator.
- At least one endpoint on UICC with data container size of at least 255 bytes has been successfully retrieved as defined in clause 4.4.4.2, according to the procedure in clause 6.2.1.2.
- EF<sub>ICCID</sub> is known, Terminal\_ID is known as defined in clause 4.4.4.2.
- Master SA successfully established as defined in clause 6.2.2.1.
- Connection SA successfully established as defined in clause 6.2.3.1.

#### 6.4.4.3.3 Test procedure

| Step | Direction | Description                                                                                                    | RQ        |
|------|-----------|----------------------------------------------------------------------------------------------------|-----------|
| 1    | T → UICC  | Send MANAGE SECURE CHANNEL command to start Secure Channel as detailed in clause 4.4.4 MSC - Start Secure Channel "First block of command data" with Data for Start Secure Channel command (3-keys-3DES and Retail MAC) and the Endpoint data container size set to 255 bytes. |           |
| 2    | UICC → T  | Send SW1 SW2 set to "Response data available". '62 F3'.                                                                                                    |           |
| 3    | T → UICC  | Send MANAGE SECURE CHANNEL command to start Secure Channel as detailed in clause 4.4.4.4 MSC - Start Secure Channel "First block of response data".                                                                                                    |           |
| 4    | UICC → T  | Send SW1 SW2 set to "normal ending of command".  Data as detailed in table 6.4.4.3.3.1.                                                                                                    |           |
| 5    | UICC → T  | The UICC shall acknowledge this message and supply a session number to use in the following TRANSACT DATA commands.                                                                                                    |           |
| 6    | T → UICC  | The terminal shall send a TRANSACT DATA command to the UICC that sends the first Transact Data Command as defined in clause 4.4.5.1.3.                                                                                                    |           |
| 7    | UICC → T  | The UICC shall acknowledge this message with SW1 set to '92' and SW2 set to the response from UICC to the first command as defined in table 6.4.4.3.3.2.                                                                                                    |           |
| 8    | T → UICC  | Send MANAGE SECURE CHANNEL command to establish Connection SA as detailed in clause 4.4.4.3 MSC - Establish Connection SA "First block of command data".                                                                                                    |           |
| 9    | UICC → T  | Send SW1 SW2 set to "Response data available". '62 F3'.                                                                                                    | RQ02_0406 |
| 10   | T → UICC  | Send MANAGE SECURE CHANNEL command to establish Connection SA as detailed in clause 4.4.4.3 MSC - Establish Connection SA "First block of response data".                                                                                                    |           |
| 11   | UICC → T  | Send SW1 SW2 set to "normal ending of the command".                                                                                                    | RQ02_0406 |

| Step | Direction | Description                                                                                                    | RQ                                                  |
|------|-----------|----------------------------------------------------------------------------------------------------|-----------------------------------------------------|
| 12   | T → UICC  | Send MANAGE SECURE CHANNEL command to start Secure Channel as detailed in clause 4.4.4.4 MSC - Start Secure Channel "First block of command data" with Data for Start Secure Channel command (3-keys-3DES and Retail MAC). |                                                     |
| 13   | UICC → T  | Send SW1 SW2 set to "Response data available". '62 F3'.                                                                                                    | RQ02_0406                                           |
| 14   | T → UICC  | Send MANAGE SECURE CHANNEL command to start Secure Channel as detailed in clause 4.4.4.4 MSC - Start Secure Channel "First block of response data".                                                                        |                                                     |
| 15   | UICC → T  | Send SW1 SW2 set to "normal ending of command".  Data as detailed in table 6.4.4.3.3.1, session number different to the previous one                                                                                       | RQ02_0406                                           |
| 16   | T → UICC  | The terminal shall send a TRANSACT DATA command to the UICC that sends the first Transact Data Command as defined in clause 4.4.5.1.3.                                                                                     |                                                     |
| 17   | UICC → T  | The UICC shall acknowledge this message with SW1 set to '92' and SW2 set to the response from UICC to the first command as defined in table 6.4.4.3.3.2.                                                                   | RQ02_0402,<br>RQ02_0406                             |
| 18   | T → UICC  | The terminal shall send a TRANSACT DATA command to the UICC that sends the second Transact Data Command as defined in clause 4.4.5.1.3.                                                                                    |                                                     |
| 19   | UICC → T  | The UICC shall acknowledge this message with SW1 set to '92' and SW2 set as defined in table 6.4.4.3.3.3 and set data to the response from UICC as defined in table 6.4.4.3.3.4.                                           | RQ02_0402,<br>RQ02_0406,<br>RQ02_0411,<br>RQ03_0004 |

#### Table 6.4.4.3.3.1

| Tag  | Length                                                             | Value                                  |  |  |  |  |  |  |
|------|--------------------------------------------------------------------|----------------------------------------|--|--|--|--|--|--|
| '53' | '01'                                                               | '00' or '40 or '80' or 'C0' (see note) |  |  |  |  |  |  |
| NOTE | NOTE: Value defines the session number to be used in the following |                                        |  |  |  |  |  |  |
|      | TRANSACT DATA commands.                                            |                                        |  |  |  |  |  |  |

#### Table 6.4.4.3.3.2

| b8 | b7 | b6 | b5 | b4 | b3 | b2 | b1 | Meaning                                                                                        |
|----|----|----|----|----|----|----|----|------------------------------------------------------------------------------------------------|
| 0  | 0  | 0  | 0  | 0  | -  | -  | -  | Send next block.                                                                               |
| -  | -  | 1  | 1  | 1  | Χ  | Χ  |    | Session number from the Manage Secure Channel - 'Establish SA - Start Secure Channel' command. |
| -  | -  | -  | -  | -  | -  | -  | 1  | More data blocks pending.                                                                      |

#### Table 6.4.4.3.3.3

| b8 | b7 | b6 | b5 | b4 | b3 | b2 | b1 | Meaning                                                                                           |
|----|----|----|----|----|----|----|----|---------------------------------------------------------------------------------------------------|
| 0  | 0  | 0  | 0  | 0  | -  | -  | ı  | Send next block.                                                                                  |
| -  | 1  | -  | -  | -  | Х  | Х  | •  | Session number from the Manage Secure Channel -<br>'Establish SA - Start Secure Channel' command. |
| -  | -  | -  | -  | -  | -  | -  | 0  | No more pending data blocks. Transaction complete.                                                |

#### Table 6.4.4.3.3.4: Secure Channel Data TLV for Transact Data Command

| Secure channel data Tag | Length | Value                                      | Padding            |
|-------------------------|--------|--------------------------------------------|--------------------|
| '80'                    | '81FC' | Encrypted Blob TLV - see table 6.4.4.3.3.5 | '0000' (218 bytes) |

#### Table 6.4.4.3.3.5: Encrypted Blob TLV

| Encrypted Blob Tag | Length | Value                                                                             |
|--------------------|--------|-----------------------------------------------------------------------------------|
| '81'               |        | Encrypted Data - The data is decrypted using the decryption method and encryption |
|                    |        | Key agreed on for the current secure channel. See table 6.4.4.3.3.6 to decode the |
|                    |        | unencrypted contents.                                                             |

### Table 6.4.4.3.3.6: Unencrypted data for the Encrypted Blob TLV

| Byte(s)  | Description              | Length | Value                                                                                                    |
|----------|--------------------------|--------|----------------------------------------------------------------------------------------------------|
| 1 to 8   | Nonce                    | 8      | Random 8 byte number                                                                                       |
| 9 to 16  | Counter                  | 8      | The next valid counter value for the current secure channel, reseted after new Connection SA establishment |
| 17 to 20 | APDU Command BER-<br>TLV | 4      | APDU BER TLV - see table 6.4.4.3.3.7                                                                       |
| 21 to 24 | Padding                  | 4      | 4 byte random number                                                                                       |
| 25 to 32 | Checksum                 | 8      | Calculated as per clause 10.1.1 TS 102 484 [1]                                                             |

Table 6.4.4.3.3.7: Coding of the APDU BER-TLV object

| Byte(s) | Description   | Length | Value   |
|---------|---------------|--------|---------|
| 1       | Tag           | 1      | '83'    |
| 2       | Length        | 1      | '02'    |
| 3 to 4  | APDU response | 2      | '90 00' |

# Annex A (informative): Test coverage

List of test cases and according conformance requirements

### A.1 Secure Channel Lifecycle and Discovery

| RQ number | Test case                                                          | Comment |
|-----------|--------------------------------------------------------------------|---------|
| RQ01_0101 | 6.1.1.1, Test case 1: ATR                                          |         |
| RQ01_0102 | 6.2.1.1, Test case 1: Retrieve UICC Endpoints - Positive Case with |         |
|           | No Endpoints                                                       |         |
|           | 6.2.1.2, Test case 2: Retrieve UICC Endpoints - Positive Case with |         |
|           | One Endpoint                                                       |         |
|           | 6.2.1.3, Test case 3: Retrieve UICC Endpoints - Positive Case with |         |
|           | Multiple Endpoints                                                 |         |
|           | 6.2.1.4, Test case 4: Retrieve UICC Endpoints - Positive Case with |         |
|           | Multiple Endpoints Transferred in Blocks                           |         |
| RQ01_0103 | 6.2.1.2, Test case 2: Retrieve UICC Endpoints - Positive Case with |         |
|           | One Endpoint                                                       |         |

### A.2 Secure Channel Administration

| RQ number | Test case                                                                                                    | Comment |
|-----------|----------------------------------------------------------------------------------------------------|---------|
| RQ01_0201 | 6.2.1.1, Test case 1: Retrieve UICC Endpoints - Positive Case with No                                                          |         |
|           | Endpoints                                                                                                    |         |
|           | 6.2.1.2, Test case 2: Retrieve UICC Endpoints - Positive Case with One                                                         |         |
|           | Endpoint                                                                                                    |         |
|           | 6.2.1.3, Test case 3: Retrieve UICC Endpoints - Positive Case with Multiple                                                    |         |
|           | Endpoints                                                                                                    |         |
|           | 6.2.1.4, Test case 4: Retrieve UICC Endpoints - Positive Case with Multiple                                                    |         |
|           | Endpoints Transferred in Blocks                                                                                                |         |
| RQ01_0202 | Not testable                                                                                                    |         |
| RQ01_0203 | 6.2.2.1, Test case 1: Establish SA- Master SA (positive case)                                                                  |         |
|           | 6.2.3.1, Test case 1: Establish SA- Connection SA (positive case)                                                              |         |
| RQ01_0204 | 6.2.4.1, Test case 1: Start Secure Channel positive case with 2 keys 3DES                                                      |         |
|           | 6.2.4.2, Test case 2: Start Secure Channel positive case with 3 keys 3DES                                                      |         |
|           | 6.2.4.3, Test case 3: Start Secure Channel positive case with AES                                                              |         |
|           | 6.2.4.4, Test case 4: Wrong SSCMAC (negative case)                                                                             |         |
| RQ01_0205 | 6.1.1.1, Test case 1: ATR                                                                                                    |         |
| RQ01_0206 | 6.2.2.1, Test case 1: Establish SA- Master SA (positive case)                                                                  |         |
|           | 6.2.3.1, Test case 1: Establish SA- Connection SA (positive case)                                                              |         |
| RQ01_0207 | 6.2.1.1, Test case 1: Retrieve UICC Endpoints - Positive Case with No                                                          |         |
|           | Endpoints                                                                                                    |         |
|           | 6.2.1.2, Test case 2: Retrieve UICC Endpoints - Positive Case with One                                                         |         |
|           | Endpoint                                                                                                    |         |
|           | 6.2.1.3, Test case 3: Retrieve UICC Endpoints - Positive Case with Multiple                                                    |         |
|           | Endpoints                                                                                                    |         |
|           | 6.2.1.4, Test case 4: Retrieve UICC Endpoints - Positive Case with Multiple                                                    |         |
| DO04 0200 | Endpoints Transferred in Blocks                                                                                                |         |
| RQ01_0208 | 6.2.2.1, Test case 1: Establish SA- Master SA (positive case)                                                                  |         |
| DO04 0200 | 6.2.3.1, Test case 1: Establish SA- Connection SA (positive case)                                                              |         |
| RQ01_0209 | 6.2.2.3, Test case 3: Reject Master SA setup                                                                                   |         |
| RQ01_0210 | 6.2.2.3, Test case 5: Reject Master SA setup (old RQ01_0210)<br>6.2.2.4, Test case 5: Storage of 4 Master SA parameters        |         |
|           | 6.2.3.1, Test case 5. Storage of 4 Master SA parameters 6.2.3.1, Test case 1: Establish SA- Connection SA (positive case) (old |         |
|           | RQ01_0210)                                                                                                    |         |
|           | 6.2.3.6, Test case 6: Setup 4 Connection SAs                                                                                   |         |
| RQ01_0211 | Not tested, true by design                                                                                                    |         |
| KQUI_UZII | Inot tested, true by design                                                                                                    |         |

| RQ number              | Test case                                                                                                    | Comment |
|------------------------|----------------------------------------------------------------------------------------------------|---------|
| RQ01_0212              | 6.2.1.1, Test case 1: Retrieve UICC Endpoints - Positive Case with No                                                                         |         |
|                        | Endpoints                                                                                                    |         |
|                        | 6.2.1.2, Test case 2: Retrieve UICC Endpoints - Positive Case with One Endpoint                                                               |         |
|                        | 6.2.1.3, Test case 3: Retrieve UICC Endpoints - Positive Case with Multiple                                                                   |         |
|                        | Endpoints                                                                                                    |         |
|                        | 6.2.1.4, Test case 4: Retrieve UICC Endpoints - Positive Case with Multiple                                                                   |         |
| D004 0040              | Endpoints Transferred in Blocks                                                                                                    |         |
| RQ01_0213              | 6.2.2.1, Test case 1: Establish SA- Master SA (positive case) 6.2.2.2, Test case 2: Setup of secure channel directly with Master SA (negative |         |
|                        | case)                                                                                                    |         |
|                        | 6.2.5.4 Test case 4: Restart terminated channel (terminated Master SA)                                                                        |         |
| RQ01_0214              | 6.2.2.4, Test case 4: Storage of 4 Master SA parameters                                                                                       |         |
|                        | 6.2.3.1, Test case 1: Establish SA- Connection SA (positive case)                                                                             |         |
|                        | 6.2.5.4, Test case 4: Restart terminated channel (terminated Master SA)                                                                       |         |
|                        | 6.2.5.5, Test case 5: Suspend and resume secure channel (terminated Connection SA)                                                            |         |
|                        | 6.2.5.6, Test case 6: Suspend and resume secure channel (two terminated                                                                       |         |
|                        | Connection SA)                                                                                                    |         |
| RQ01_0215              | Not testable                                                                                                    |         |
| RQ01_0216              | 6.2.1.2, Test case 2: Retrieve UICC Endpoints - Positive Case with One                                                                        |         |
| DO04 0047              | Endpoint                                                                                                    |         |
| RQ01_0217<br>RQ01_0218 | 6.2.2.4, Test case 4: Storage of 4 Master SA parameters 6.2.2.2, Test case 2: Setup of secure channel directly with Master SA (negative       |         |
| 1001_0210              | case)                                                                                                    |         |
| RQ01_0219              | Not testable. Informative REQ                                                                                                    |         |
| RQ01_0220              | Not testable, true by design                                                                                                    |         |
| RQ01_0221              | 6.2.3.2, Test case 2a: Connection SA Lifetime - Remove UICC Power before                                                                      |         |
|                        | Starting SC (negative case)                                                                                                    |         |
|                        | 6.2.3.2, Test case 2b: Connection SA Lifetime - Remove UICC Power after Starting SC (negative case)                                           |         |
| RQ01_0222              | 6.2.3.3, Test case 3a: Connection SA Lifetime - Reset the UICC before Starting                                                                |         |
|                        | SC (negative case)                                                                                                    |         |
|                        | 6.2.3.3, Test case 3b: Connection SA Lifetime - Reset the UICC after Starting                                                                 |         |
| D004 0000              | SC (negative case)                                                                                                    |         |
| RQ01_0223              | 6.2.3.4, Test case 4a: Connection SA Lifetime - Termination of the Connection                                                                 |         |
|                        | SA before Starting SC (negative case) 6.2.3.4, Test case 4b: Connection SA Lifetime - Termination of the Connection                           |         |
|                        | SA after Starting SC (negative case)                                                                                                    |         |
|                        | 6.2.5.5, Test case 5: Suspend and resume secure channel (terminated                                                                           |         |
|                        | Connection SA)                                                                                                    |         |
| RQ01_0224              | 6.2.3.5, Test case 5a: Connection SA Lifetime - Termination of the Parent                                                                     |         |
|                        | Master SA before Starting SC (negative case) 6.2.5.4, Test case 4: Restart terminated channel (terminated Master SA)                          |         |
| RQ01_0225              | Not testable. Informative REQ                                                                                                    |         |
| RQ01_0226              | Only partially testable. The life time limits cannot be tested                                                                                |         |
| RQ01_0227              | 6.2.5.1 Test case 1: Terminate Master SA (positive case)                                                                                      |         |
| RQ01_0228              | Not testable                                                                                                    |         |
| RQ01_0229              | 6.2.5.4, Test case 4: Restart terminated channel (terminated Master SA)                                                                       |         |
|                        | 6.2.5.6, Test case 6: Suspend and resume secure channel (two terminated                                                                       |         |
| RQ01_0230              | Connection SA) 6.2.5.4, Test case 4: Restart terminated channel (terminated Master SA)                                                        |         |
| NQU1_0230              | 6.2.5.5, Test case 4. Restart terminated channel (terminated Master SA) 6.2.5.5, Test case 5: Suspend and resume secure channel (terminated   |         |
|                        | Connection SA)                                                                                                    |         |
|                        | 6.2.5.6, Test case 6: Suspend and resume secure channel (two terminated                                                                       |         |
| 7001                   | Connection SA)                                                                                                    |         |
| RQ01_0231              | 6.2.2.4, Test case 4: Storage of 4 Master SA parameters                                                                                       |         |
|                        | 6.2.3.6, Test case 6: Setup 4 Connection SAs                                                                                                  |         |

# A.3 Key Agreement

| RQ number | Test case                                                               | Comment |
|-----------|-------------------------------------------------------------------------|---------|
| RQ01_0301 | Not testable. Informative REQ                                           |         |
| RQ01_0302 | Not testable. Informative REQ                                           |         |
| RQ01_0303 | Not testable. Informative REQ                                           |         |
| RQ01_0304 | 6.2.3.1, Test case 1: Establish SA- Connection SA (positive case)       |         |
| _         | 6.2.5.4, Test case 4: Restart terminated channel (terminated Master SA) |         |
|           | 6.2.5.5, Test case 5: Suspend and resume secure channel (terminated     |         |
|           | Connection SA)                                                          |         |
|           | 6.2.5.6, Test case 6: Suspend and resume secure channel (two terminated |         |
|           | Connection SA)                                                          |         |
| RQ01_0305 | 6.2.1.2, Test case 2: Retrieve UICC Endpoints - Positive Case with One  |         |
|           | Endpoint                                                                |         |
| RQ01_0306 | 6.2.1.2, Test case 2: Retrieve UICC Endpoints - Positive Case with One  |         |
| . –       | Endpoint                                                                |         |
| RQ01_0307 | 6.2.1.2, Test case 2: Retrieve UICC Endpoints - Positive Case with One  |         |
|           | Endpoint                                                                |         |
| RQ01_0308 | 6.2.1.2, Test case 2: Retrieve UICC Endpoints - Positive Case with One  |         |
| _         | Endpoint                                                                |         |
| RQ01_0309 | 6.2.1.2, Test case 2: Retrieve UICC Endpoints - Positive Case with One  |         |
|           | Endpoint                                                                |         |
| RQ01_0310 | Not testable                                                            |         |
| RQ01_0311 | 6.2.1.1, Test case 1: Retrieve UICC Endpoints - Positive Case with No   |         |
| _         | Endpoints                                                               |         |
|           | 6.2.1.2, Test case 2: Retrieve UICC Endpoints - Positive Case with One  |         |
|           | Endpoint                                                                |         |
| RQ01_0312 | 6.2.1.2, Test case 2: Retrieve UICC Endpoints - Positive Case with One  |         |
|           | Endpoint                                                                |         |
| RQ01_0313 | 6.2.1.2, Test case 2: Retrieve UICC Endpoints - Positive Case with One  |         |
|           | Endpoint                                                                |         |
|           | 6.2.2.1, Test case 1: Establish SA- Master SA (positive case)           |         |
|           | 6.2.2.2, Test case 2: Setup of secure channel directly with Master SA   |         |
|           | (negative case)                                                         |         |
| RQ01_0314 | Not testable                                                            |         |
| RQ01_0315 | Not testable                                                            |         |
| RQ01_0318 | Not testable                                                            |         |
| RQ01_0319 | Not testable                                                            |         |
| RQ01_0320 | Not testable                                                            |         |
| RQ01_0321 | Not testable                                                            |         |
| RQ01_0322 | Not testable                                                            |         |
| RQ01_0323 | Not testable                                                            |         |
| RQ01_0324 | Not testable                                                            |         |
| RQ01_0325 | Not testable                                                            |         |
| RQ01_0326 | Not testable                                                            |         |
| RQ01_0327 | Not testable                                                            |         |
| RQ01_0328 | Not testable                                                            |         |
| RQ01_0329 | Not testable                                                            |         |
| RQ01_0330 | Not testable                                                            |         |
| RQ01_0331 | Not testable                                                            |         |
| RQ01_0332 | Not testable                                                            |         |
| RQ01_0333 | Not testable                                                            |         |
| RQ01_0334 | Not testable                                                            |         |
| RQ01_0335 | Not testable                                                            |         |
| RQ01_0336 | Not testable                                                            |         |
|           |                                                                         |         |
| RQ01_0337 | Not testable                                                            |         |
| RQ01_0338 | Not testable                                                            |         |
| RQ01_0339 | Not testable                                                            |         |
| RQ01_0340 | Not testable                                                            |         |
| RQ01_0341 | Not testable                                                            |         |

### A.4 Secure Channel Operation

| RQ number | Test case                                                               | Comment |
|-----------|-------------------------------------------------------------------------|---------|
| RQ01_0402 | 6.4.1.1, Test case 1:Case 3 command secured in 1 secure channel TLV     |         |
| RQ01_0403 | 6.2.5.2, Test case 2: Terminate one Connection SA (positive case)       |         |
|           | 6.2.5.3, Test case 3: Terminate two Connection SA (positive case)       |         |
|           | 6.2.5.5, Test case 5: Suspend and resume secure channel (terminated     |         |
|           | Connection SA)                                                          |         |
|           | 6.2.5.6, Test case 6: Suspend and resume secure channel (two terminated |         |
|           | Connection SA)                                                          |         |
| RQ01_0404 | 6.2.5.1, Test case 1: Terminate Master SA (positive case)               |         |
| RQ01_0406 | 6.2.5.2, Test case 2: Terminate one Connection SA (positive case)       |         |
|           | 6.2.5.3, Test case 3: Terminate two Connection SA (positive case)       |         |
|           | 6.2.5.6, Test case 6: Suspend and resume secure channel (two terminated |         |
|           | Connection SA)                                                          |         |
| RQ01_0407 | 6.2.5.5, Test case 5: Suspend and resume secure channel (terminated     |         |
|           | Connection SA)                                                          |         |
|           | 6.2.5.6, Test case 6: Suspend and resume secure channel (two terminated |         |
|           | Connection SA)                                                          |         |
| RQ01_0408 | Not testable                                                            |         |

# A.5 Secured APDU - Application to Application Lifecycle

### A.5.1 Channel Administration

| RQ number | Test case                                                                       | Comment |
|-----------|---------------------------------------------------------------------------------|---------|
| RQ02_0201 | 6.2.1.1, Test case 1: Retrieve UICC Endpoints - Positive Case with              |         |
|           | No Endpoints                                                                    |         |
|           | 6.2.1.2, Test case 2: Retrieve UICC Endpoints - Positive Case with              |         |
|           | One Endpoint                                                                    |         |
|           | 6.2.1.3, Test case 3: Retrieve UICC Endpoints - Positive Case with              |         |
|           | Multiple Endpoints                                                              |         |
|           | 6.2.1.4, Test case 4: Retrieve UICC Endpoints - Positive Case with              |         |
| DO02 0202 | Multiple Endpoints Transferred in Blocks                                        |         |
| RQ02_0202 | 6.2.2.1, Test case 1: Establish SA- Master SA (positive case)                   |         |
| RQ02_0206 | 6.2.1.2, Test case 2: Retrieve UICC Endpoints - Positive Case with One Endpoint |         |
| RQ02_0207 | Not testable                                                                    |         |
| RQ02_0208 | 6.2.2.1, Test case 1: Establish SA- Master SA (positive case)                   |         |
|           | 6.2.2.2, Test case 2: Setup of secure channel directly with Master SA           |         |
|           | (negative case)                                                                 |         |
|           | 6.2.5.4, Test case 4: Restart terminated channel (terminated Master SA)         |         |
| RQ02_0209 | Not testable                                                                    |         |
| RQ02_0210 | 6.2.2.3, Test case 3: Reject Master SA setup                                    |         |
| RQ02_0211 | 6.2.3.1, Test case 1: Establish SA- Connection SA (positive case)               |         |
| RQ02_0212 | 6.2.3.1, Test case 1: Establish SA- Connection SA (positive case)               |         |
| RQ02_0213 | 6.2.3.1, Test case 1: Establish SA- Connection SA (positive case)               |         |
|           | 6.2.5.4, Test case 4: Restart terminated channel (terminated Master             |         |
|           | SA)                                                                             |         |
|           | 6.2.5.5, Test case 5: Suspend and resume secure channel                         |         |
|           | (terminated Connection SA)                                                      |         |
|           | 6.2.5.6, Test case 6: Suspend and resume secure channel (two                    |         |
|           | terminated Connection SA)                                                       |         |
|           |                                                                                 |         |

| RQ number              | Test case                                                                                                    | Comment |
|------------------------|----------------------------------------------------------------------------------------------------|---------|
| RQ02_0214              | 6.2.3.1, Test case 1: Establish SA- Connection SA (positive case)                                                                    |         |
|                        | 6.2.5.4, Test case 4: Restart terminated channel (terminated Master                                                                  |         |
|                        | SA) 6.2.5.5, Test case 5: Suspend and resume secure channel                                                                          |         |
|                        | (terminated Connection SA)                                                                                                    |         |
|                        | 6.2.5.6, Test case 6: Suspend and resume secure channel (two                                                                         |         |
| D000 0045              | terminated Connection SA)                                                                                                    |         |
| RQ02_0215              | 6.2.2.4, Test case 5: Storage of 4 Master SA parameters 6.2.3.1, Test case 1: Establish SA- Connection SA (positive case)            |         |
|                        | 6.2.5.4, Test case 4: Restart terminated channel (terminated Master                                                                  |         |
|                        | SA)                                                                                                    |         |
|                        | 6.2.5.5, Test case 5: Suspend and resume secure channel (terminated Connection SA)                                                   |         |
|                        | 6.2.5.6, Test case 6: Suspend and resume secure channel (two                                                                         |         |
|                        | terminated Connection SA)                                                                                                    |         |
| RQ02_0216              | 6.2.4.1, Test case 1: Start Secure Channel positive case with 2 keys                                                                 |         |
| DO02 0217              | 3DES                                                                                                    |         |
| RQ02_0217              | 6.2.4.2, Test case 2: Start Secure Channel positive case with 3 keys 3DES                                                            |         |
| RQ02_0218              | 6.2.4.3, Test case 3: Start Secure Channel positive case with AES                                                                    |         |
| RQ02_0219              | 6.2.4.1, Test case 1: Start Secure Channel positive case with 2 keys                                                                 |         |
| RQ02_0220              | 3DES 6.2.4.2, Test case 2: Start Secure Channel positive case with 3 keys                                                            |         |
| 11402_0220             | 3DES                                                                                                    |         |
| RQ02_0221              | 6.2.4.3, Test case 3: Start Secure Channel positive case with AES                                                                    |         |
| RQ02_0222              | 6.2.3.1, Test case 1: Establish SA- Connection SA (positive case)                                                                    |         |
|                        | 6.2.5.4, Test case 4: Restart terminated channel (terminated Master SA)                                                              |         |
|                        | 6.2.5.5, Test case 5: Suspend and resume secure channel                                                                              |         |
|                        | (terminated Connection SA)                                                                                                    |         |
|                        | 6.2.5.6, Test case 6: Suspend and resume secure channel (two terminated Connection SA)                                               |         |
| RQ02_0223              | 6.2.4.1, Test case 1: Start Secure Channel positive case with 2 keys                                                                 |         |
|                        | 3DES                                                                                                    |         |
|                        | 6.2.4.2, Test case 2: Start Secure Channel positive case with 3 keys                                                                 |         |
|                        | 3DES 6.2.4.3, Test case 3: Start Secure Channel positive case with AES                                                               |         |
|                        |                                                                                                    |         |
| RQ02_0224              | 6.2.4.4, Test case 4: Wrong SSCMAC (negative case)                                                                                   |         |
| RQ02_0225              | 6.2.4.1, Test case 1: Start Secure Channel positive case with 2 keys                                                                 |         |
|                        | 3DES                                                                                                    |         |
|                        | 6.2.4.2, Test case 2: Start Secure Channel positive case with 3 keys                                                                 |         |
|                        | 3DES 6.2.4.3, Test case 3: Start Secure Channel positive case with AES                                                               |         |
|                        | 6.2.5.4, Test case 4: Restart terminated channel (terminated Master                                                                  |         |
|                        | SA)                                                                                                    |         |
|                        | 6.2.5.5, Test case 5: Suspend and resume secure channel (terminated Connection SA)                                                   |         |
|                        | 6.2.5.6, Test case 6: Suspend and resume secure channel (two                                                                         |         |
| Book see               | terminated Connection SA)                                                                                                    |         |
| RQ02_0227<br>RQ02_0228 | 6.4, Test group 4: Channel Operation 6.4, Test group 4: Channel Operation                                                            |         |
| RQ02_0229              | 6.4.1.1, Test case 1:Case 3 command secured in 1 secure channel                                                                      |         |
|                        | TLV                                                                                                    |         |
| RQ02_0230              | 6.2.5.1, Test case 1: Terminate Master SA (positive case)                                                                            |         |
| RQ02_0231              | 6.2.5.2, Test case 2: Terminate one Connection SA (positive case)                                                                    |         |
| RQ02_0234              | 6.2.5.1, Test case 1: Terminate Master SA (positive case)                                                                            |         |
|                        | 6.2.5.2, Test case 2: Terminate one Connection SA (positive case)                                                                    |         |
|                        | 6.2.5.3, Test case 3: Terminate two Connection SA (positive case) 6.2.5.7, Test case 7: Terminate Secure Channel (Negative Case with |         |
|                        | Wrong MAC and MSA_ID)                                                                                                    |         |
|                        | 6.2.5.8, Test case 8: Terminate Secure Channel (Negative Case with                                                                   |         |
|                        | Wrong MAC and CSA_ID)                                                                                                    |         |

### A.5.2 Key Agreement

| RQ number | Test cases   | Comment |
|-----------|--------------|---------|
| RQ02_0301 | Not testable |         |
| RQ02_0302 | Not testable |         |
| RQ02_0303 | Not testable |         |
| RQ02_0304 | Not testable |         |
| RQ02_0305 | Not testable |         |
| RQ02_0306 | Not testable |         |
| RQ02_0307 | Not testable |         |
| RQ02_0308 | Not testable |         |
| RQ02_0309 | Not testable |         |
| RQ02_0310 | Not testable |         |
| RQ02_0311 | Not testable |         |
| RQ02_0312 | Not testable |         |
| RQ02_0313 | Not testable |         |

### A.5.3 Channel Operation

| RQ number | Test case                                                                                                    | Comment                                       |
|-----------|----------------------------------------------------------------------------------------------------|-----------------------------------------------|
| RQ02_0402 | 6.4, Test group 4: Channel Operation                                                                                                    |                                               |
| RQ02_0403 | 6.4.1.1, Test case 1:Case 3 command secured in 1 secure channel TLV                                                                                                    |                                               |
| RQ02_0404 | 6.4.2.1, Test case 1: Retransmission of a packet sent from the Terminal 6.4.2.2, Test case 2: Retransmission of a packet received from the UICC 6.4.4.2, Test case 2: Abortion of a session by the terminal during an ongoing Transact Data session |                                               |
| RQ02_0405 | 6.4.1.1, Test case 1:Case 3 command secured in 1 secure channel TLV                                                                                                    |                                               |
| RQ02_0406 | 6.4.4.3, Test case 3: Establishment of a new Connection SA during an ongoing Transact Data session                                                                                                    |                                               |
| RQ02_0407 | 6.4.1.2, Test case 2:Case 3 command secured in 2 secure channel TLVs                                                                                                    |                                               |
| RQ02_0408 | 6.4.1.1, Test case 1:Case 3 command secured in 1 secure channel TLV                                                                                                    |                                               |
| RQ02_0409 | Not testable                                                                                                    | UICC behaviour in case of failure not defined |
| RQ02_0410 | Not testable                                                                                                    | UICC behaviour in case of failure not defined |
| RQ02_0411 | 6.4.1.1, Test case 1:Case 3 command secured in 1 secure channel TLV 6.4.1.2, Test case 1:Case 3 command secured in 2 secure channel TLV 6.4.1.3, Test case 1:Case 3 command secured in 25 secure channel TLV                                        |                                               |
| RQ02_0412 | Not testable                                                                                                    | UICC behaviour in case of failure not defined |

# A.6 Encrypted Data Coding

| RQ number   | Clause                                                               | Comment |
|-------------|----------------------------------------------------------------------|---------|
| RQ03_0001   | 6.4.1.1, Test case 1:Case 3 command secured in 1 secure channel      |         |
|             | TLV                                                                  |         |
|             | 6.4.1.2, Test case 1:Case 3 command secured in 2 secure channel      |         |
|             | TLV 6.4.1.3, Test case 1:Case 3 command secured in 25 secure channel |         |
|             | TLV                                                                  |         |
| RQ03_0002   | 6.4.1.1, Test case 1:Case 3 command secured in 1 secure channel      |         |
|             | TLV                                                                  |         |
|             | 6.4.1.2, Test case 1:Case 3 command secured in 2 secure channel TLV  |         |
|             | 6.4.1.3, Test case 1:Case 3 command secured in 25 secure channel     |         |
|             | TLV                                                                  |         |
| RQ03_0003   | 6.4.1.1, Test case 1:Case 3 command secured in 1 secure channel TLV  |         |
|             | TEV TEV                                                              |         |
| RQ03_0004   | 6.4.1.1, Test case 1:Case 3 command secured in 1 secure channel      |         |
|             | TLV                                                                  |         |
|             | 6.4.1.2, Test case 1:Case 3 command secured in 2 secure channel TLV  |         |
|             | 6.4.1.3, Test case 1:Case 3 command secured in 25 secure channel     |         |
| D000 0007   | TLV                                                                  |         |
| RQ03_0005   | 6.4.1.1, Test case 1:Case 3 command secured in 1 secure channel TLV  |         |
|             | 6.4.1.2, Test case 1:Case 3 command secured in 2 secure channel      |         |
|             | TLV                                                                  |         |
|             | 6.4.1.3, Test case 1:Case 3 command secured in 25 secure channel TLV |         |
| RQ03_0006   | 6.4.1.1, Test case 1:Case 3 command secured in 1 secure channel      |         |
|             | TLV                                                                  |         |
|             | 6.4.1.2, Test case 1:Case 3 command secured in 2 secure channel      |         |
|             | TLV 6.4.1.3, Test case 1:Case 3 command secured in 25 secure channel |         |
|             | TLV                                                                  |         |
| RQ03_0007   | True by design                                                       |         |
| RQ03_0008   | 6.4.1.1, Test case 1:Case 3 command secured in 1 secure channel TLV  |         |
|             | 6.4.1.2, Test case 1:Case 3 command secured in 2 secure channel      |         |
|             | TLV                                                                  |         |
|             | 6.4.1.3, Test case 1:Case 3 command secured in 25 secure channel TLV |         |
| RQ03_0009   | 6.4.1.1, Test case 1:Case 3 command secured in 1 secure channel      |         |
| _           | TLV                                                                  |         |
|             | 6.4.1.2, Test case 1:Case 3 command secured in 2 secure channel      |         |
|             | TLV 6.4.1.3, Test case 1:Case 3 command secured in 25 secure channel |         |
|             | TLV                                                                  |         |
| RQ03_0012   | 6.4.1.1, Test case 1:Case 3 command secured in 1 secure channel      |         |
|             | TLV 6.4.1.2, Test case 1:Case 3 command secured in 2 secure channel  |         |
|             | TLV                                                                  |         |
|             | 6.4.1.3, Test case 1:Case 3 command secured in 25 secure channel     |         |
| RQ03_0013   | TLV 6.4.1.1, Test case 1:Case 3 command secured in 1 secure channel  |         |
| 11.000_0010 | TLV                                                                  |         |
|             | 6.4.1.2, Test case 1:Case 3 command secured in 2 secure channel      |         |
|             | TLV 6.4.1.3, Test case 1:Case 3 command secured in 25 secure channel |         |
|             | TLV                                                                  |         |
| RQ03_0014   | 6.4.1.1, Test case 1:Case 3 command secured in 1 secure channel      |         |
|             | TLV  6.4.1.2 Test case 1:Case 3 command secured in 2 secure channel  |         |
|             | 6.4.1.2, Test case 1:Case 3 command secured in 2 secure channel TLV  |         |
|             | 6.4.1.3, Test case 1:Case 3 command secured in 25 secure channel     |         |
|             | TLV                                                                  |         |

| RQ number | Clause                                                               | Comment |
|-----------|----------------------------------------------------------------------|---------|
| RQ03_0015 | 6.4.1.1, Test case 1:Case 3 command secured in 1 secure channel TLV  |         |
|           | 6.4.1.2, Test case 1:Case 3 command secured in 2 secure channel TLV  |         |
|           | 6.4.1.3, Test case 1:Case 3 command secured in 25 secure channel TLV |         |
| RQ03_0016 | 6.4.1.1, Test case 1:Case 3 command secured in 1 secure channel TLV  |         |
|           | 6.4.1.2, Test case 1:Case 3 command secured in 2 secure channel TLV  |         |
|           | 6.4.1.3, Test case 1:Case 3 command secured in 25 secure channel TLV |         |
| RQ03_0017 | 6.4.1.1, Test case 1:Case 3 command secured in 1 secure channel TLV  |         |
|           | 6.4.1.2, Test case 1:Case 3 command secured in 2 secure channel TLV  |         |
|           | 6.4.1.3, Test case 1:Case 3 command secured in 25 secure channel TLV |         |
| RQ03_0018 | 6.4.1.1, Test case 1:Case 3 command secured in 1 secure channel TLV  |         |
|           | 6.4.1.2, Test case 1:Case 3 command secured in 2 secure channel TLV  |         |
|           | 6.4.1.3, Test case 1:Case 3 command secured in 25 secure channel TLV |         |

# A.7 Key Expansion Function Definition

| RQ number | Test case    | Comment |
|-----------|--------------|---------|
| RQ04_0001 | Not testable |         |

### A.8 ATR

| RQ number | Test case                 | Comment |
|-----------|---------------------------|---------|
| RQ05_0001 | 6.1.1.1, Test case 1: ATR |         |

### A.9 MANAGE SECURE CHANNEL Command

| RQ number | Test case                                                                                                   | Comment |
|-----------|----------------------------------------------------------------------------------------------------|---------|
| RQ06_0002 | Not testable                                                                                                |         |
| RQ06_0003 | 6.2.1.1, Test case 1: Retrieve UICC Endpoints - Positive Case with No                                       |         |
|           | Endpoints                                                                                                   |         |
|           | 6.2.1.2, Test case 2: Retrieve UICC Endpoints - Positive Case with One Endpoint                             |         |
|           | 6.2.1.3, Test case 3: Retrieve UICC Endpoints - Positive Case with                                          |         |
|           | Multiple Endpoints                                                                                          |         |
|           | 6.2.1.4, Test case 4: Retrieve UICC Endpoints - Positive Case with                                          |         |
|           | Multiple Endpoints Transferred in Blocks                                                                    |         |
|           | 6.2.2, Sub Test group 2.2 Manage Secure Channel - Establish SA -                                            |         |
|           | Master SA<br>6.2.3, Sub Test group 2.3 Manage Secure Channel - Establish SA -                               |         |
|           | Connection SA                                                                                               |         |
|           | 6.2.4, Sub Test group 2.4 Manage Secure Channel - Establish SA -                                            |         |
|           | Start Secure Channel                                                                                        |         |
| RQ06_0006 | 6.2.1.4, Test case 4: Retrieve UICC Endpoints - Positive Case with                                          |         |
| B000 0007 | Multiple Endpoints Transferred in Blocks                                                                    |         |
| RQ06_0007 | 6.2.1.1, Test case 1: Retrieve UICC Endpoints - Positive Case with No Endpoints                             |         |
|           | 6.2.1.2, Test case 2: Retrieve UICC Endpoints - Positive Case with                                          |         |
|           | One Endpoint                                                                                                |         |
|           | 6.2.2, Sub Test group 2.2 Manage Secure Channel - Establish SA -                                            |         |
|           | Master SA                                                                                                   |         |
|           | 6.2.3, Sub Test group 2.3 Manage Secure Channel - Establish SA - Connection SA                              |         |
|           | 6.2.4, Sub Test group 2.4 Manage Secure Channel - Establish SA -                                            |         |
|           | Start Secure Channel                                                                                        |         |
| RQ06_0008 | 6.2.1.3, Test case 3: Retrieve UICC Endpoints - Positive Case with                                          |         |
|           | Multiple Endpoints                                                                                          |         |
|           | 6.2.1.4, Test case 4: Retrieve UICC Endpoints - Positive Case with                                          |         |
| RQ06_0009 | Multiple Endpoints Transferred in Blocks 6.2.1.4, Test case 4: Retrieve UICC Endpoints - Positive Case with |         |
| 1100_000  | Multiple Endpoints Transferred in Blocks                                                                    |         |
| RQ06_0010 | 6.2.1.1, Test case 1: Retrieve UICC Endpoints - Positive Case with No                                       |         |
|           | Endpoints                                                                                                   |         |
|           | 6.2.1.2, Test case 2: Retrieve UICC Endpoints - Positive Case with                                          |         |
|           | One Endpoint<br>6.2.2, Sub Test group 2.2 Manage Secure Channel - Establish SA -                            |         |
|           | Master SA                                                                                                   |         |
|           | 6.2.3, Sub Test group 2.3 Manage Secure Channel - Establish SA -                                            |         |
|           | Connection SA                                                                                               |         |
|           | 6.2.4, Sub Test group 2.4 Manage Secure Channel - Establish SA - Start Secure Channel                       |         |
| RQ06_0011 | 6.2.1.1, Test case 1: Retrieve UICC Endpoints - Positive Case with No                                       |         |
|           | Endpoints                                                                                                   |         |
|           | 6.2.1.2, Test case 2: Retrieve UICC Endpoints - Positive Case with                                          |         |
|           | One Endpoint                                                                                                |         |
|           | 6.2.1.3, Test case 3: Retrieve UICC Endpoints - Positive Case with Multiple Endpoints                       |         |
|           | 6.2.1.4, Test case 4: Retrieve UICC Endpoints - Positive Case with                                          |         |
|           | Multiple Endpoints Transferred in Blocks                                                                    |         |
|           | 6.2.2, Sub Test group 2.2 Manage Secure Channel - Establish SA -                                            |         |
|           | Master SA<br>6.2.3, Sub Test group 2.3 Manage Secure Channel - Establish SA -                               |         |
|           | Connection SA                                                                                               |         |
| RQ06_0012 | 6.2.1.2, Test case 2: Retrieve UICC Endpoints - Positive Case with                                          |         |
|           | One Endpoint                                                                                                |         |
|           | 6.2.1.3, Test case 3: Retrieve UICC Endpoints - Positive Case with                                          |         |
|           | Multiple Endpoints 6.2.1.4, Test case 4: Retrieve UICC Endpoints - Positive Case with                       |         |
|           | Multiple Endpoints Transferred in Blocks                                                                    |         |
| -         |                                                                                                    |         |

| RQ number  | Test case                                                                             | Comment |
|------------|---------------------------------------------------------------------------------------|---------|
| RQ06_0013  | 6.2.1.2, Test case 2: Retrieve UICC Endpoints - Positive Case with                    |         |
|            | One Endpoint                                                                          |         |
|            | 6.2.1.3, Test case 3: Retrieve UICC Endpoints - Positive Case with                    |         |
|            | Multiple Endpoints                                                                    |         |
|            | 6.2.1.4, Test case 4: Retrieve UICC Endpoints - Positive Case with                    |         |
|            | Multiple Endpoints Transferred in Blocks                                              |         |
| RQ06_0014  | 6.2.1.2, Test case 2: Retrieve UICC Endpoints - Positive Case with                    |         |
|            | One Endpoint                                                                          |         |
|            | 6.2.1.3, Test case 3: Retrieve UICC Endpoints - Positive Case with                    |         |
|            | Multiple Endpoints                                                                    |         |
|            | 6.2.1.4, Test case 4: Retrieve UICC Endpoints - Positive Case with                    |         |
| D000 0045  | Multiple Endpoints Transferred in Blocks                                              |         |
| RQ06_0015  | 6.2.1.2, Test case 2: Retrieve UICC Endpoints - Positive Case with                    |         |
|            | One Endpoint                                                                          |         |
|            | 6.2.1.3, Test case 3: Retrieve UICC Endpoints - Positive Case with Multiple Endpoints |         |
|            | 6.2.1.4, Test case 4: Retrieve UICC Endpoints - Positive Case with                    |         |
|            | Multiple Endpoints Transferred in Blocks                                              |         |
| RQ06_0016  | 6.2.1.2, Test case 2: Retrieve UICC Endpoints - Positive Case with                    |         |
| 11000_0010 | One Endpoint                                                                          |         |
|            | 6.2.1.3, Test case 3: Retrieve UICC Endpoints - Positive Case with                    |         |
|            | Multiple Endpoints                                                                    |         |
|            | 6.2.1.4, Test case 4: Retrieve UICC Endpoints - Positive Case with                    |         |
|            | Multiple Endpoints Transferred in Blocks                                              |         |
| RQ06_0017  | 6.2.4.4, Test case 4: Wrong SSCMAC (negative case)                                    |         |
|            | 6.2.5.7, Test case 7: Terminate Secure Channel (Negative Case with                    |         |
|            | Wrong MAC and MSA_ID)                                                                 |         |
|            | 6.2.5.8, Test case 8: Terminate Secure Channel (Negative Case with                    |         |
|            | Wrong MAC and CSA_ID)                                                                 |         |
| RQ06_0018  | 6.2.5.9, Test case 8: Terminate Non-Existing Master SA (positive case)                |         |

### A.10 TRANSACT DATA Command

| RQ number | Test cases Comment                                                    |  |  |  |
|-----------|-----------------------------------------------------------------------|--|--|--|
| RQ07_0001 | 6.4, Test group 4: Channel Operation                                  |  |  |  |
| RQ07_0002 | 6.4, Test group 4: Channel Operation                                  |  |  |  |
| RQ07_0003 | 6.4, Test group 4: Channel Operation                                  |  |  |  |
| RQ07_0004 | 6.4, Test group 4: Channel Operation                                  |  |  |  |
| RQ07_0005 | 6.4.4.2, Test case 2: Abortion of a session by the terminal during an |  |  |  |
|           | ongoing Transact Data session                                         |  |  |  |
| RQ07_0006 | 6.4.4.2, Test case 2: Abortion of a session by the terminal during an |  |  |  |
|           | ongoing Transact Data session                                         |  |  |  |

### Annex B (informative): Core specification version information

Unless otherwise specified, the versions of TS 102 484 [1] from which conformance requirements have been extracted are as follows.

| Release | Latest version from which conformance requirements have been extracted |
|---------|------------------------------------------------------------------------|
| 7       | V7.8.0                                                                 |
| 8       | V8.2.0                                                                 |
| 9       | V9.2.0                                                                 |

Unless otherwise specified, the versions of TS 102 221 [2] from which conformance requirements have been extracted are as follows.

| Release | Latest version from which conformance requirements<br>have been extracted |  |
|---------|---------------------------------------------------------------------------|--|
| 7       | V7.18.0                                                                   |  |
| 8       | V8.5.0                                                                    |  |
| 9       | V9.2.0                                                                    |  |

# History

| Document history |          |             |
|------------------|----------|-------------|
| V9.0.0           | May 2013 | Publication |
|                  |          |             |
|                  |          |             |
|                  |          |             |
|                  |          |             |